**Parallel Computer Architecture and Programming CMU 15-418/15-618, Spring 2017**

## **Lecture 2: A Modern Multi-Core Processor**

**(Forms of parallelism + understanding latency and bandwidth)**

### **Tunes**

*"We fell in love with the peak throughput of our GTX 1080's, and Jamie just had get into the studio to put down a beat for a love song."* 

*- Romy Madley Croft*

### **XX "Lips" (I See You)**

## **Quick review**

**1. Why has single-instruction-stream performance only improved very slowly in recent years? \***

**2. What prevented us from obtaining maximum speedup from the parallel programs we wrote last time?**

**\* Self check 1: What do I mean by "single-instruction stream"?** 

 **Self check 2: When we talked about the optimization of superscalar execution, were we talking about optimizing the performance of executing a single-instruction stream or multiple instruction streams?**

## **Quick review**

#### **What does it mean for a superscalar processor to "respect program order"?**

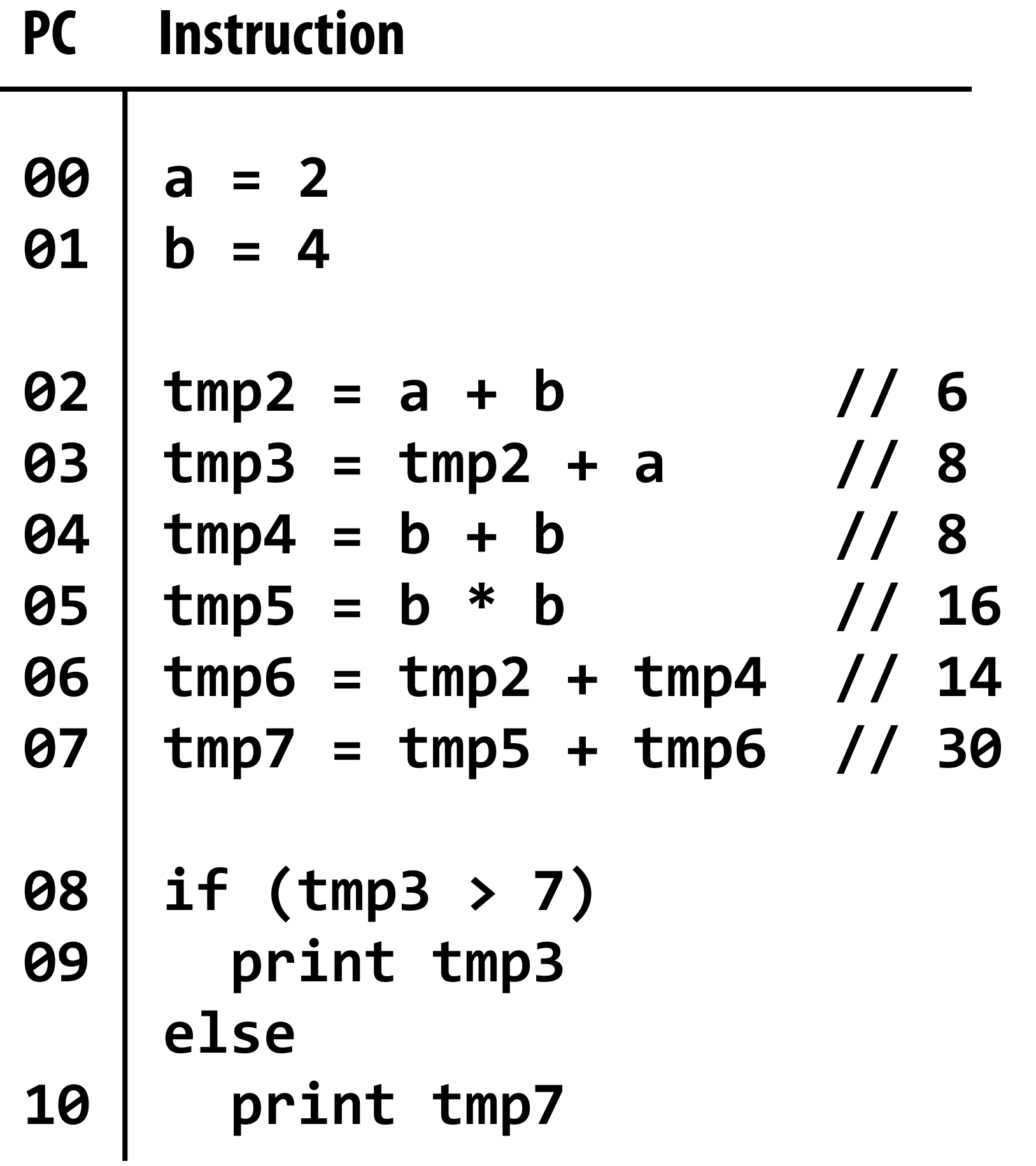

**Program (sequence of instructions) Instruction dependency graph**

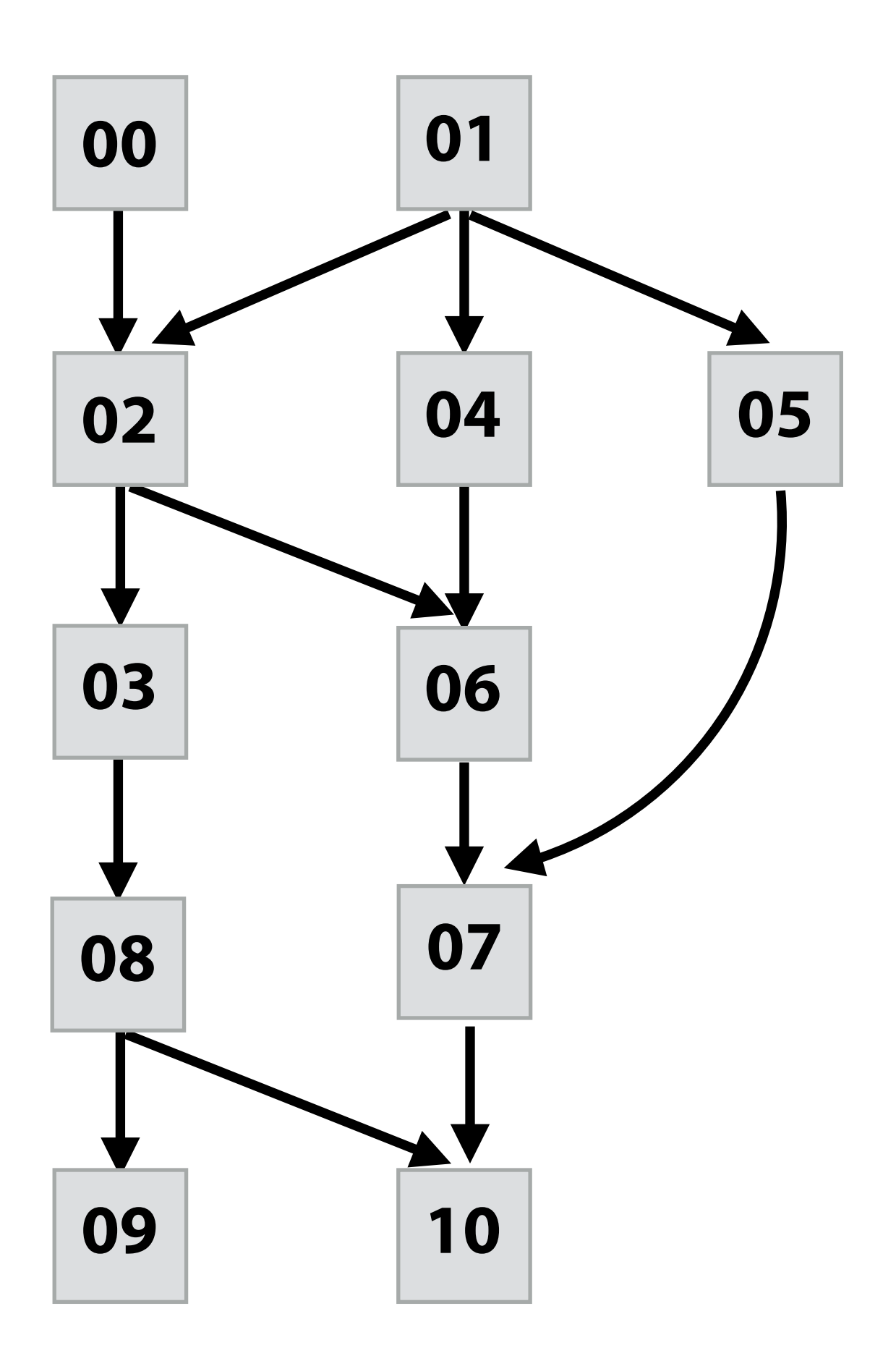

## **Today**

#### **▪ Today we will talk computer architecture**

#### **▪ Four key concepts about how modern computers work**

- **- Two concern parallel execution**
- **- Two concern challenges of accessing memory**

#### **▪ Understanding these architecture basics will help you**

- **- Understand and optimize the performance of your parallel programs**
- **- Gain intuition about what workloads might beneft from fast parallel machines**

### **Part 1: parallel execution**

## **Example program**

```
void sinx(int N, int terms, float* x, float* result)
{	
   for (int i=0; i<N; i++)
   			{	
      float value = x[i];float numer = x[i] * x[i] * x[i];
      int denom = 6; // 3!
      int sign = -1;
      for (int j=1; j<=terms; j++)
      				{		
         value += sign * numer / denom;
         numer * = x[i] * x[i];denom *= (2 * j + 2) * (2 * j + 3);
         sign * = -1;						}	
      result[i] = value;
B
}
```
#### **Compute**  $\sin(x)$  **using Taylor expansion:**  $\sin(x) = x - x^3/3! + x^5/5! - x^7/7! + ...$ **for each element of an array of N foating-point numbers**

## **Compile program**

**}**

```
void sinx(int N, int terms, float* x, float* result)
{	
   for (int i=0; i<N; i++)
\uparrow \uparrowfloat value = x[i];float numer = x[i] * x[i] * x[i];int denom = 6; // 3!
      int sign = -1;
      for (int j=1; j<=terms; j++)
       				{		
          value += sign * numer / denom;
          numer * = x[i] * x[i];denom *= (2 * j + 2) * (2 * j + 3);
          sign * = -1;						}	
      result[i] = value;
B
```
**ld r0, addr[r1] mul r1, r0, r0 mul r1, r1, r0 ... ... ... ... ... ... st addr[r2], r0**

# **x[i]**

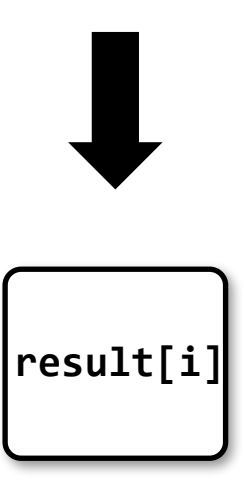

### **Execute program**

# **x[i]**

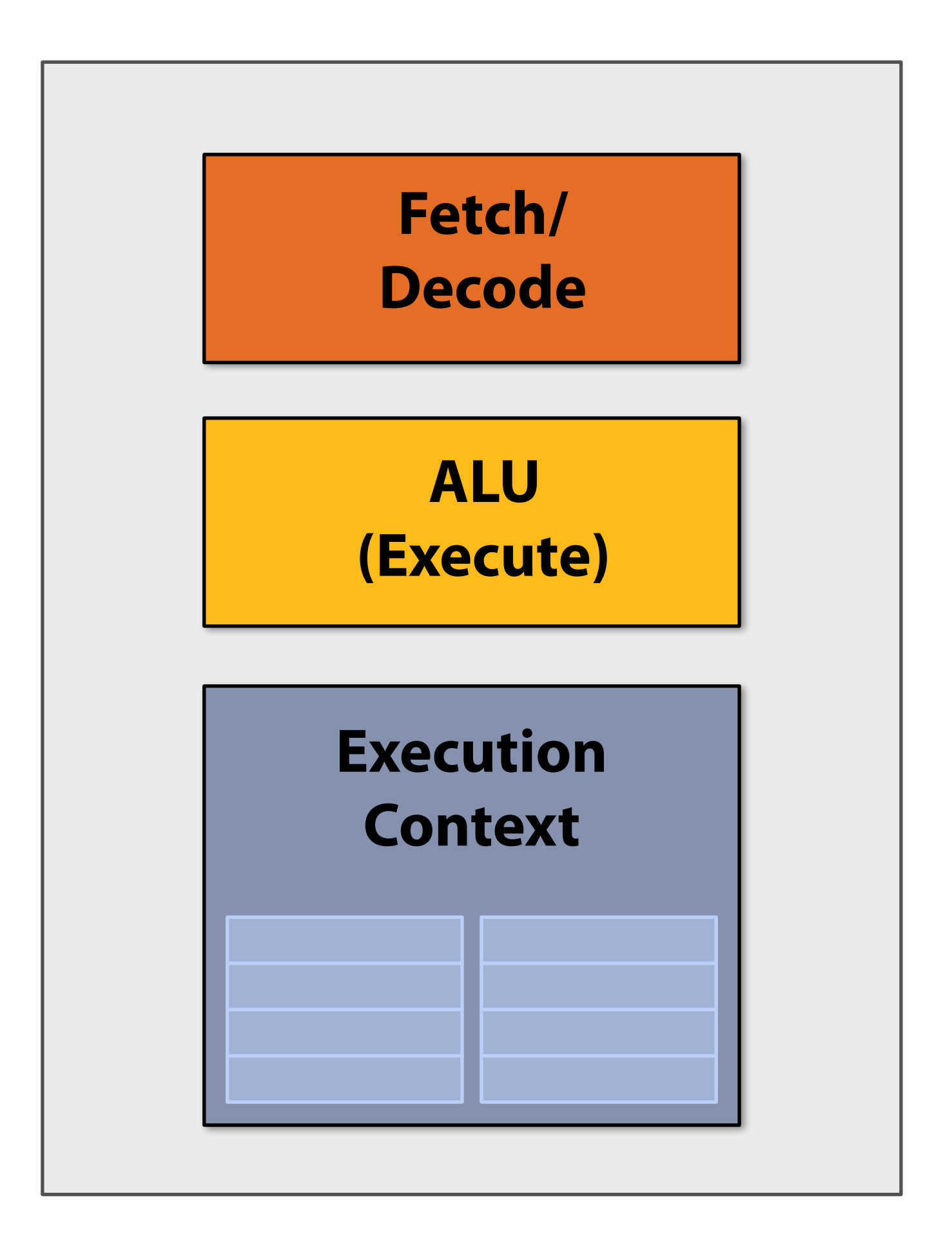

**ld r0, addr[r1] mul r1, r0, r0 mul r1, r1, r0 ... ... ... ... ... ... st addr[r2], r0**

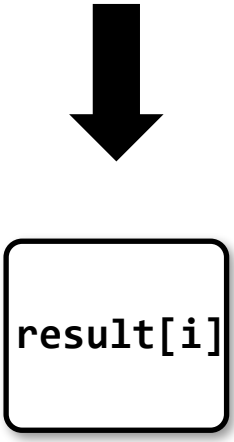

## **Execute program**

# **x[i]**

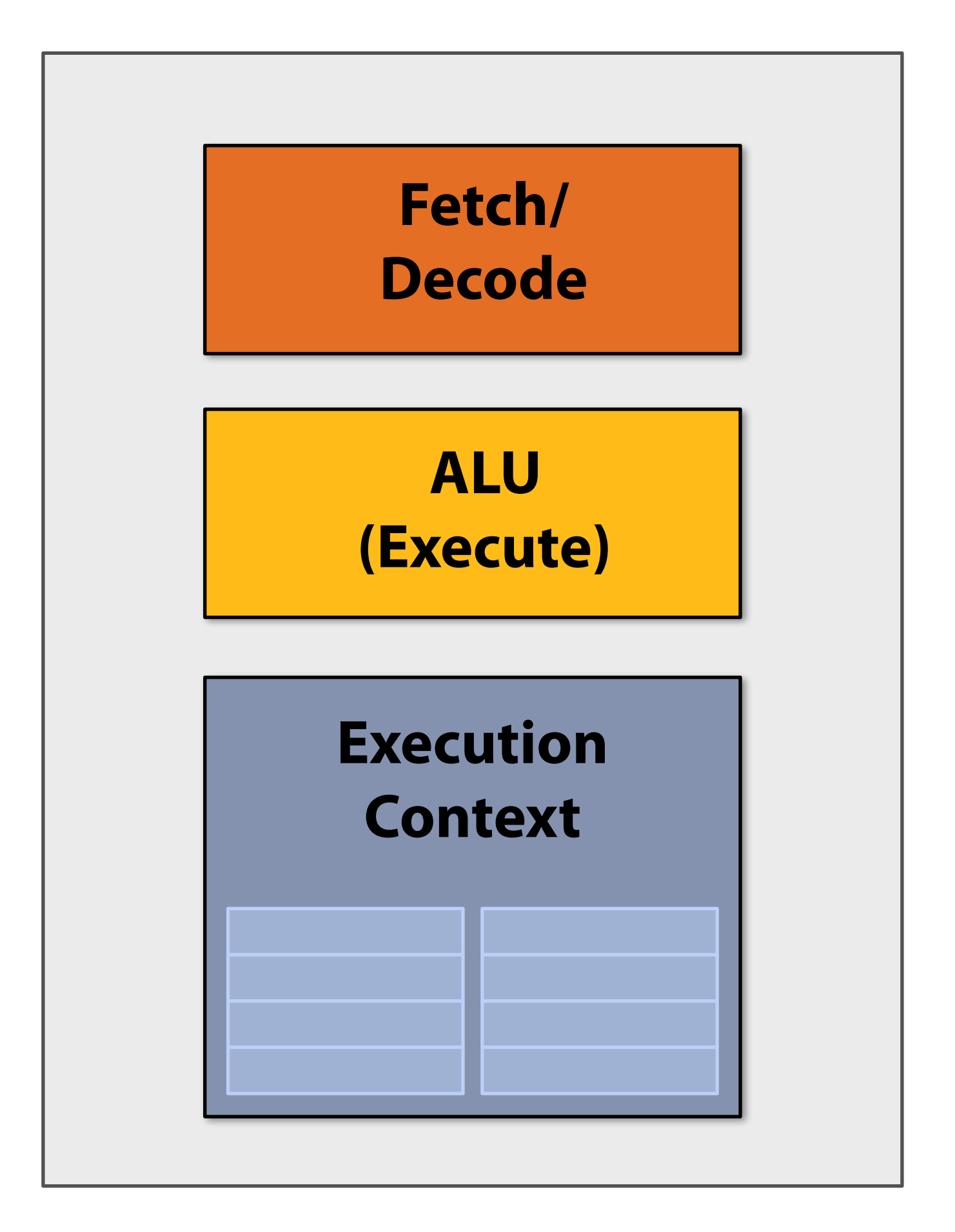

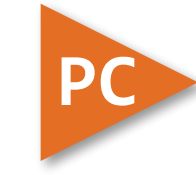

#### **My very simple processor: executes one instruction per clock**

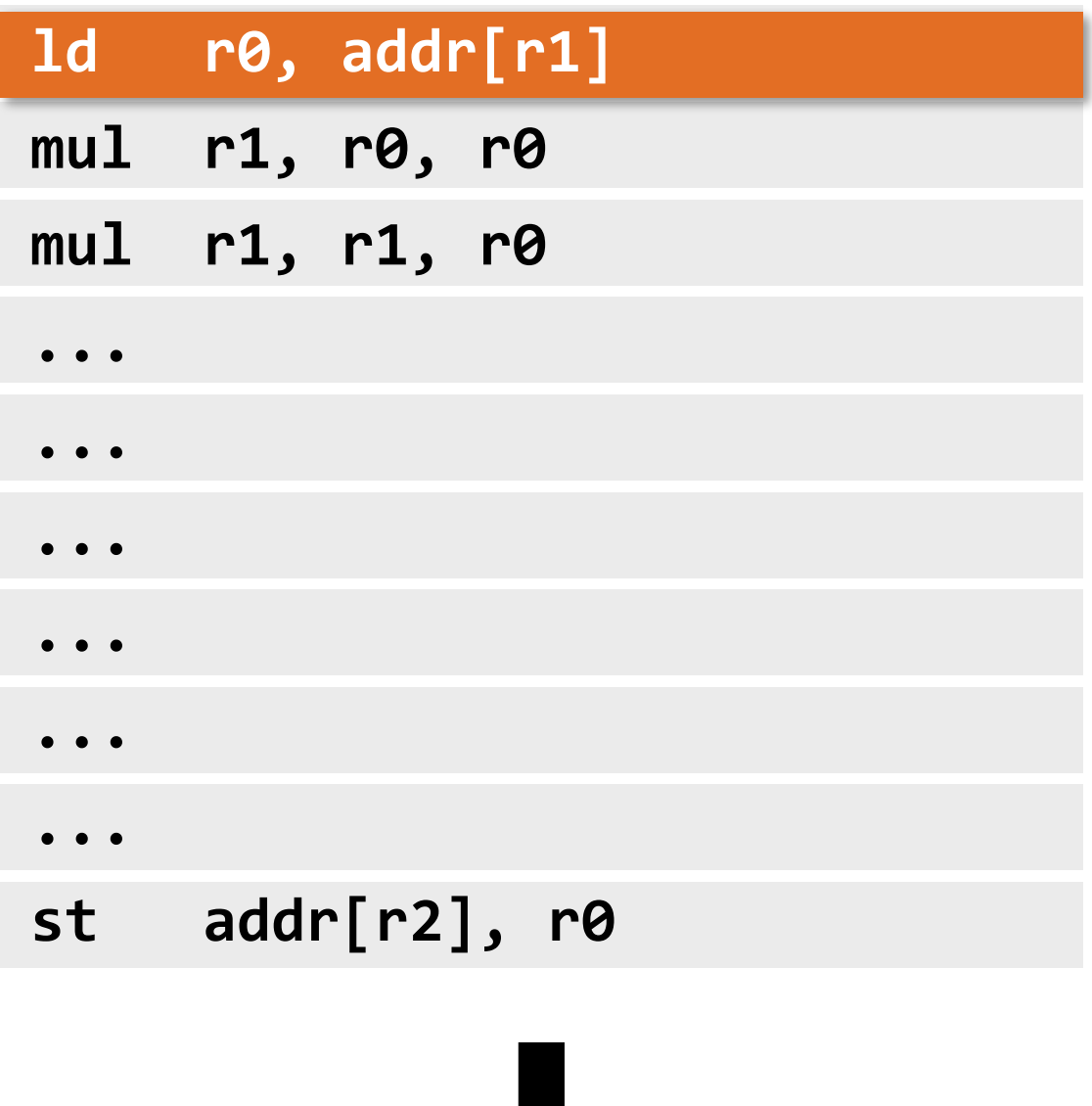

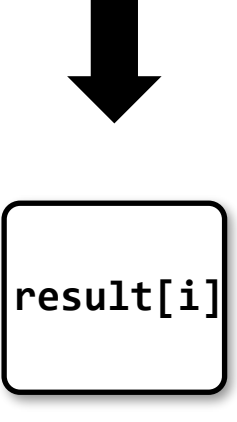

## **Execute program**

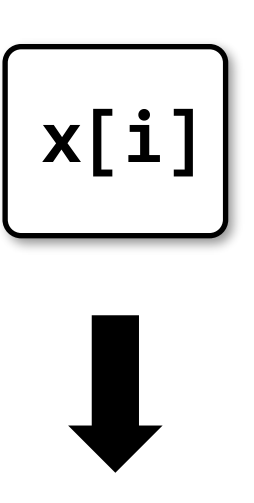

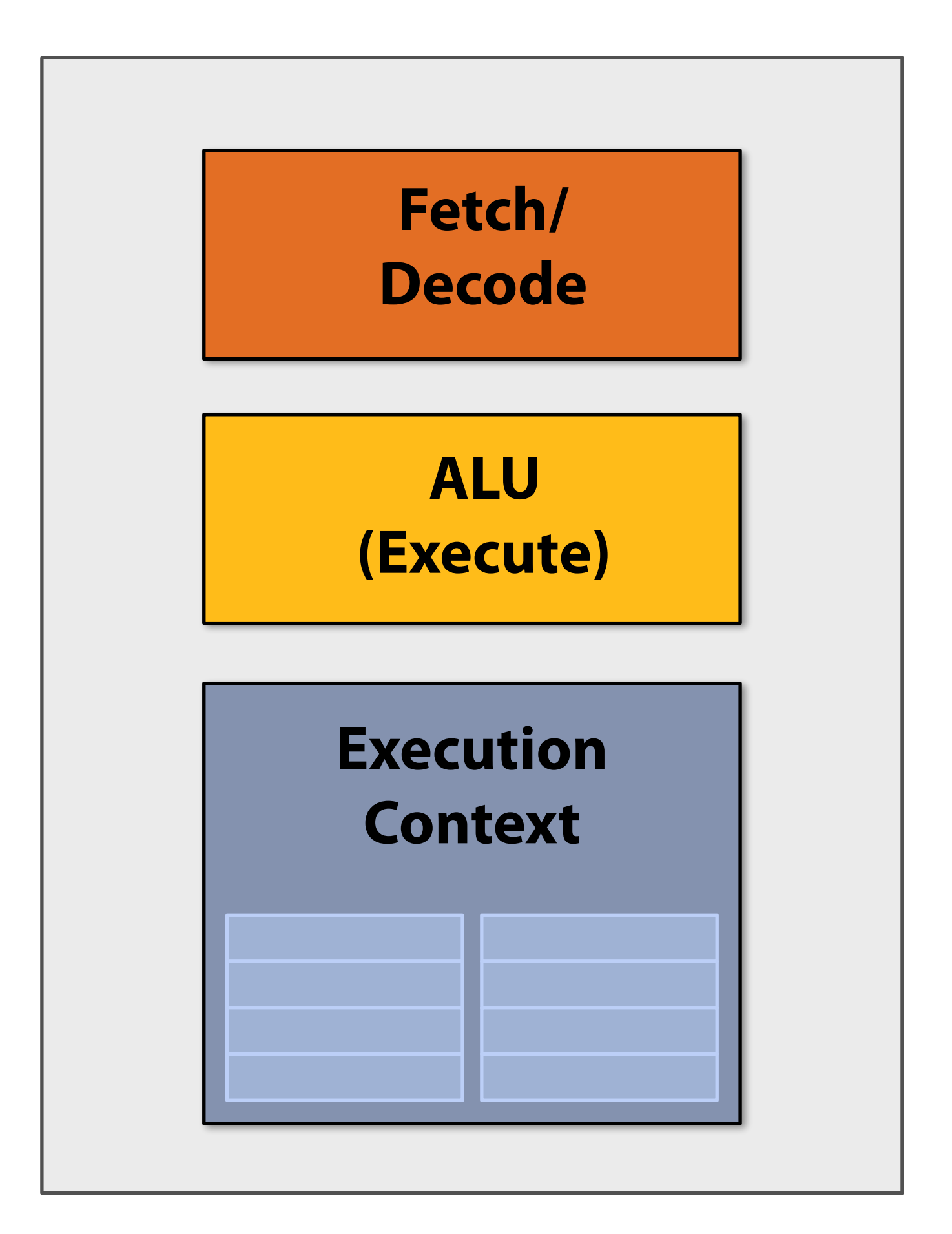

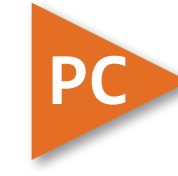

**My very simple processor: executes one instruction per clock**

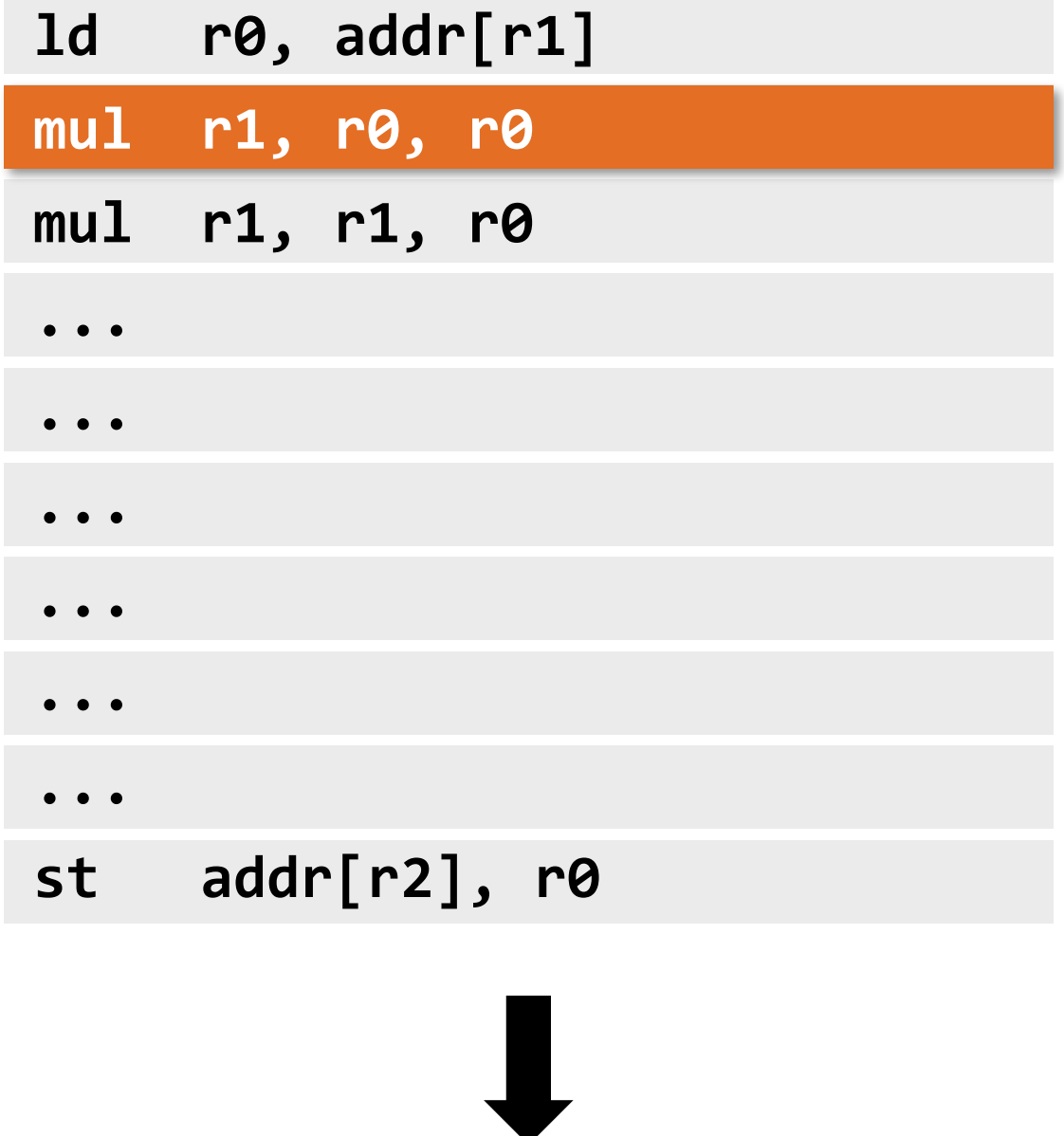

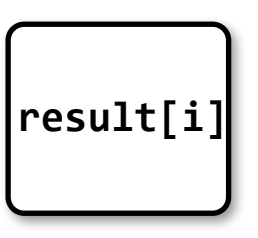

## **Execute program**

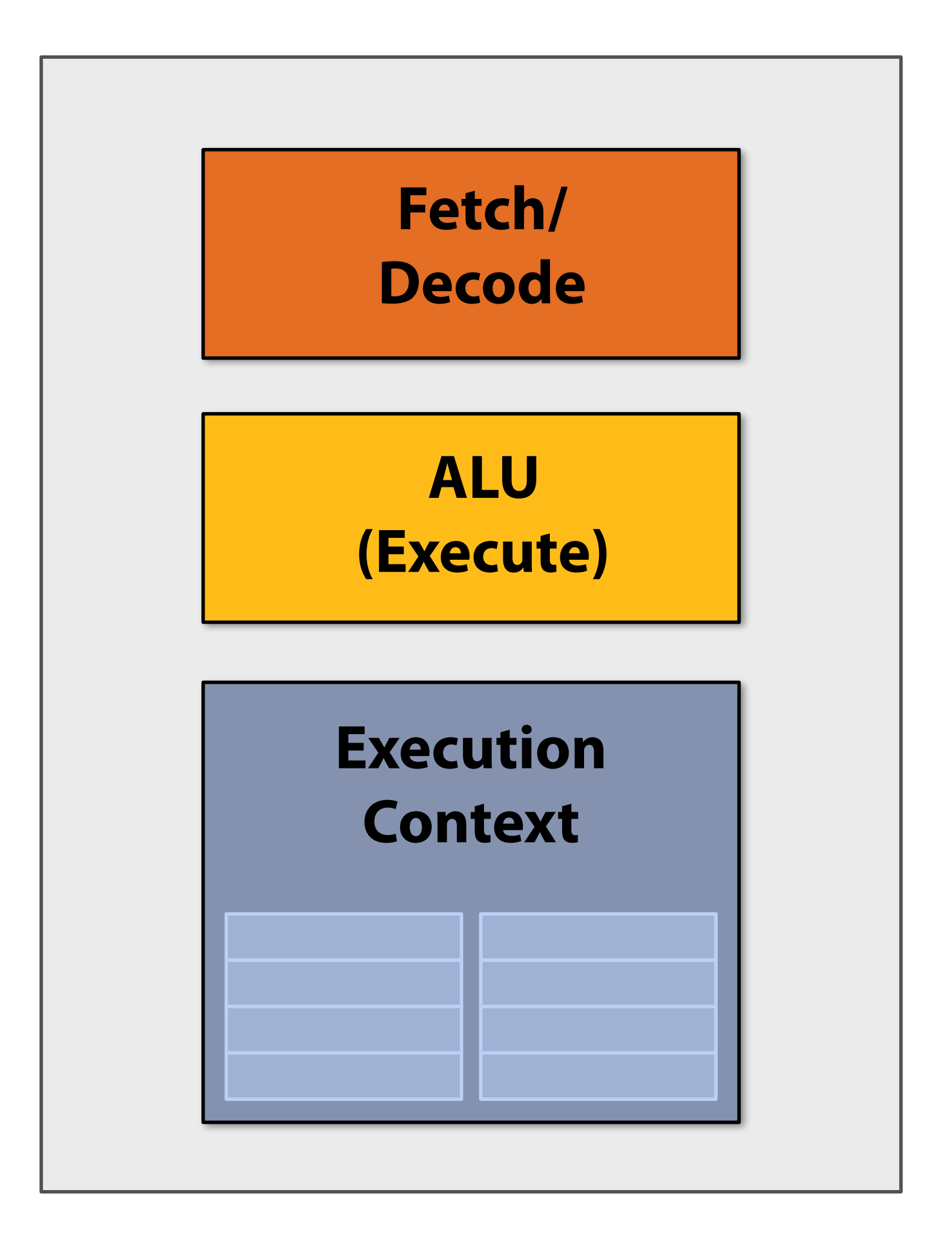

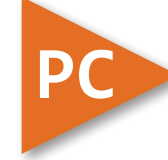

**My very simple processor: executes one instruction per clock**

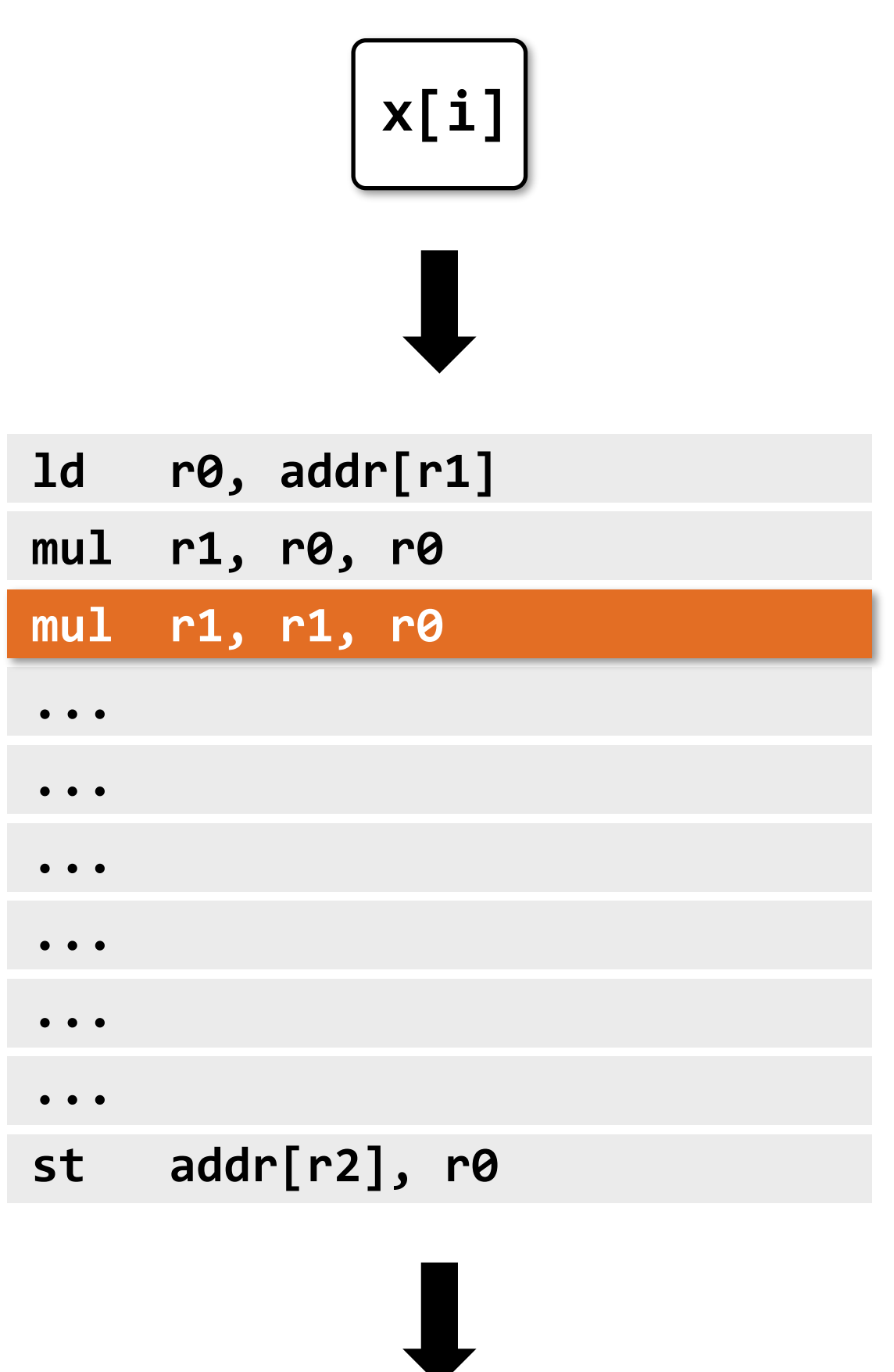

**result[i]**

## **Superscalar processor**

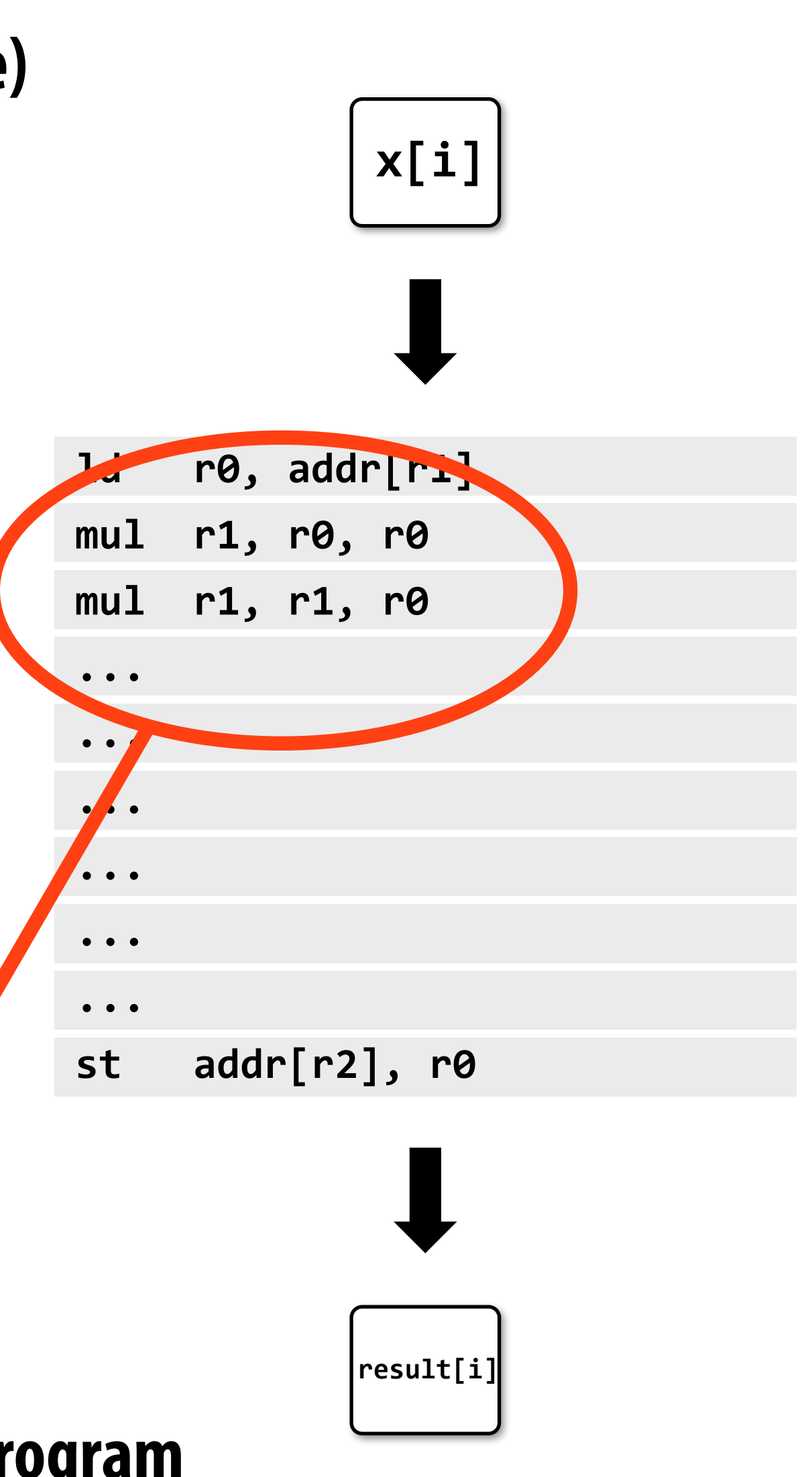

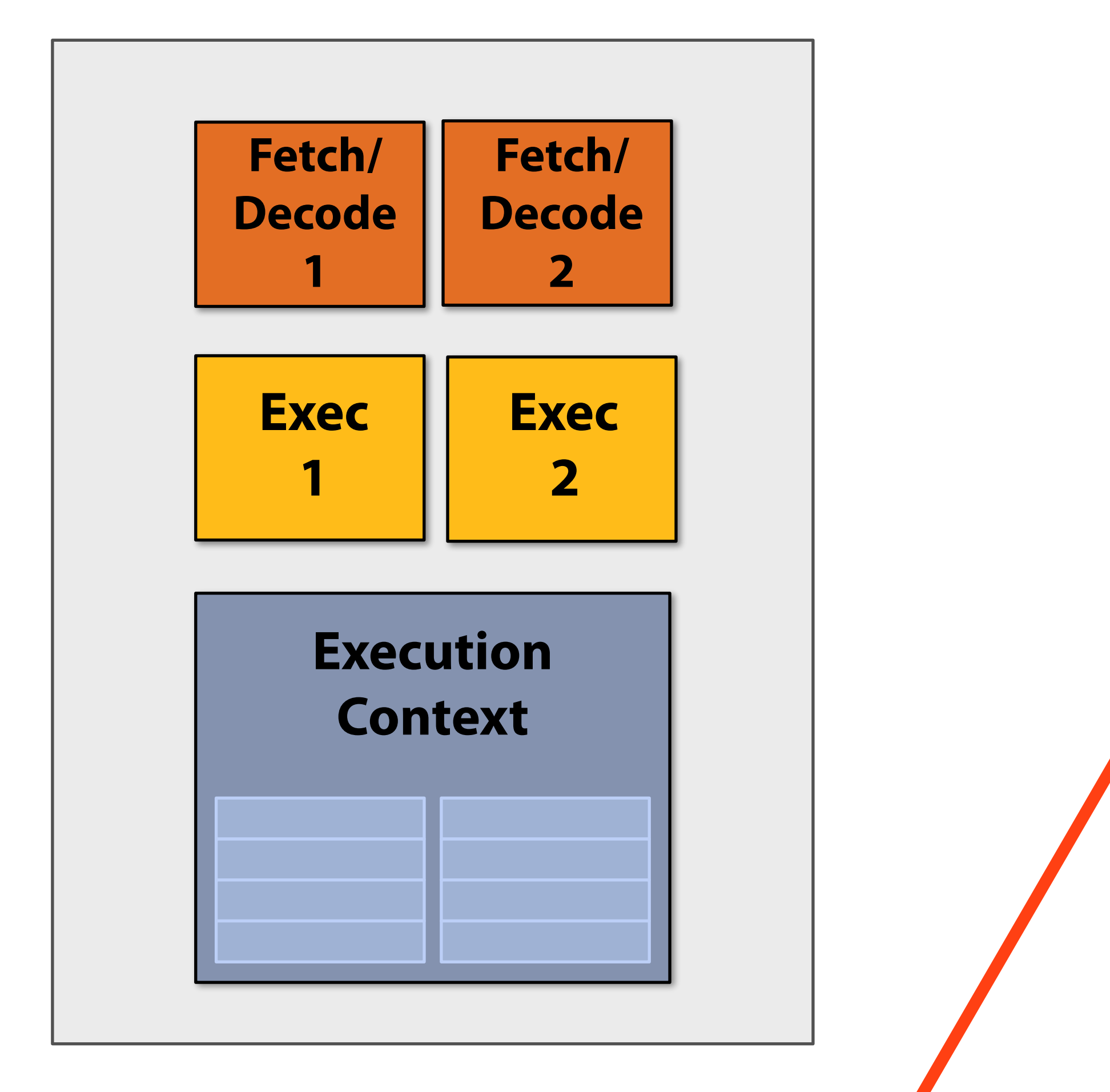

**Recall from last class: instruction level parallelism (ILP) Decode and execute two instructions per clock (if possible)**

**Note: No ILP exists in this region of the program**

### **Aside: Pentium 4**

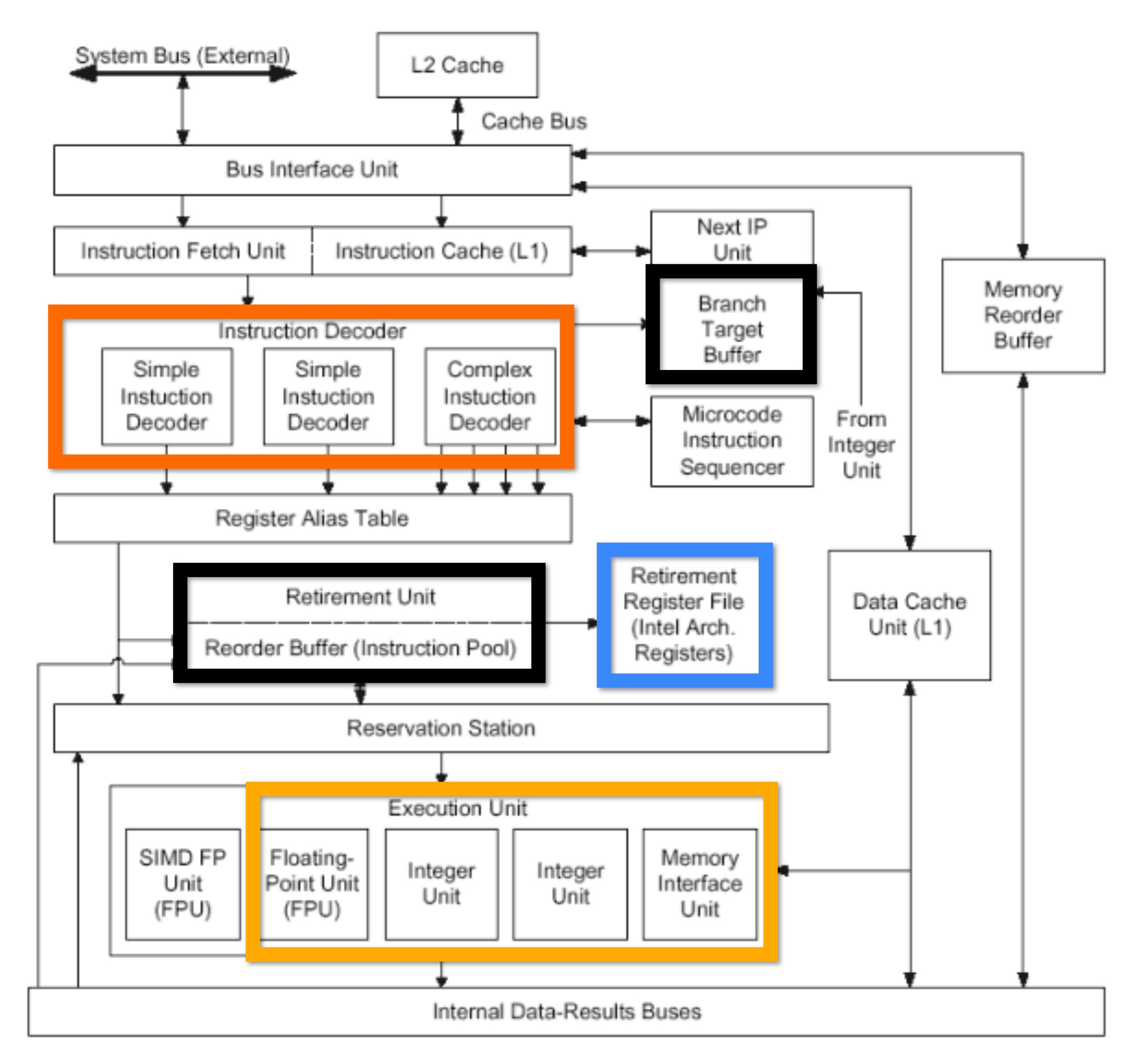

### **Processor: pre multi-core era**

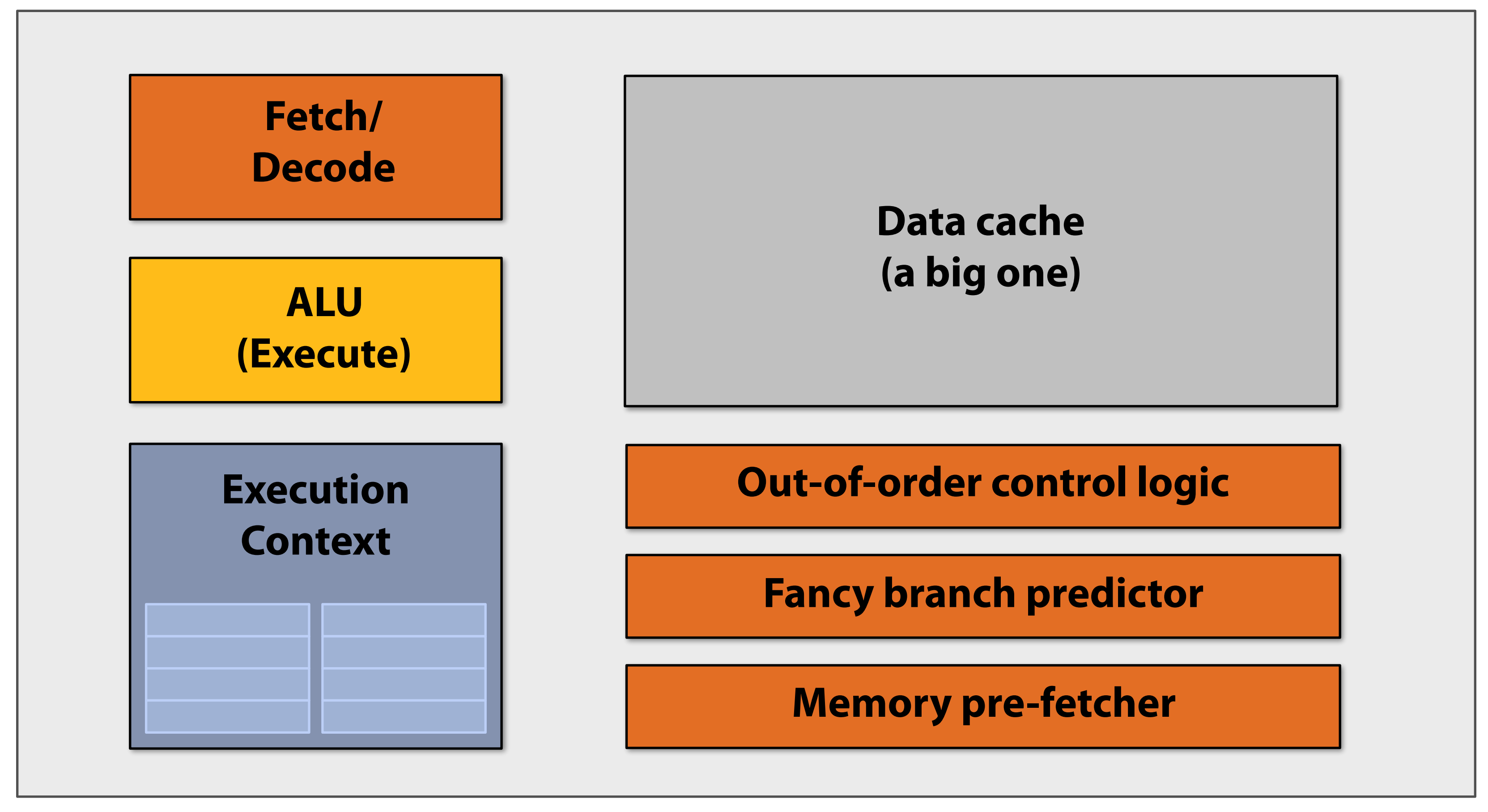

### **Majority of chip transistors used to perform operations that help a single instruction stream run fast**

**More transistors = larger cache, smarter out-of-order logic, smarter branch predictor, etc.** 

**(Also: more transistors → smaller transistors → higher clock frequencies)**

- 
- 

### **Processor: multi-core era**

![](_page_15_Figure_1.jpeg)

# **(e.g., out-of-order and speculative operations)**

#### **Two cores: compute two elements in parallel**

![](_page_16_Figure_1.jpeg)

**Simpler cores: each core is slower at running a single instruction stream than our original "fancy" core (e.g., 25% slower)**

But there are now two cores:  $2 \times 0.75 = 1.5$  (potential for speedup!)

### **But our program expresses no parallelism**

```
void sinx(int N, int terms, float* x, float* result)
{	
   for (int i=0; i<N; i++)
   			{	
      float value = x[i];float numer = x[i] * x[i] * x[i];int denom = 6; // 3!
      int sign = -1;
      for (int j=1; j<=terms; j++)
      				{		
         value += sign * numer / denom;
         numer * = x[i] * x[i];denom *= (2 * j + 2) * (2 * j + 3);
          sign * = -1;						}	
      result[i] = value;
B
}
```
**This program, compiled with gcc will run as one thread on one of the processor cores.** 

**If each of the simpler processor cores was 25% slower than the original single complicated one, our program now runs 25% slower. :-(**

## **Expressing parallelism using pthreads**

**{** 

 **{** 

 **}** 

**}**

```
typedef	struct	{	
  int N;
  int terms;
  float* x;
  float* result;
}	my_args;	
void parallel_sinx(int N, int terms, float* x, float* result)
{	
    pthread t thread id;
   my_args args;
    args.N = N/2;args.terms = terms;
   args.x = x;args.result = result;
    pthread_create(&thread_id, NULL, my_thread_start, &args); // launch thread
    sinx(N - args.N, terms, x + args.N, result + args.N); // do work
    				pthread_join(thread_id,	NULL);
}	
void	my_thread_start(void*	thread_arg)	
{	
   my_args* thread_args = (my_args*)thread_arg;
   sinx(args->N, args->terms, args->x, args->result); // do work
}
```
void sinx(int N, int terms, float\* x, float\* result)

```
for (int i=0; i<N; i++)
   float value = x[i];
   float numer = x[i] * x[i] * x[i];int denom = 6; // 3!
   int sign = -1;
   for (int j=1; j<=terms; j++)
    				{		
       value += sign * numer / denom
       numer * = x[i] * x[i];denom *= (2 * j + 2) * (2 * j + 3);
       sign * = -1;}
   result[i] = value;
```
## **Data-parallel expression**

```
void sinx(int N, int terms, float* x, float* result)
{	
   // declare independent loop iterations
   forall (int i from 0 to N-1)
   			{	
      float value = x[i];float numer = x[i] * x[i] * x[i];
      int denom = 6; // 3!
      int sign = -1;
      for (int j=1; j<=terms; j++)
      				{		
         value += sign * numer / denom;
          numer * = x[i] * x[i];denom *= (2 * j + 2) * (2 * j + 3);
          sign * = -1;						}	
      result[i] = value;
   			}	
}
```
#### **Loop iterations declared by the programmer to be independent**

#### **With this information, you could imagine how a compiler might automatically generate parallel threaded code**

#### **(in Kayvon's fctitious data-parallel language)**

### **Four cores: compute four elements in parallel**

![](_page_20_Figure_1.jpeg)

### **Sixteen cores: compute sixteen elements in parallel**

![](_page_21_Picture_1.jpeg)

![](_page_21_Picture_2.jpeg)

![](_page_21_Picture_42.jpeg)

![](_page_21_Picture_4.jpeg)

![](_page_21_Figure_5.jpeg)

![](_page_21_Picture_6.jpeg)

![](_page_21_Figure_7.jpeg)

![](_page_21_Picture_8.jpeg)

![](_page_21_Figure_9.jpeg)

#### **Sixteen cores, sixteen simultaneous instruction streams**

### **Multi-core examples**

#### **Intel "Skylake" Core i7 quad-core CPU (2015)**

![](_page_22_Picture_3.jpeg)

![](_page_22_Figure_1.jpeg)

#### **NVIDIA GP104 (GTX 1080) GPU 20 replicated ("SM") cores (2016)**

## **More multi-core examples**

![](_page_23_Picture_1.jpeg)

#### **Intel Xeon Phi "Knights Corner" 72-core CPU (2016)**

#### **Apple A9 dual-core CPU (2015)**

**A9 image credit: Chipworks (obtained via Anandtech) http://www.anandtech.com/show/9686/the-apple-iphone-6s-and-iphone-6s-plus-review/3**

![](_page_23_Picture_4.jpeg)

## **Data-parallel expression**

```
void sinx(int N, int terms, float* x, float* result)
{	
   // declare independent loop iterations
   forall (int i from 0 to N-1)
   			{	
      float value = x[i];float numer = x[i] * x[i] * x[i];
      int denom = 6; // 3!
      int sign = -1;
      for (int j=1; j<=terms; j++)
      				{		
         value += sign * numer / denom;
         numer * = x[i] * x[i];denom *= (2 * j + 2) * (2 * j + 3);
         sign * = -1;						}	
      result[i] = value;
   			}	
}
                                                              number
```
#### **Another interesting property of this code:**

#### **Parallelism is across iterations of the loop.**

**All the iterations of the loop do the same thing: evaluate the sine of a single input** 

#### **(in Kayvon's fctitious data-parallel language)**

## **Add ALUs to increase compute capability**

**Idea #2:** 

#### **Amortize cost/complexity of managing an instruction stream across many ALUs**

### **SIMD processing Single instruction, multiple data**

## **Same instruction broadcast to all ALUs**

**Executed in parallel on all ALUs**

![](_page_25_Figure_1.jpeg)

## **Add ALUs to increase compute capability**

- , addr[r1]
- , r0, r0
- **mul r1, r1, r0**

![](_page_26_Picture_91.jpeg)

**st addr[r2], r0**

#### **Recall original compiled program:**

#### **Instruction stream processes one array element at a time using scalar instructions on scalar**

**registers (e.g., 32-bit foats)**

![](_page_26_Figure_1.jpeg)

## **Scalar program**

**ld r0, addr[r1] mul r1, r0, r0 mul r1, r1, r0 st addr[r2], r0**

```
...
                                                                             ...
                                                                             ...
                                                                             ...
                                                                             ...	
                                                                             ...
void sinx(int N, int terms, float* x, float* result)
{	
   for (int i=0; i<N; i++)
   			{	
      float value = x[i];float numer = x[i] * x[i] * x[i];int denom = 6; // 3!
       int sign = -1;
      for (int j=1; j <=terms; j++)
       				{		
          value += sign * numer / denom;
          numer * = x[i] * x[i];denom *= (2 * j + 2) * (2 * j + 3);
          sign * = -1;						}	
      result[i] = value;
   			}	
}
```
#### **Original compiled program:**

#### **Processes one array element using scalar instructions on scalar registers (e.g., 32-bit foats)**

## **Vector program (using AVX intrinsics)**

```
#include	<immintrin.h>
```

```
void sinx(int N, int terms, float* x, float* result)
{
   float three fact = 6; // 3!
   for (int i=0; i<N; i+=8)
   			{	
       							__m256	origx	=	_mm256_load_ps(&x[i]);	
      1256 value = origx;
      __m256 numer = _mm256_mul_ps(origx, _mm256_mul_ps(origx, origx));
      _m256 denom = _mm256_broadcast_ss(&three_fact);
      int sign = -1;
      for (int j=1; j<=terms; j++)
      				{		
         // value += sign * numer / denom
         __m256 tmp = _mm256_div_ps(_mm256_mul_ps(_mm256_set1ps(sign), numer), denom);
         value = _mm256_add_ps(value, tmp);
         numer = _mm256_mul_ps(numer, _mm256_mul_ps(origx, origx));
         denom = _mm256_mul_ps(denom, _mm256_broadcast_ss((2*j+2) * (2*j+3)));
         sign * = -1;B
      \_mm256\_store\_ps(&result[i], value);
   			}	
}
```
#### **Intrinsics available to C programmers**

## **Vector program (using AVX intrinsics)**

```
#include	<immintrin.h>	
void sinx(int N, int terms, float* x, float* sinx)
\left| \right.Float three_fact = 6; // 3!
   for (int i=0; i<N; i+=8)
   			{	
       							__m256	origx	=	_mm256_load_ps(&x[i]);	
       __m256 value = origx;
       __m256 numer = _mm256_mul_ps(origx, _mm256_mul_ps(origx, origx));
       __m256 denom = _mm256_broadcast_ss(&three_fact);
      int sign = -1;
      for (int j=1; j<=terms; j++)
       				{		
          // value += sign * numer / denom
          __m256 tmp = _mm256_div_ps(_mm256_mul_ps(_mm256_broadcast_ss(sign),numer),denom);
          value = _mm256_add_ps(value, tmp);
          numer = _mm256_mul_ps(numer, _mm256_mul_ps(origx, origx));
          denom = _mm256_mul_ps(denom, _mm256_broadcast_ss((2*j+2) * (2*j+3)));
          sign * = -1;B
       						_mm256_store_ps(&sinx[i],	value);	
B
}
```
![](_page_29_Picture_148.jpeg)

#### **Compiled program:**

**Processes eight array elements simultaneously using vector instructions on 256-bit vector registers** 

## **16 SIMD cores: 128 elements in parallel**

![](_page_30_Figure_1.jpeg)

![](_page_30_Figure_2.jpeg)

![](_page_30_Picture_58.jpeg)

![](_page_30_Picture_4.jpeg)

![](_page_30_Picture_59.jpeg)

![](_page_30_Picture_6.jpeg)

**16 cores, 128 ALUs, 16 simultaneous instruction streams**

 **CMU 15-418/618, Spring 2017 CMU 15-418/618, Spring 2016 CMU 15-418/618, Spring 2016**

![](_page_30_Figure_7.jpeg)

![](_page_30_Picture_60.jpeg)

![](_page_30_Figure_9.jpeg)

## **Data-parallel expression**

```
void sinx(int N, int terms, float* x, float* result)
{	
   // declare independent loop iterations
   forall (int i from 0 to N-1)
   			{	
      float value = x[i];float numer = x[i] * x[i] * x[i];
      int denom = 6; // 3!
      int sign = -1;
      for (int j=1; j <=terms; j++)
      				{		
         value += sign * numer / denom
          numer * = x[i] * x[i];denom *= (2 * j + 2) * (2 * j + 3);
          sign * = -1;						}	
      result[i] = value;
   			}	
}
```
**Compiler understands loop iterations are independent, and that same loop body will be executed on a large number of data elements.**

**Abstraction facilitates automatic generation of both multi-core parallel code, and vector instructions to make use of SIMD processing capabilities within a core.**

**(in Kayvon's fctitious data-parallel language)**

## **What about conditional execution?**

![](_page_32_Picture_1.jpeg)

if  $(x > 0)$  { **} else { } <unconditional code> <resume unconditional code>** float  $tmp = exp(x, 5.f);$ tmp \*= kMyConst1;  $x = \text{tmp} + \text{kMyConst2};$ float tmp = kMyConst1;  $x = 2.f * tmp;$ float  $x = A[i]$ ;  $result[i] = x;$ **the array 'result')**

**(assume logic below is to be executed for each** 

**element in input array 'A', producing output into** 

## **What about conditional execution?**

![](_page_33_Figure_1.jpeg)

**(assume logic below is to be executed for each element in input array 'A', producing output into the array 'result')**

```
if (x > 0) {
}	else	{
}
 <unconditional	code>
<resume	unconditional	code>
   float tmp = exp(x, 5.f);tmp *= kMyConst1;
   x = \text{tmp} + \text{kMyConst2};float tmp = kMyConst1;
   x = 2.f * tmp;float x = A[i];
result[i] = x;
```
## **Mask (discard) output of ALU**

![](_page_34_Figure_1.jpeg)

![](_page_34_Figure_4.jpeg)

**(assume logic below is to be executed for each element in input array 'A', producing output into the array 'result')**

## **After branch: continue at full performance**

![](_page_35_Figure_1.jpeg)

![](_page_35_Figure_3.jpeg)

**(assume logic below is to be executed for each element in input array 'A', producing output into the array 'result')**
# **Terminology**

### **▪ Instruction stream coherence ("coherent execution")**

- **- Same instruction sequence applies to all elements operated upon simultaneously**
- **- Coherent execution is necessary for efficient use of SIMD processing resources**
- **- Coherent execution IS NOT necessary for efficient parallelization across cores, since each core has the capability to fetch/decode a different instruction stream**

### **▪ "Divergent" execution**

- **- A lack of instruction stream coherence**
- **▪ Note: don't confuse instruction stream coherence with "cache coherence" (a major topic later in the course)**

# **SIMD execution on modern CPUs**

- SSE instructions: 128-bit operations: 4x32 bits or 2x64 bits (4-wide float vectors)
- **▪ AVX2 instructions: 256 bit operations: 8x32 bits or 4x64 bits (8-wide foat vectors)**
- **▪ AVX512 instruction: 512 bit operations: 16x32 bits…**
- **▪ Instructions are generated by the compiler** 
	- **- Parallelism explicitly requested by programmer using intrinsics**
	- **- Parallelism conveyed using parallel language semantics (e.g., forall example)**
	- **- Parallelism inferred by dependency analysis of loops (hard problem, even best compilers are not great on arbitrary C/C++ code)**
- **▪ Terminology: "explicit SIMD": SIMD parallelization is performed at compile time** 
	- **- Can inspect program binary and see instructions (vstoreps, vmulps, etc.)**

# **SIMD execution on many modern GPUs**

- **▪ "Implicit SIMD"** 
	- **- Compiler generates a scalar binary (scalar instructions)**
	- **- But N instances of the program are \*always run\* together on the processor execute(my\_function, N) // execute my\_function N times**
	- **- In other words, the interface to the hardware itself is data-parallel**
	- **- Hardware (not compiler) is responsible for simultaneously executing the same instruction from multiple instances on different data on SIMD ALUs**
- **▪ SIMD width of most modern GPUs ranges from 8 to 32** 
	- **- Divergence can be a big issue (poorly written code might execute at 1/32 the peak capability of the machine!)**

### **8 cores**

### **Example: eight-core Intel Xeon E5-1660 v4 (in Gates 5 lab)**

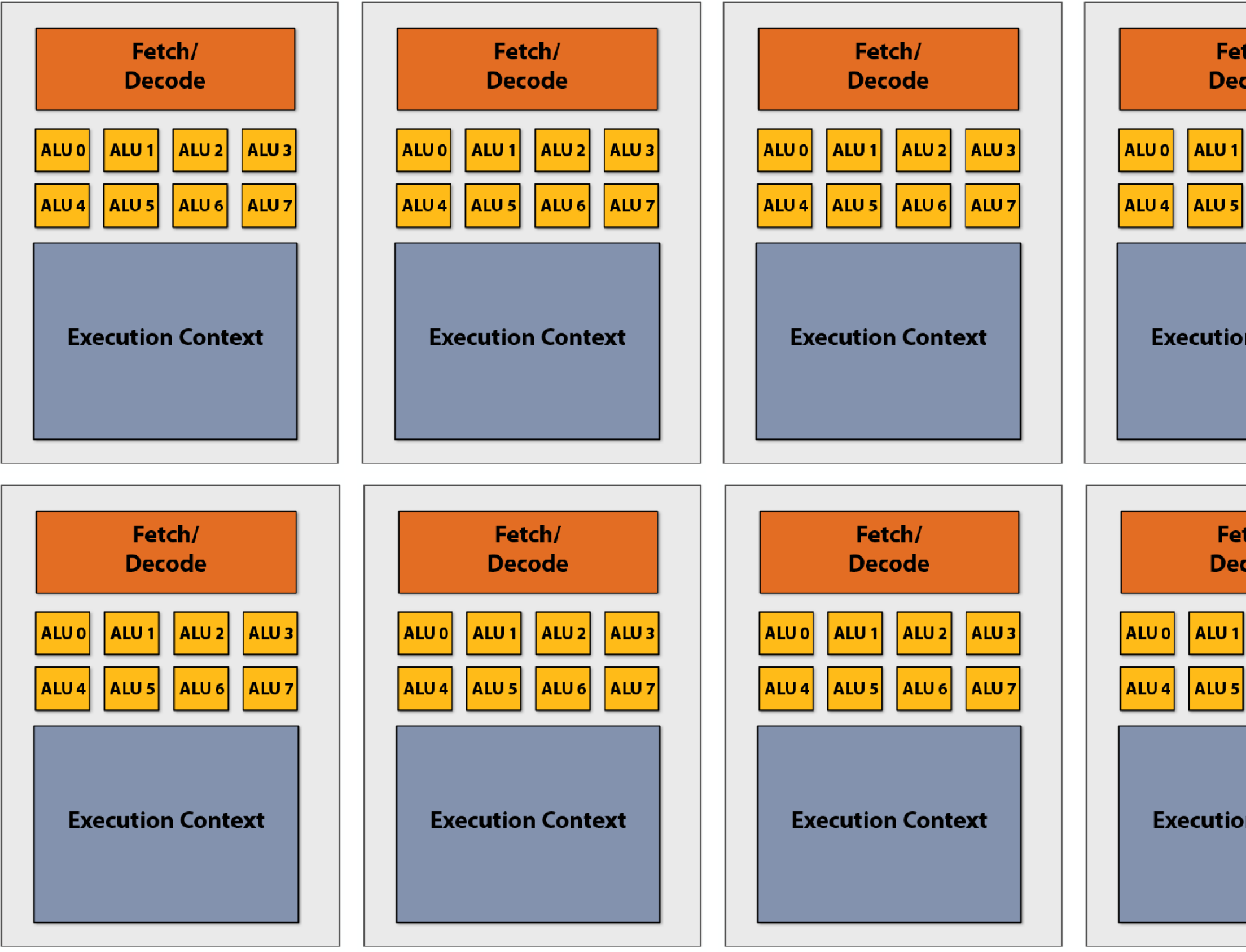

### **8 SIMD ALUs per core (AVX2 instructions)**

### **490 GFLOPs (@3.2 GHz) (140 Watts)**

**\* Showing only AVX math units, and fetch/decode unit for AVX (additional capability for integer math)**

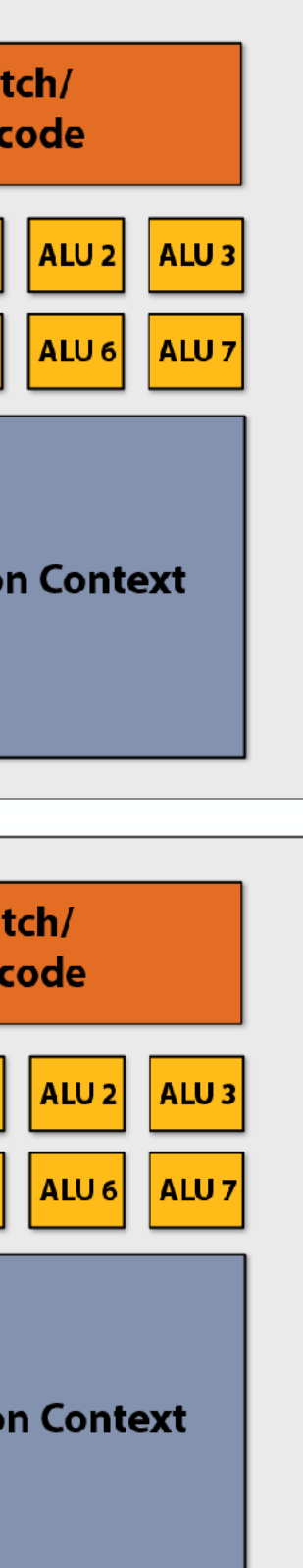

### **Example: NVIDIA GTX 1080 (in the Gates 5 lab)**

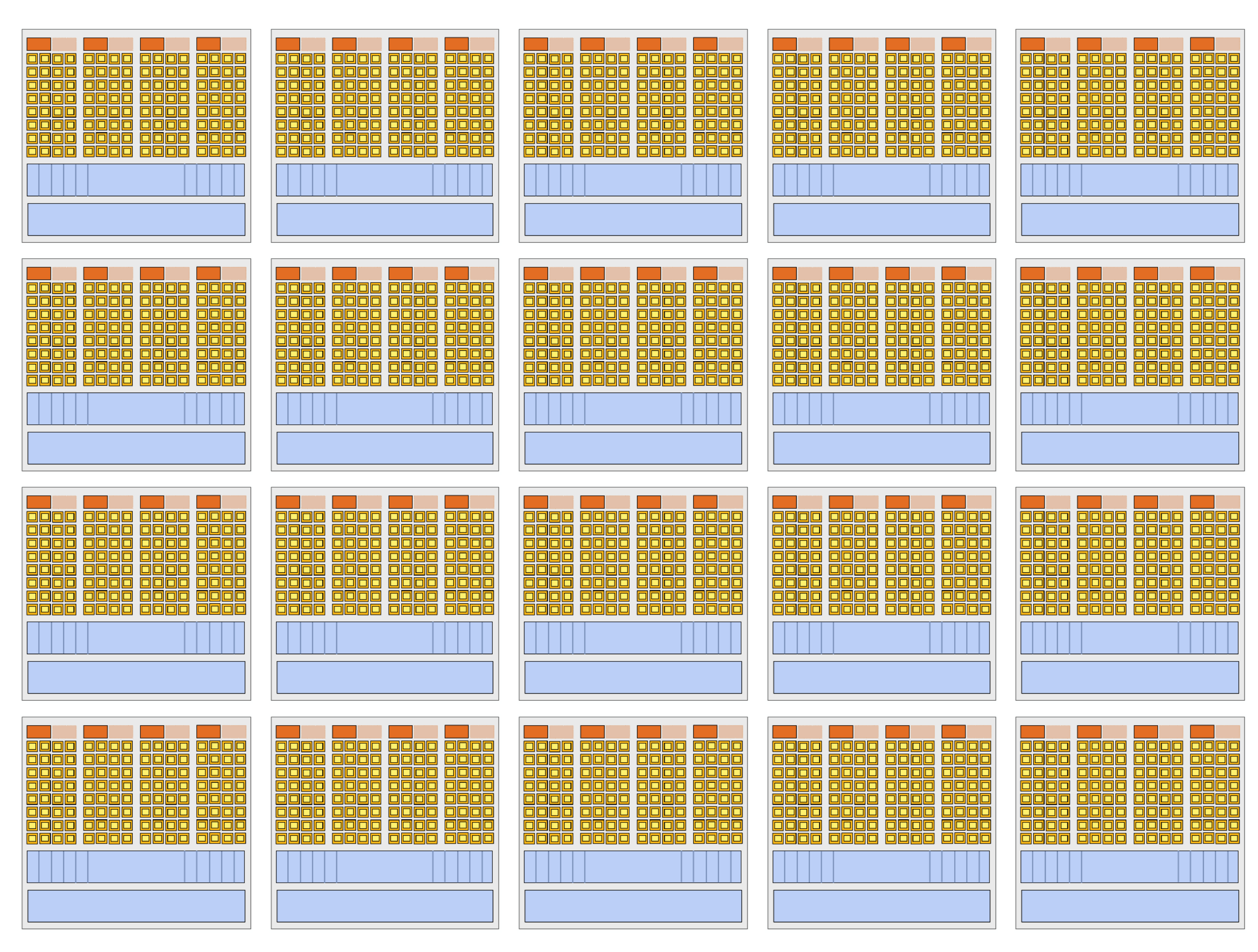

**20 cores ("SMs") 128 SIMD ALUs per core (@1.6 GHz) = 8.1 TFLOPs (180 Watts)**

# **Summary: parallel execution**

### **▪ Several forms of parallel execution in modern processors**

- **- Multi-core: use multiple processing cores** 
	- **- Provides thread-level parallelism: simultaneously execute a completely different instruction stream on each core**
	- **- Software decides when to create threads (e.g., via pthreads API)**
- **- SIMD: use multiple ALUs controlled by same instruction stream (within a core)** 
	- **- Efficient design for data-parallel workloads: control amortized over many ALUs**
	- **- Vectorization can be done by compiler (explicit SIMD) or at runtime by hardware**
	- **- [Lack of] dependencies is known prior to execution (usually declared by programmer, but can be inferred by loop analysis by advanced compiler)**
- **- Superscalar: exploit ILP within an instruction stream. Process different instructions from the same instruction stream in parallel (within a core)** 
	- **- Parallelism automatically and dynamically discovered by the hardware during execution (not programmer visible)**

**Not addressed further in this class. That's for a proper computer architecture design course like 18-447.**

# **Part 2: accessing memory**

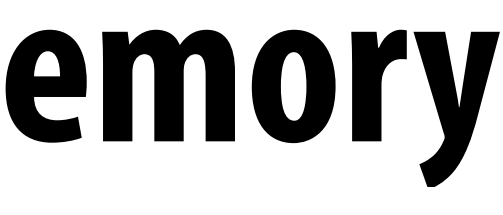

# **Terminology**

### **▪ Memory latency**

- **- The amount of time for a memory request (e.g., load, store) from a processor to be serviced by the memory system**
- **- Example: 100 cycles, 100 nsec**
- **▪ Memory bandwidth** 
	- **- The rate at which the memory system can provide data to a processor**
	- **- Example: 20 GB/s**

# **Stalls**

**ld r0 mem[r2] ld r1 mem[r3]**  add r0, r0, r1-

- **▪ A processor "stalls" when it cannot run the next instruction in an instruction stream because of a dependency on a previous instruction.**
- **▪ Accessing memory is a major source of stalls**

- **Memory access times**  $\sim$  **100's of cycles** 
	- **- Memory "access time" is a measure of latency**

**Dependency: cannot execute 'add' instruction until data at mem[r2] and mem[r3] have been loaded from memory** 

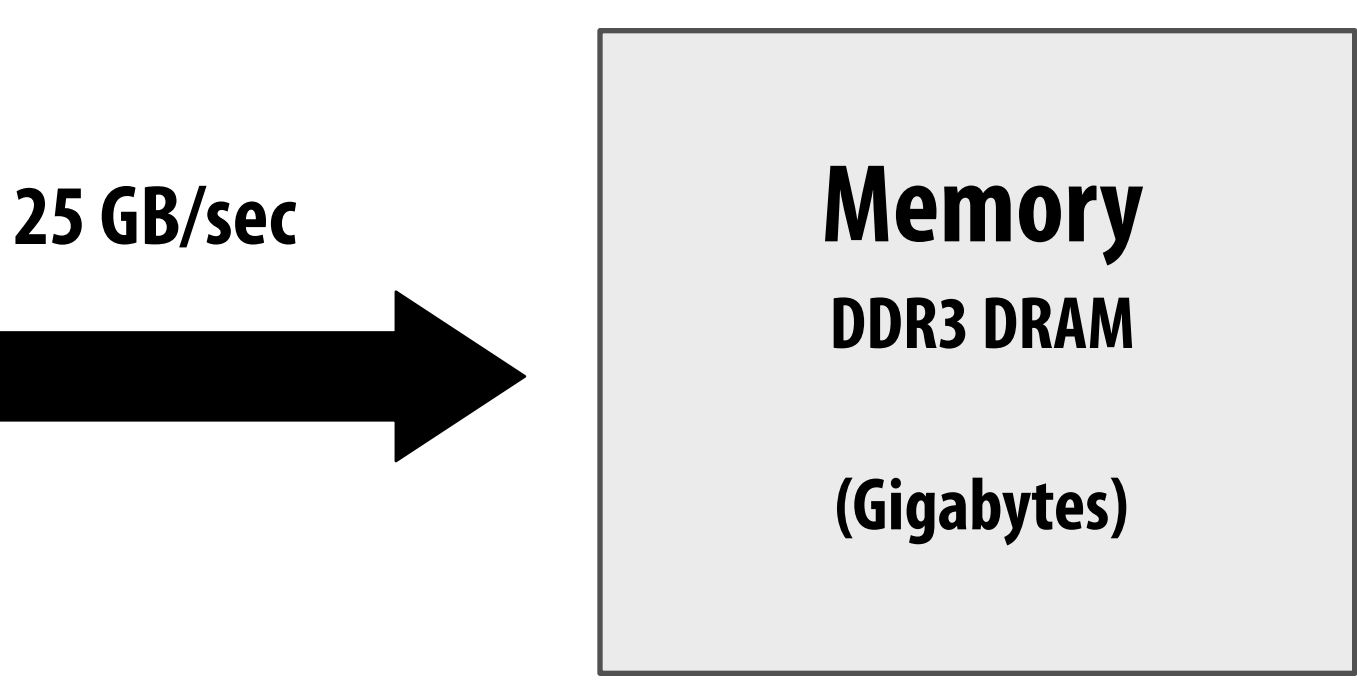

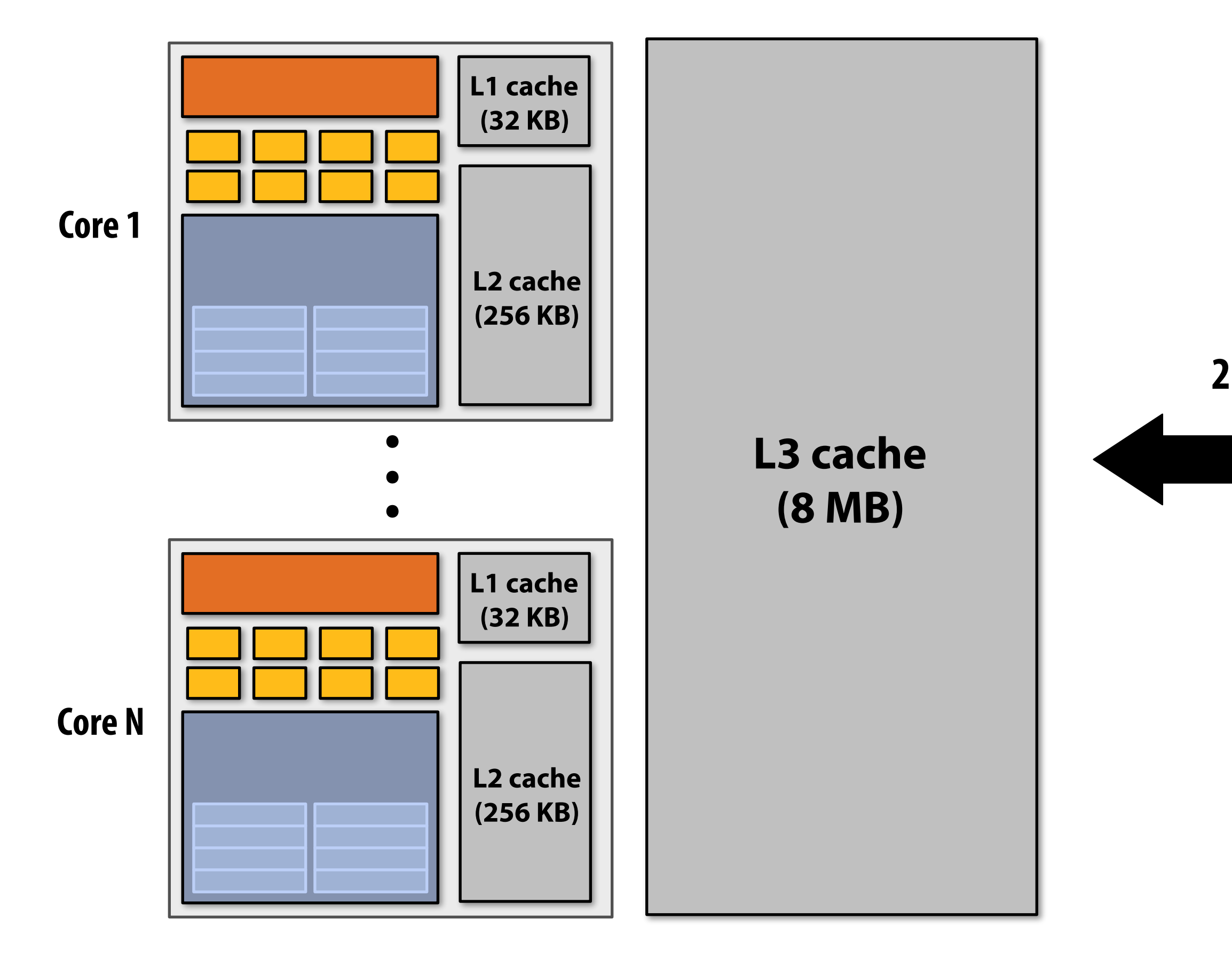

# **Review: why do modern processors have caches?**

# **Caches reduce length of stalls (reduce latency)**

**Processors run efficiently when data is resident in caches Caches reduce memory access latency \***

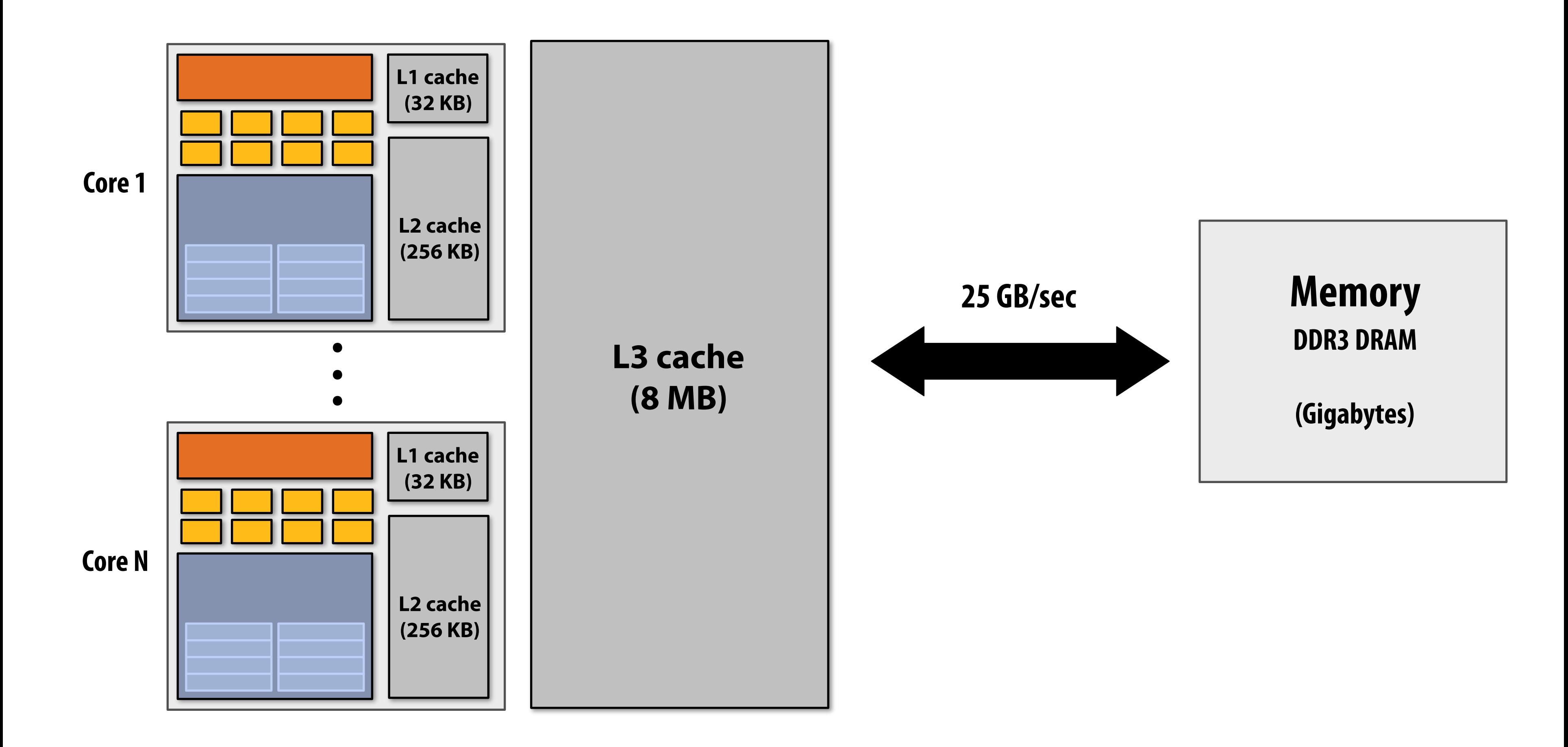

**\* Caches also provide high bandwidth data transfer to CPU**

# **Prefetching reduces stalls (hides latency)**

### **▪ All modern CPUs have logic for prefetching data into caches**

**- Dynamically analyze program's access patterns, predict what it will access soon** 

### **▪ Reduces stalls since data is resident in cache when accessed**

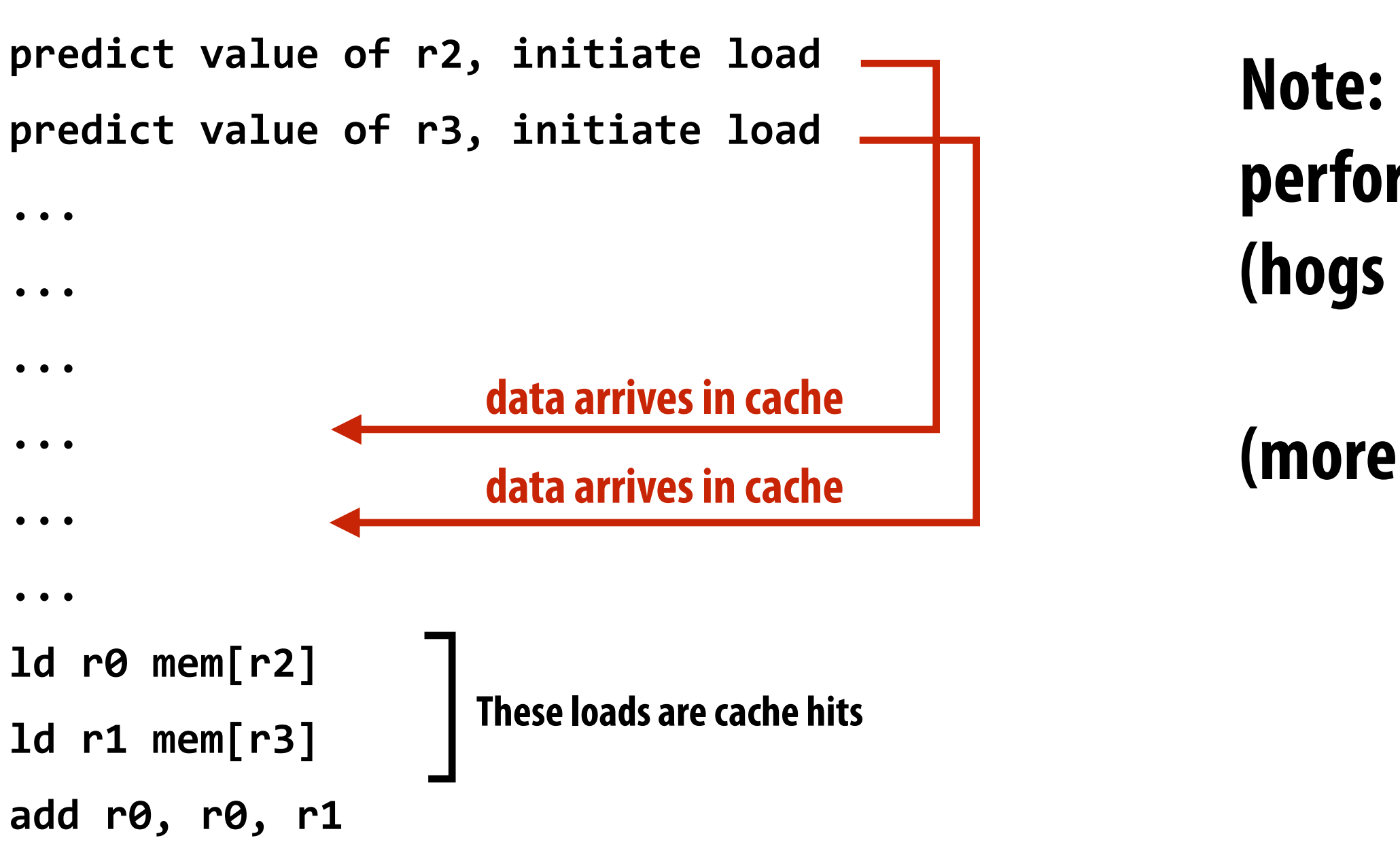

### **Note: Prefetching can also reduce performance if the guess is wrong (hogs bandwidth, pollutes caches)**

**(more detail later in course)**

# **Multi-threading reduces stalls**

- **▪ Idea: interleave processing of multiple threads on the same core to hide stalls**
- **▪ Like prefetching, multi-threading is a latency hiding, not a latency reducing technique**

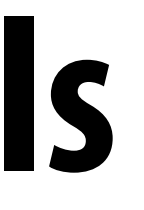

# **Hiding stalls with multi-threading**

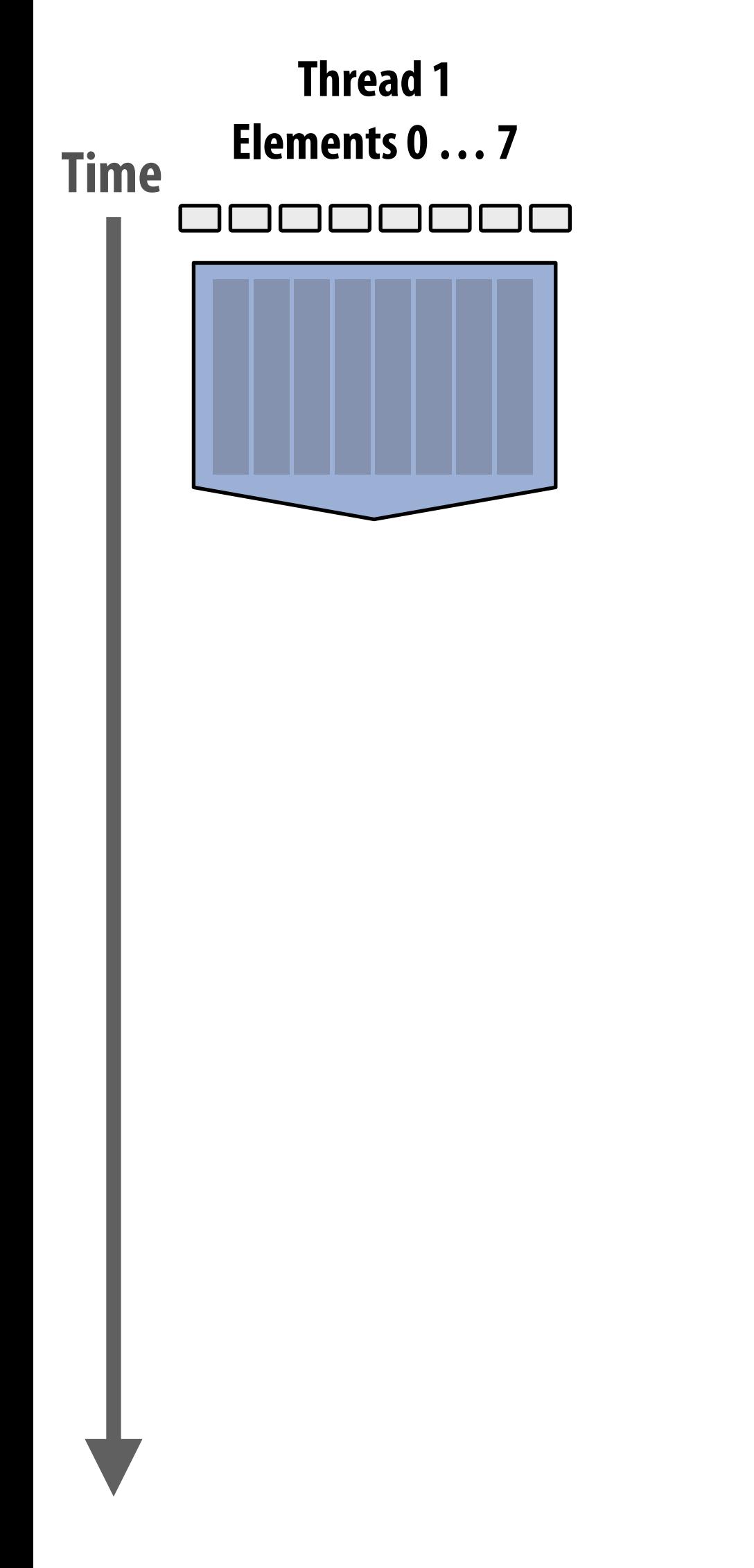

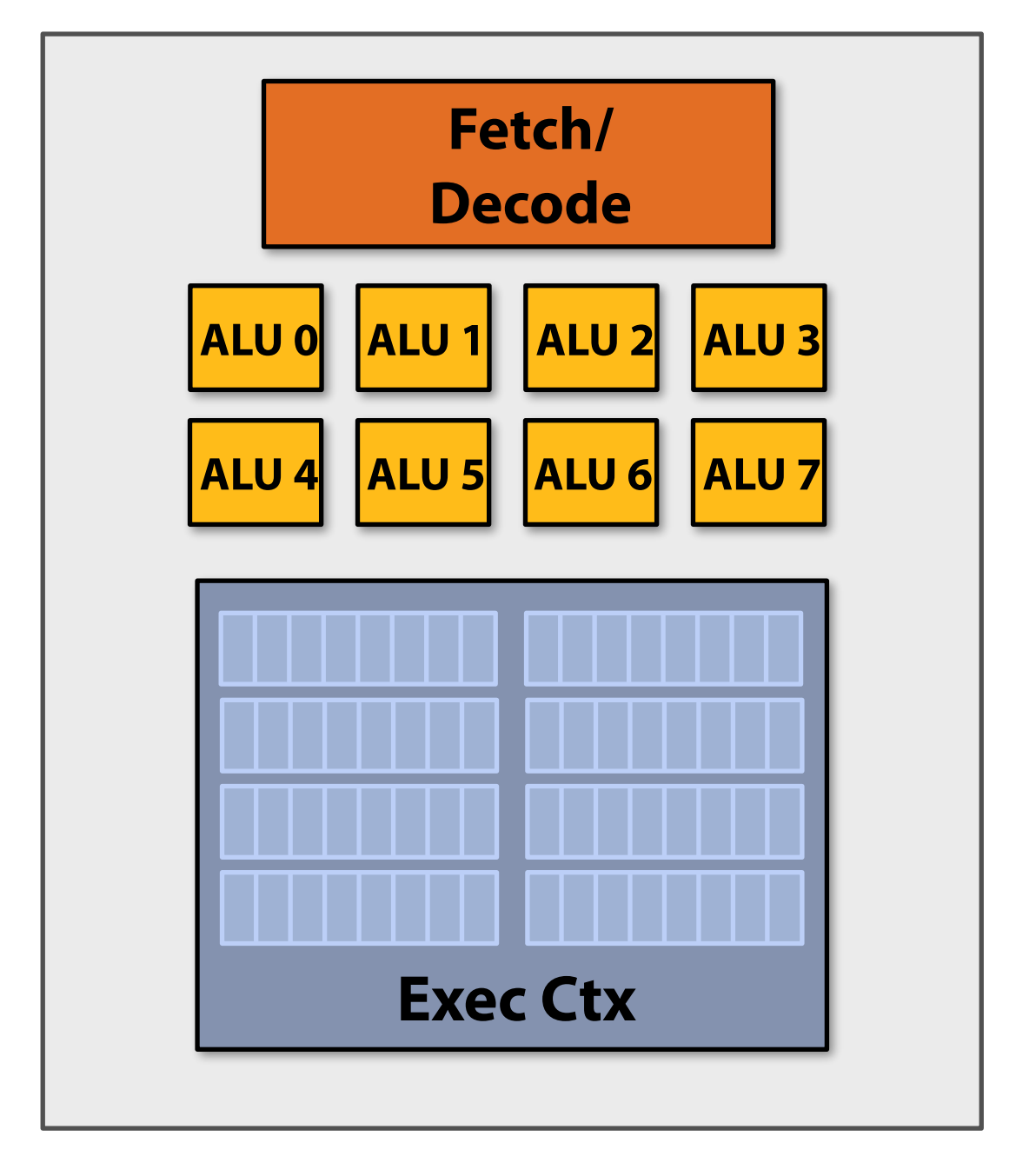

### **1 Core (1 thread)**

# **Hiding stalls with multi-threading**

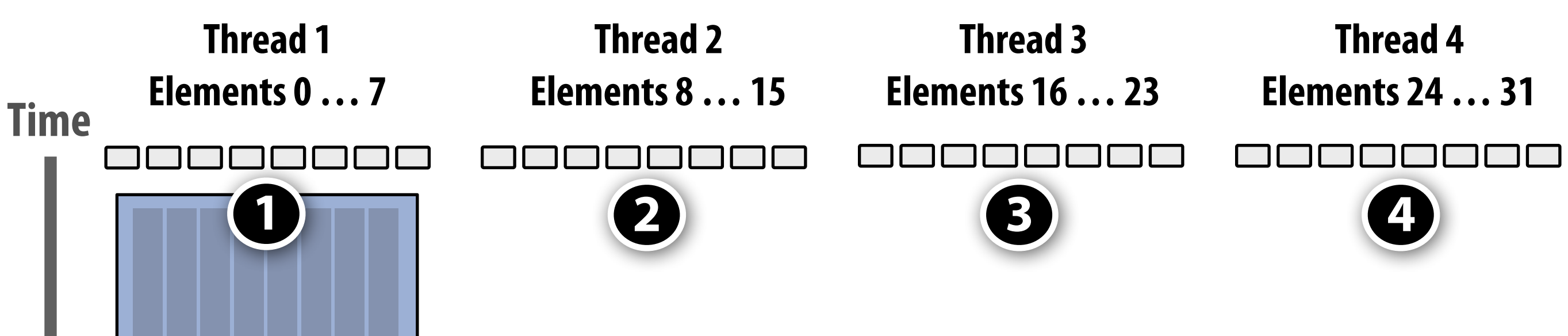

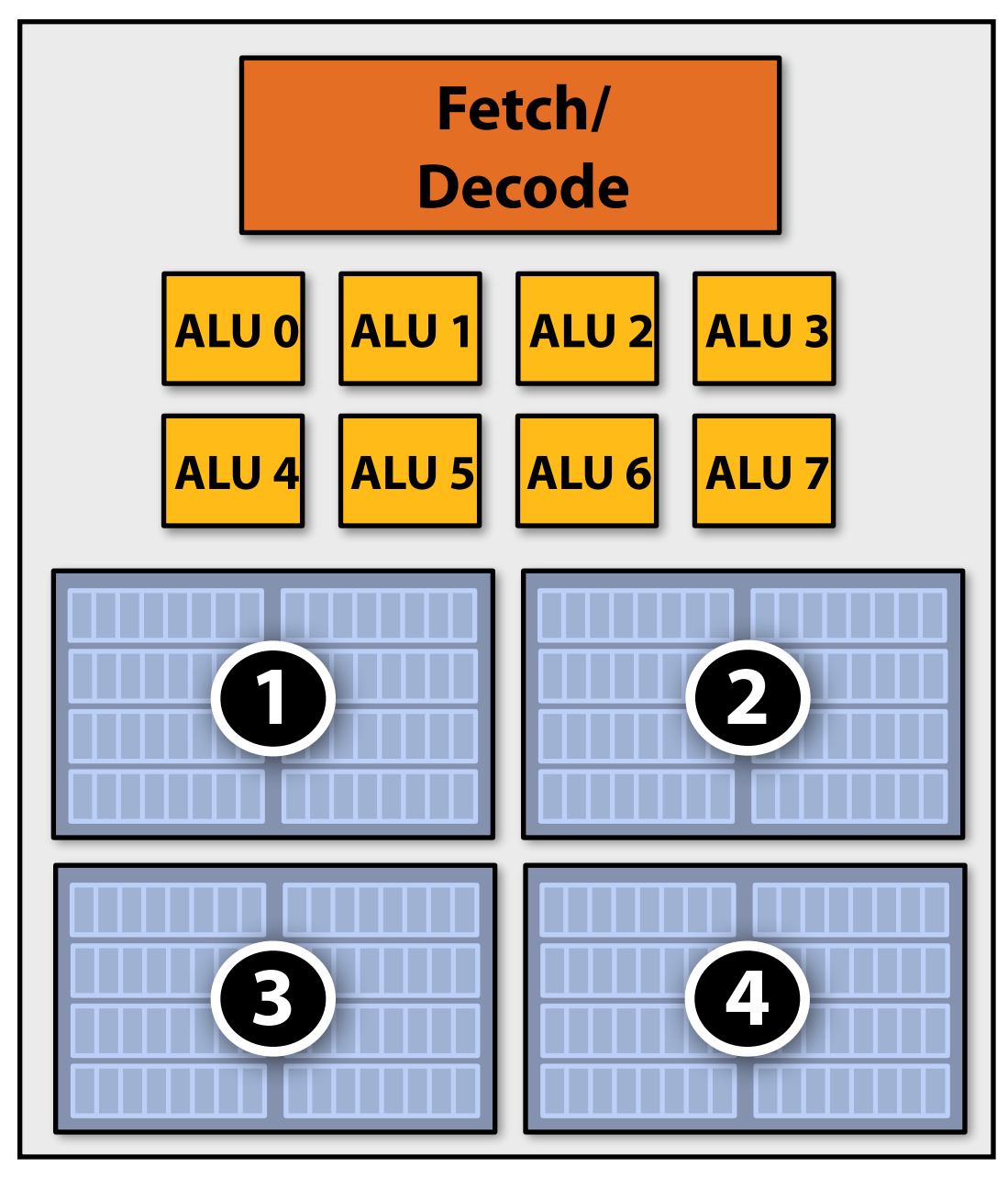

### **1 Core (4 hardware threads)**

# **Hiding stalls with multi-threading**

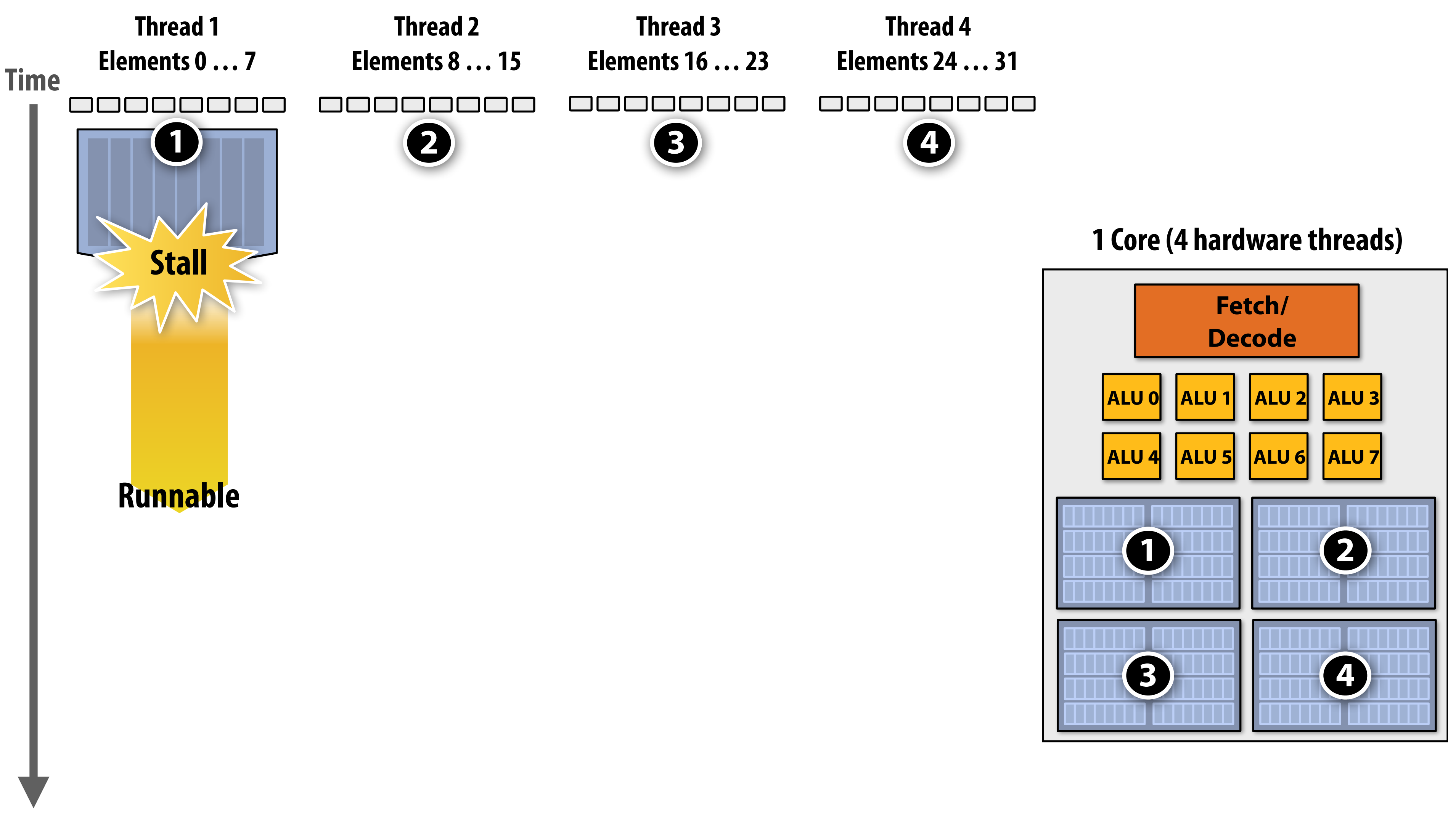

# **Hiding stalls with multi-threading**

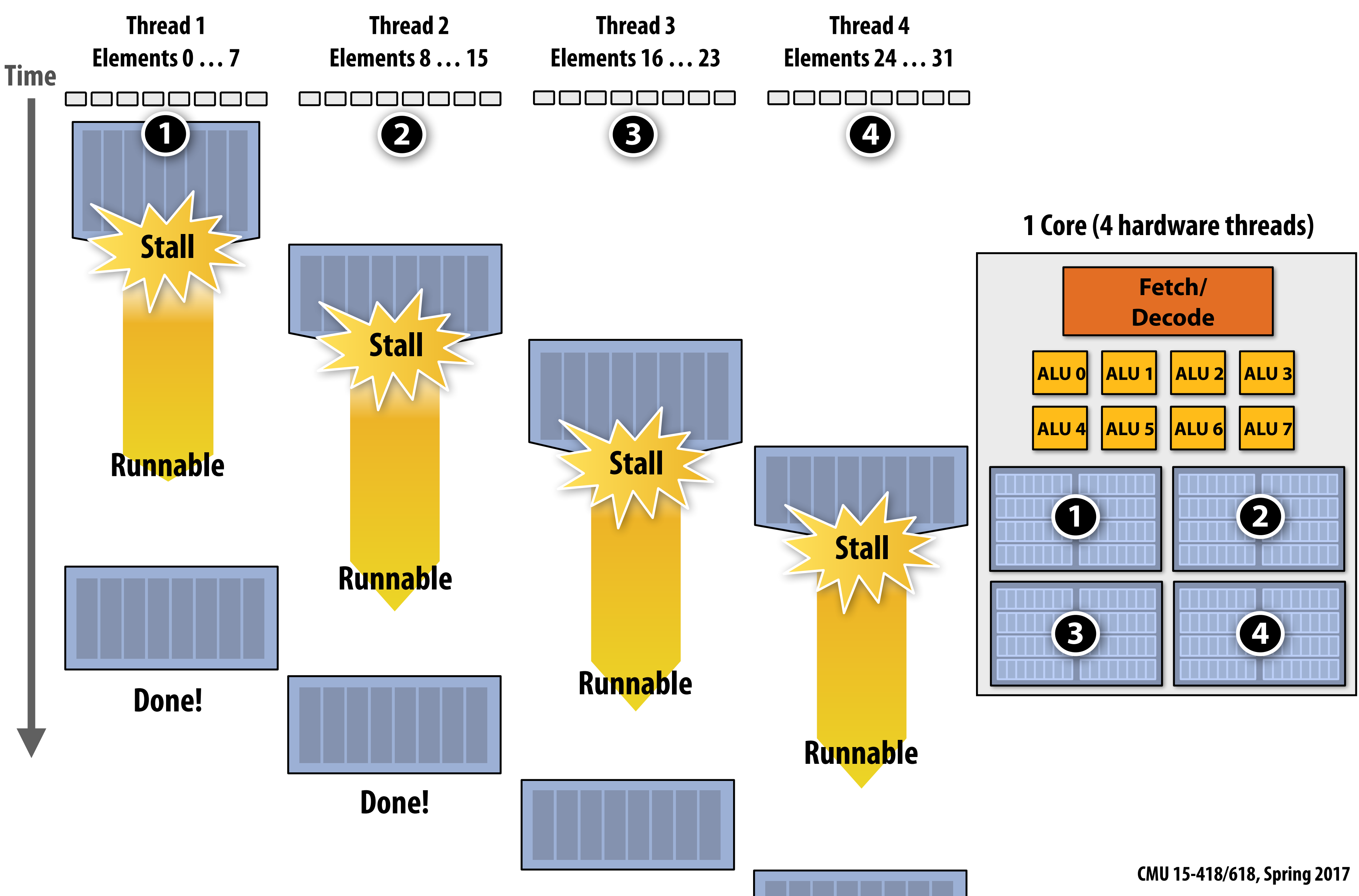

# **Throughput computing trade-off**

# **Potentially increase time to complete work by any**

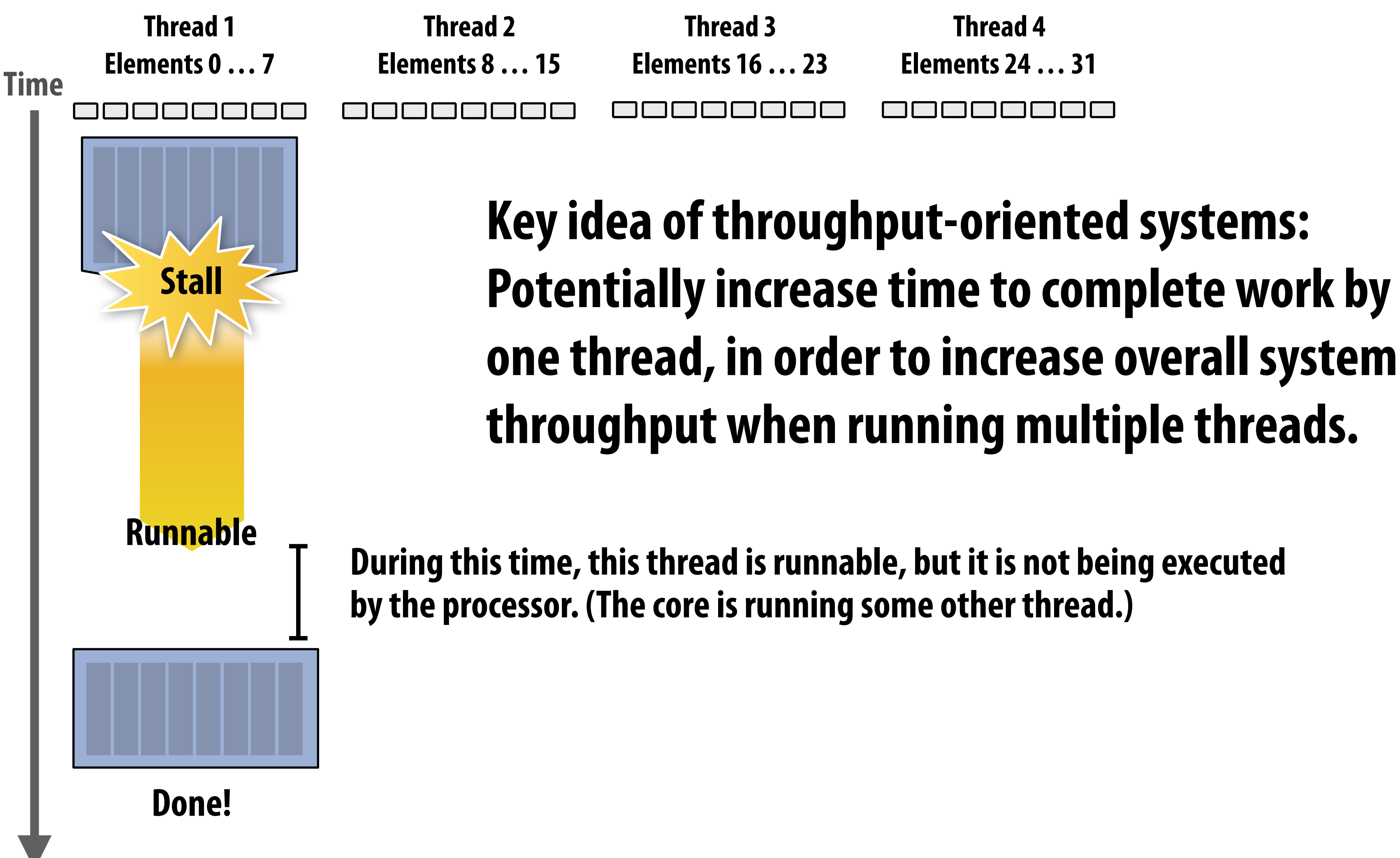

**Thread 4 Elements 24 … 31**

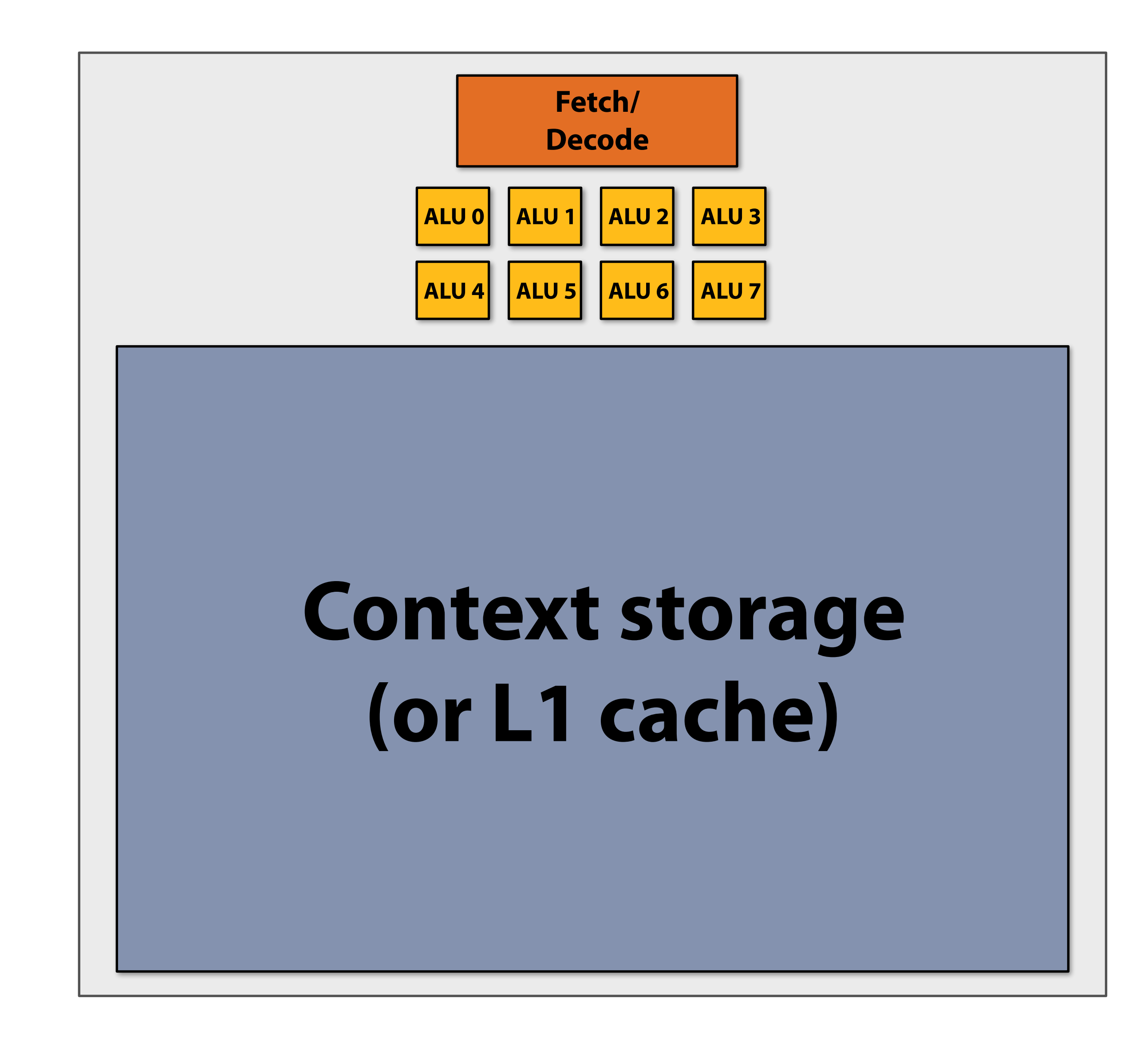

## **Storing execution contexts Consider on-chip storage of execution contexts a fnite resource.**

# **Many small contexts (high latency hiding ability)**

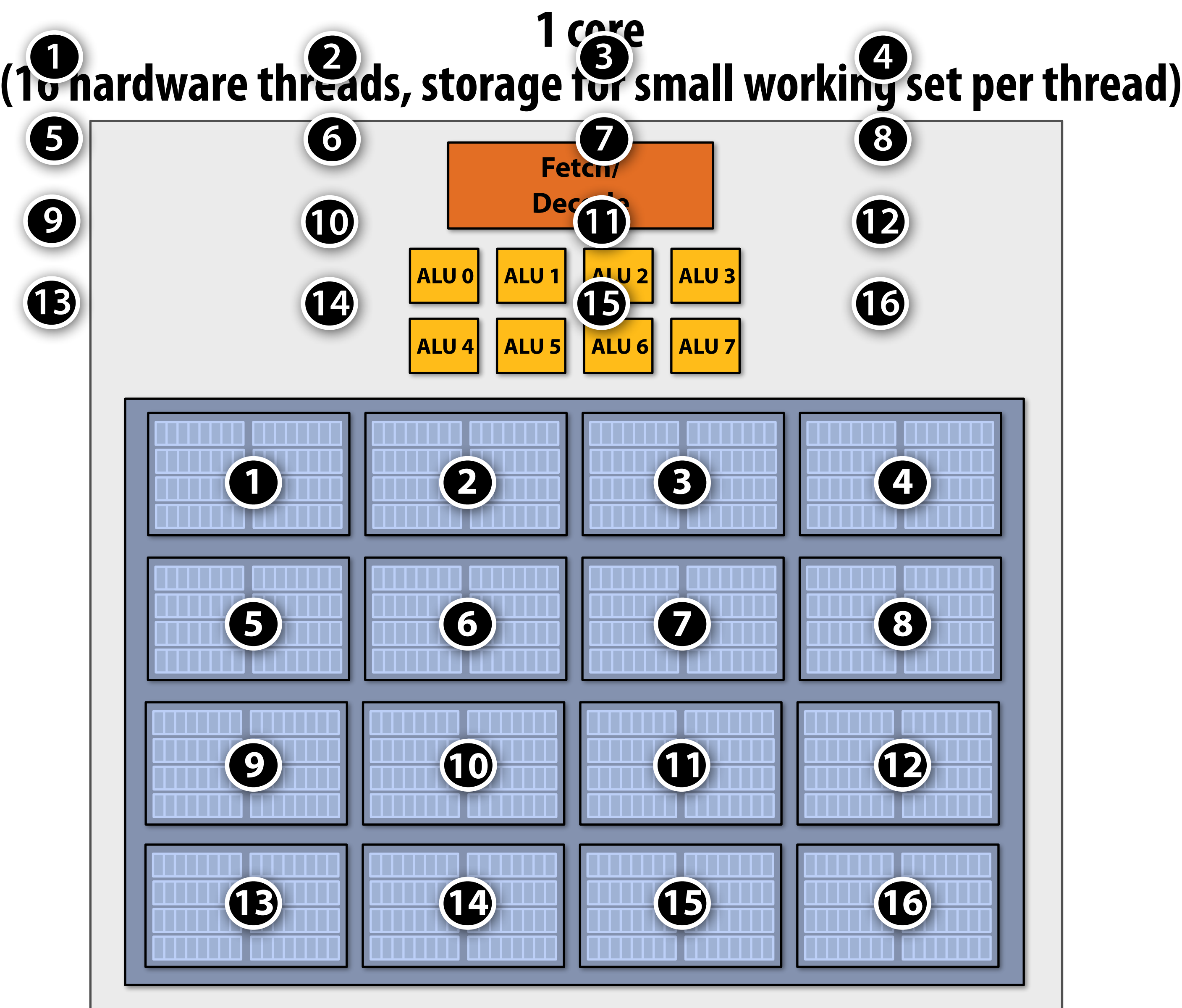

### **Four large contexts (low latency hiding ability) 1 2 3 4 1 core**

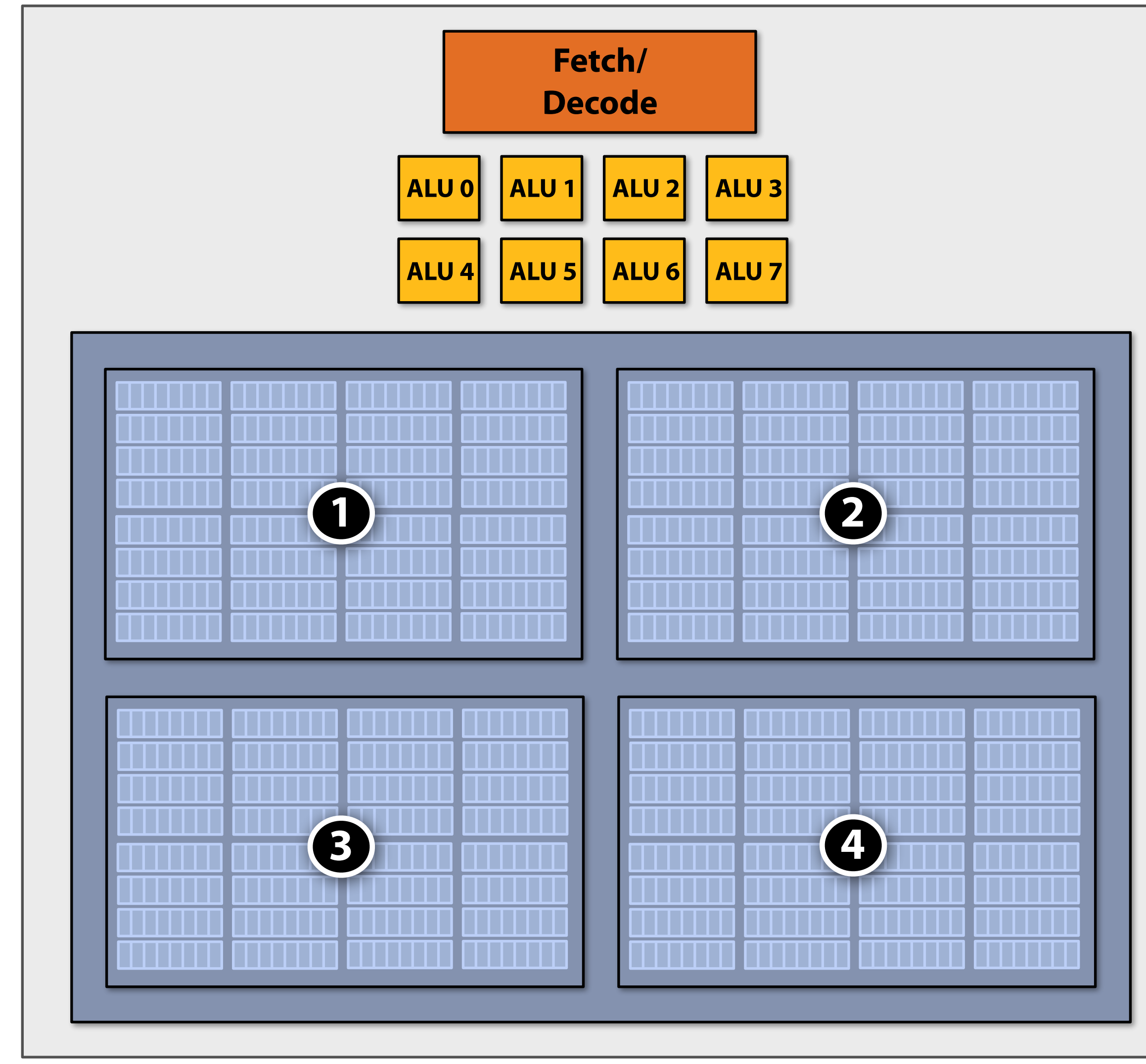

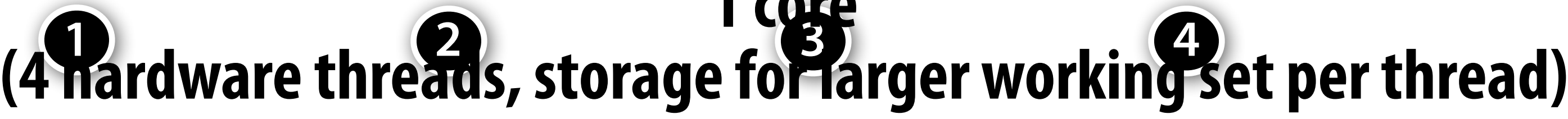

# **Hardware-supported multi-threading**

### **▪ Core manages execution contexts for multiple threads**

- **- Runs instructions from runnable threads (processor makes decision about which thread to run each clock, not the operating system)**
- **- Core still has the same number of ALU resources: multi-threading only helps use them more efficiently in the face of high-latency operations like memory access**

### **▪ Interleaved multi-threading (a.k.a. temporal multi-threading)**

**- What I described on the previous slides: each clock, the core chooses a thread, and runs an instruction from the thread on the ALUs** 

### **▪ Simultaneous multi-threading (SMT)**

- **- Each clock, core chooses instructions from multiple threads to run on ALUs**
- **- Extension of superscalar CPU design**
- **- Example: Intel Hyper-threading (2 threads per core)**

# **Multi-threading summary**

### **▪ Beneft: use a core's ALU resources more efficiently**

- **- Hide memory latency**
- **- Fill multiple functional units of superscalar architecture (when one thread has insufficient ILP)**

### **▪ Costs**

- **- Requires additional storage for thread contexts**
- **- Increases run time of any single thread (often not a problem, we usually care about throughput in parallel apps)**
- **- Requires additional independent work in a program (more independent work than ALUs!)**
- **- Relies heavily on memory bandwidth** 
	- **- More threads → larger working set → less cache space per thread**
	- **- May go to memory more often, but can hide the latency**

# **Kayvon's fctitious multi-core chip**

### **16 cores**

- **8 SIMD ALUs per core (128 total)**
- **4 threads per core**
- **16 simultaneous instruction streams**
- **64 total concurrent instruction streams**
- **512 independent pieces of work are needed to run chip with maximal latency hiding ability**

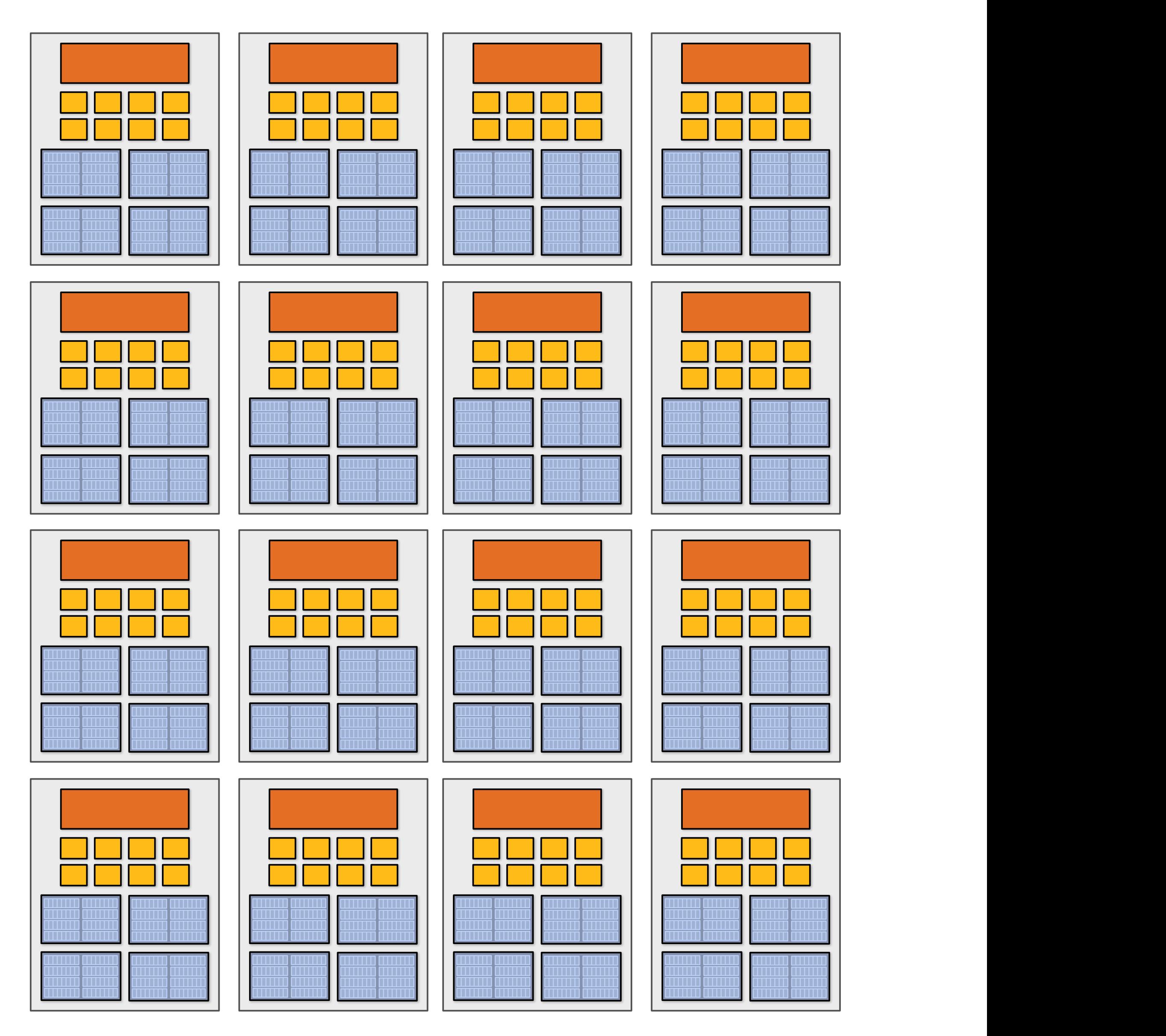

- **= SIMD function unit, control shared across 32 units (1 MUL-ADD per clock)**
- **Instructions operate on 32 pieces of data at a time (instruction streams called "warps").**
- **▪ Think: warp = thread issuing 32-wide vector instructions**
- **Different instructions from up to four warps can be executed simultaneously (simultaneous multi-threading)**
- **▪ Up to 64 warps are interleaved on the SM (interleaved multi-threading)**
- **▪ Over 2,048 elements can be processed concurrently by a core**

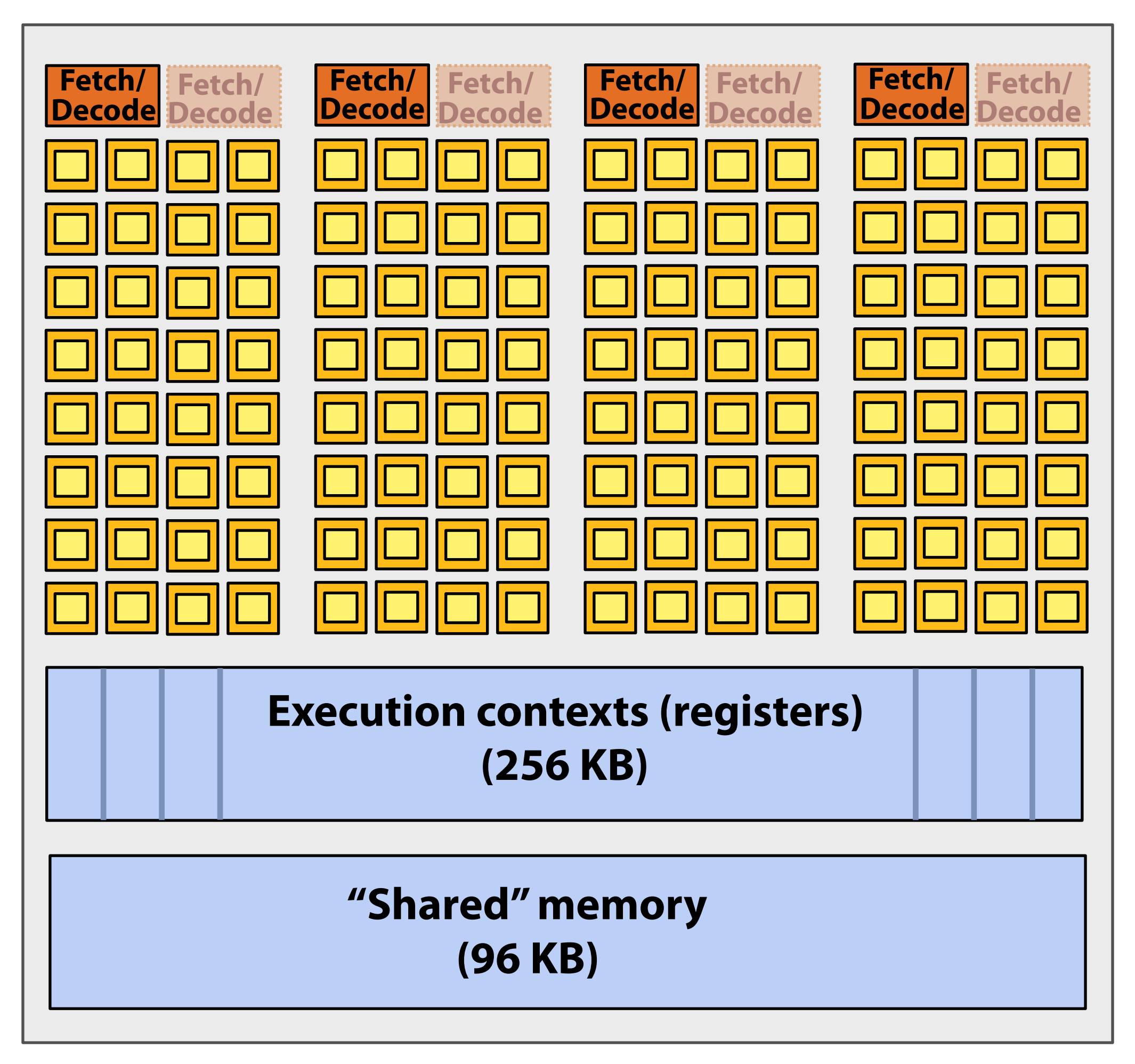

### **NVIDIA GTX 1080 core ("SM")**

# **GPUs: extreme throughput-oriented processors**

### **Source: NVIDIA Pascal Tuning Guide**

# **NVIDIA GTX 1080**

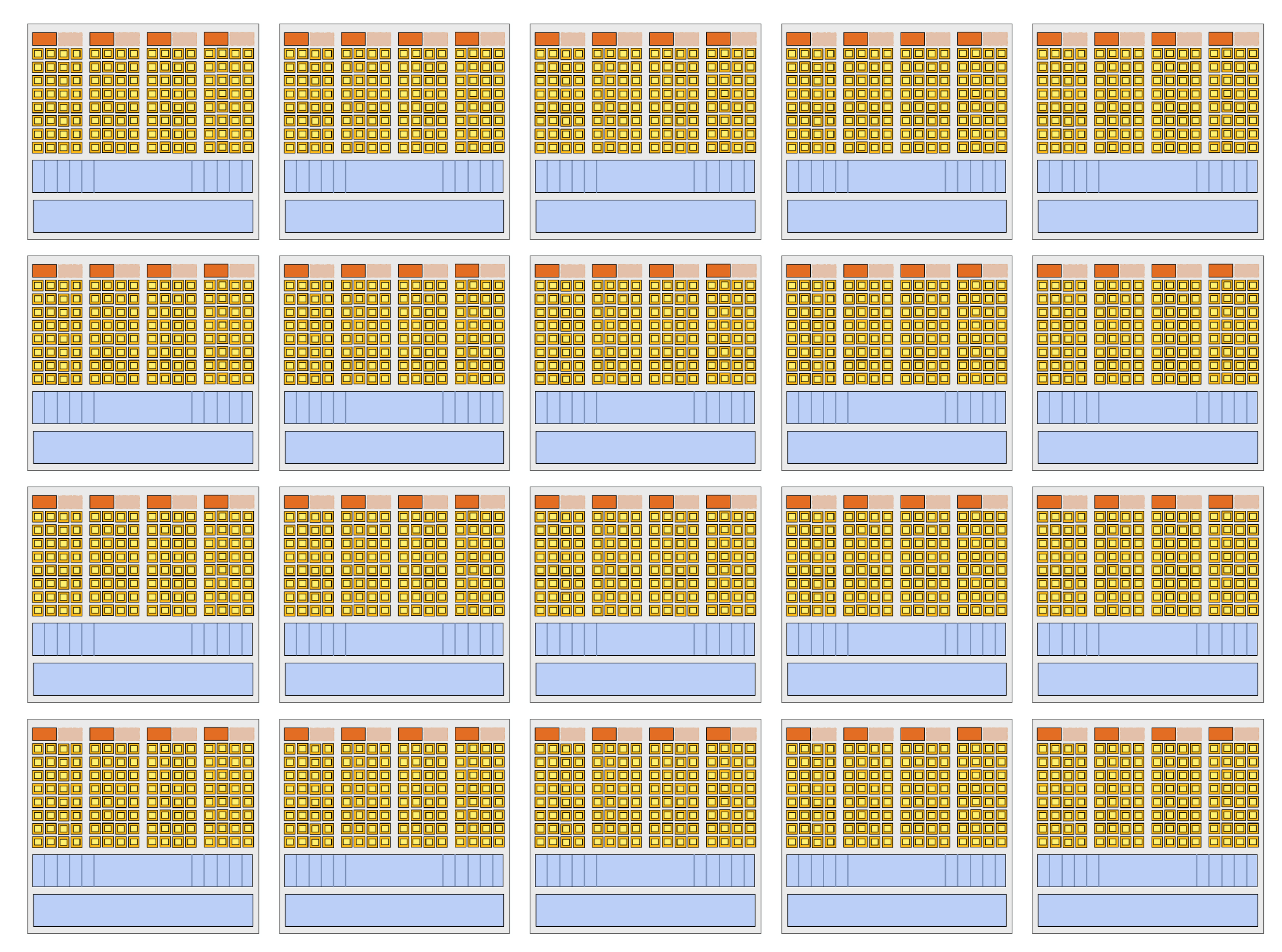

**There are 20 SM cores on the GTX 1080:** 

**That's 40,960 pieces of data being processed concurrently to get maximal latency hiding!**

# **CPU vs. GPU memory hierarchies**

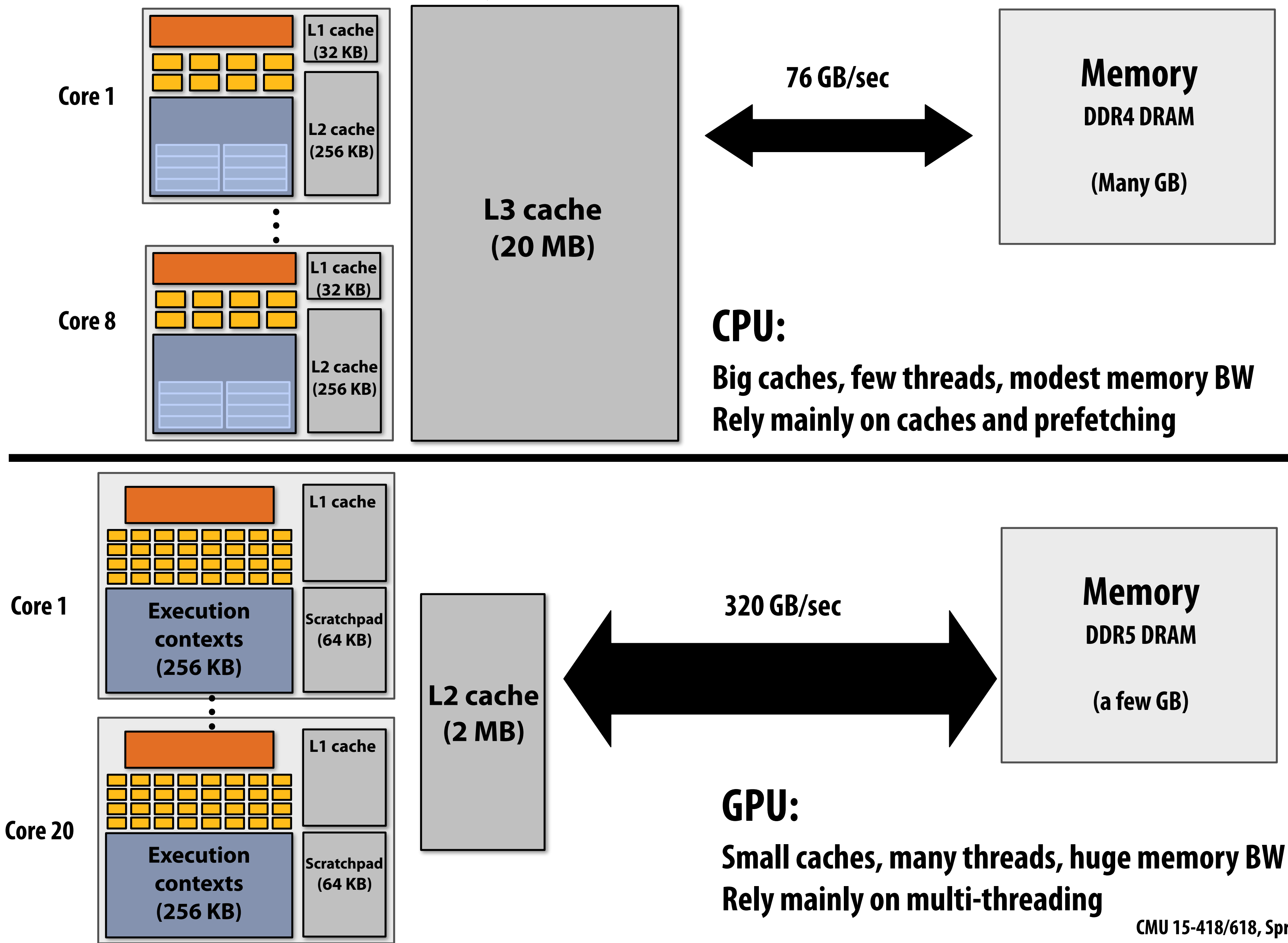

# **Thought experiment**

**Task: element-wise multiplication of two vectors A and B Assume vectors contain millions of elements** 

- **- Load input A[i]**
- **- Load input B[i]**
- **- Compute A[i] × B[i]**
- **- Store result into C[i]**

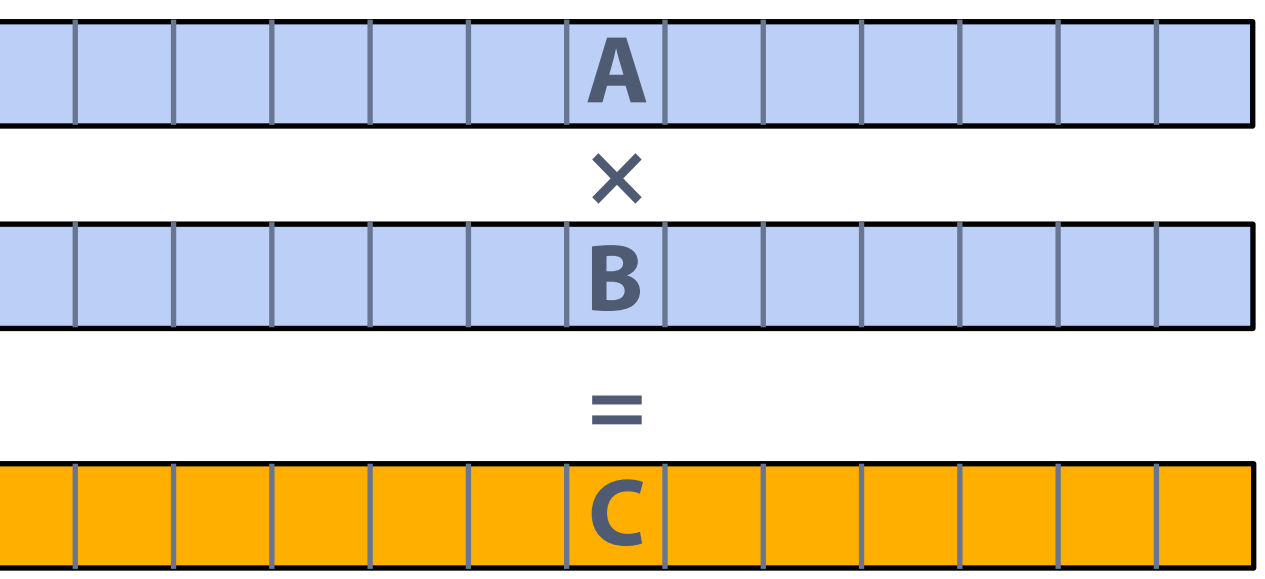

### **<1% GPU efficiency… but 4.2x faster than eight-core CPU in lab! (3.2 GHz Xeon E5v4 eight-core CPU connected to 76 GB/sec memory bus will exhibit ~3% efficiency on this computation)**

**Three memory operations (12 bytes) for every MUL NVIDIA GTX 1080 GPU can do 2560 MULs per clock (@ 1.6 GHz) Need ~45 TB/sec of bandwidth to keep functional units busy (only have 320 GB/sec)**

# **Bandwidth limited!**

**If processors request data at too high a rate, the memory system cannot keep up. No amount of latency hiding helps this.**

> **Overcoming bandwidth limits are a common challenge for application developers on throughput-optimized systems.**

# **Bandwidth is a critical resource**

### **Performant parallel programs will:**

- **■** Organize computation to fetch data from <u>memory</u> less often
	- **- Reuse data previously loaded by the same thread (traditional intra-thread temporal locality optimizations)**
	- **- Share data across threads (inter-thread cooperation)**
- **▪ Request data less often (instead, do more arithmetic: it's "free")** 
	- **- Useful term: "arithmetic intensity" ratio of math operations to data access operations in an instruction stream**
	- **- Main point: programs must have high arithmetic intensity to utilize modern processors efficiently**

# **Summary**

- **▪ Three major ideas that all modern processors employ to varying degrees** 
	- **- Employ multiple processing cores** 
		- **- Simpler cores (embrace thread-level parallelism over instruction-level parallelism)**
	- **- Amortize instruction stream processing over many ALUs (SIMD)** 
		- **- Increase compute capability with little extra cost**
	- **- Use multi-threading to make more efficient use of processing resources (hide latencies, fll all available resources)**
- **▪ Due to high arithmetic capability on modern chips, many parallel applications (on both CPUs and GPUs) are bandwidth bound**
- **▪ GPU architectures use the same throughput computing ideas as CPUs: but GPUs push these concepts to extreme scales**

# **For the rest of this class, know these terms**

- **▪ Multi-core processor**
- **▪ SIMD execution**
- **Coherent control flow**
- **▪ Hardware multi-threading** 
	- **- Interleaved multi-threading**
	- **- Simultaneous multi-threading**
- **▪ Memory latency**
- **Memory bandwidth**
- **Bandwidth bound application**
- **▪ Arithmetic intensity**

# **Review slides (additional examples for review and to check our understanding)**

### **Putting together the concepts from this lecture: (if you understand the following sequence you understand this lecture)**

# **Running code on a simple processor**

```
void sinx(int N, int terms, float* x, float* result)
{	
   for (int i=0; i<N; i++)
   			{	
      float value = x[i];float numer = x[i] * x[i] * x[i];int denom = 6; // 3!
      int sign = -1;
      for (int j=1; j<=terms; j++)
      				{		
         value += sign * numer / denom;
          numer * = x[i] * x[i];denom *= (2 * j + 2) * (2 * j + 3);
          sign * = -1;						}	
      result[i] = value;
B
}
```
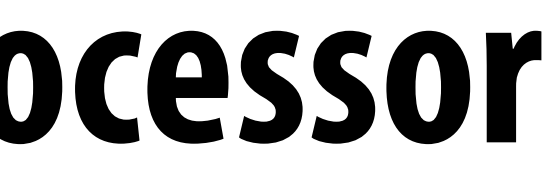

### **My very simple program: compute** sin(*x*) **using Taylor expansion**

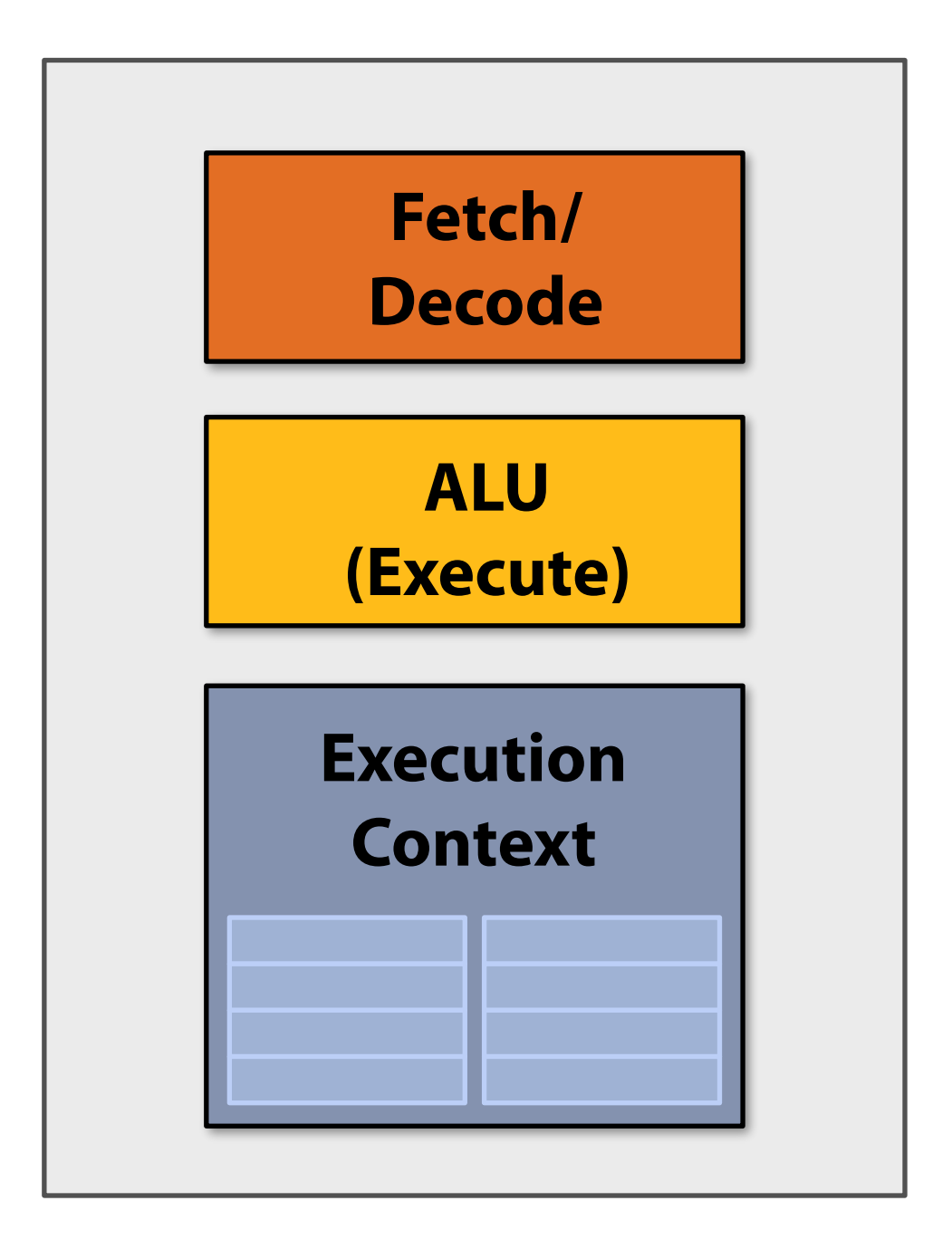

### **My very simple processor: completes one instruction per clock**

# **Review: superscalar execution**

```
void sinx(int N, int terms, float* x, float* result)
{	
   for (int i=0; i<N; i++)
   			{	
      float value = x[i];float numer = x[i] * x[i] * x[i];int denom = 6; // 3!
      int sign = -1;
      for (int j=1; j<=terms; j++)
      				{		
          value + sign * numer / denom;
          numer *= x[i] * x[i]; >
          denom *= (2*j+2) * (2*j+3);
          sign * = -1;						}	
      result[i] = value;
B
}
                                           Independent operations in 
                                               instruction stream 
                                       (They are detected by the processor 
                                       at run-time and may be executed in 
                                       parallel on execution units 1 and 2)
```
### **Unmodifed program**

### **My single core, superscalar processor: executes up to two instructions per clock from a single instruction stream.**

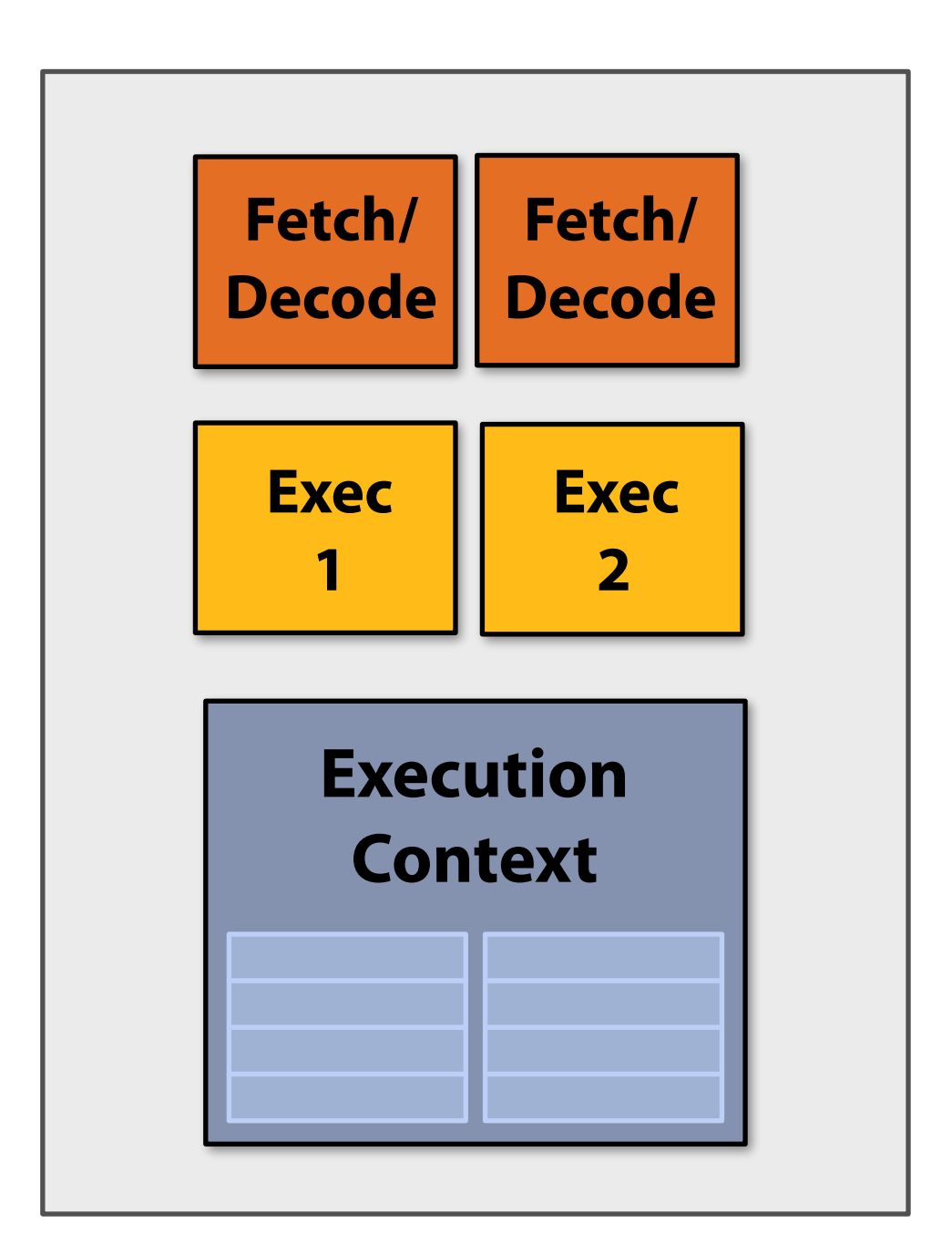
# **Review: multi-core execution (two cores)**

### **Modify program to create two threads of control (two instruction streams)**

### **My dual-core processor: executes one instruction per clock from an instruction stream on each core.**

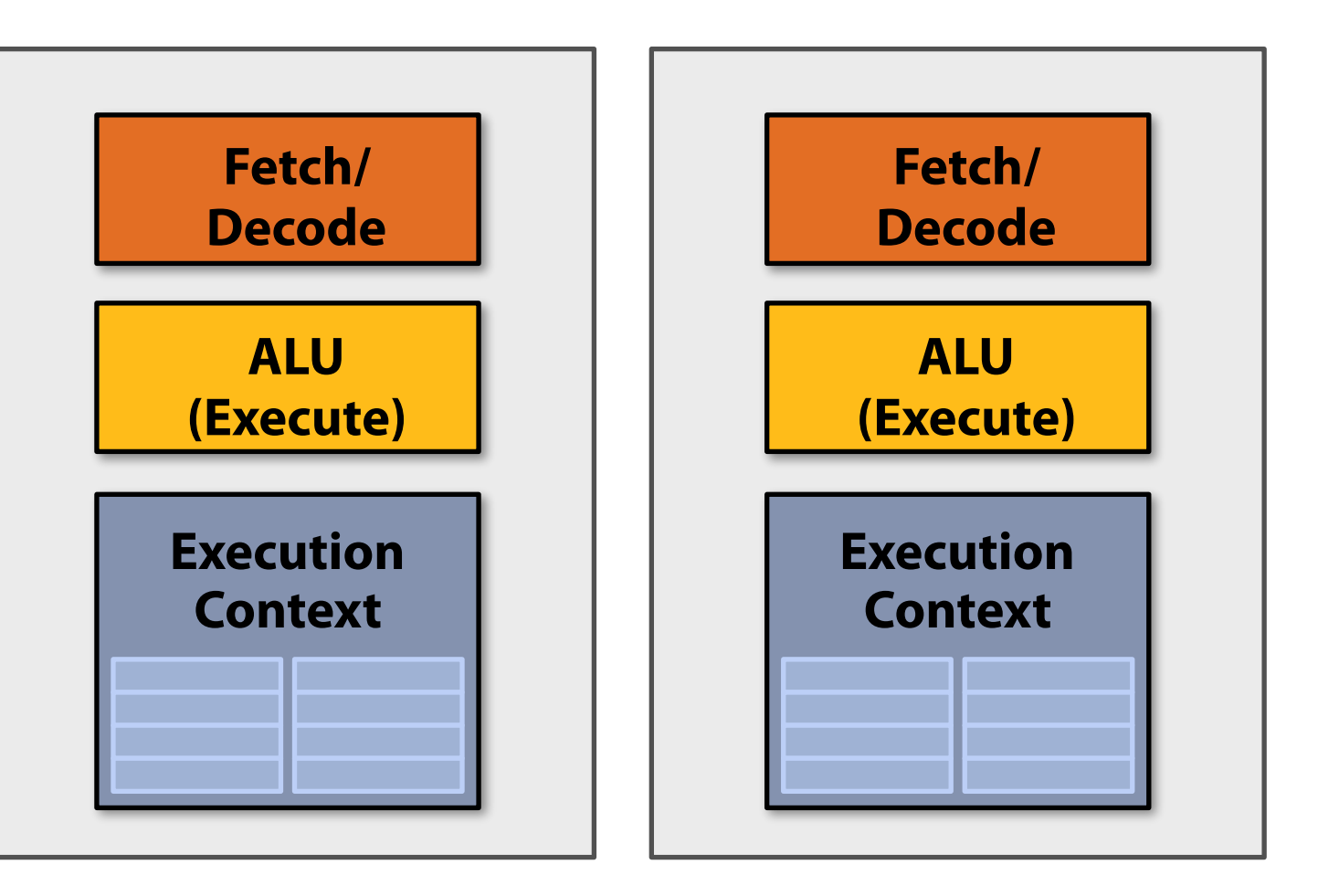

```
typedef	struct	{	
   int N;
   int terms;
  float* x;
  float* result;
}	my_args;	
void parallel_sinx(int N, int terms, float* x, float* result)
{	
    pthread_t thread_id;
    				my_args	args;	
    args.N = N/2;args.terms = terms;
    args.x = x;args.result = result;
    pthread_create(&thread_id, NULL, my_thread_start, &args); // launch thread
    sinx(N - args.N, terms, x + args.N, result + args.N); // do work
    				pthread_join(thread_id,	NULL);
}	
void	my_thread_start(void*	thread_arg)	
{	
   my_args* thread_args = (my_args*)thread_arg;
   sinx(args->N, args->terms, args->x, args->result); // do work
}
```
## **Review: multi-core + superscalar execution**

### **Modify program to create two threads of control (two instruction streams)**

**My superscalar dual-core processor: executes up to two instructions per clock from an instruction stream on each core.**

```
typedef	struct	{	
   int N;
   int terms;
  float* x;
  float* result;
}	my_args;	
void parallel_sinx(int N, int terms, float* x, float* result)
{	
    pthread_t thread_id;
    				my_args	args;	
    args.N = N/2;args.terms = terms;
    args.x = x;args.result = result;
    pthread_create(&thread_id, NULL, my_thread_start, &args); // launch thread
    sinx(N - args.N, terms, x + args.N, result + args.N); // do work
    				pthread_join(thread_id,	NULL);
}	
void	my_thread_start(void*	thread_arg)	
{	
   my_args* thread_args = (my_args*)thread_arg;
   sinx(args->N, args->terms, args->x, args->result); // do work
}
```
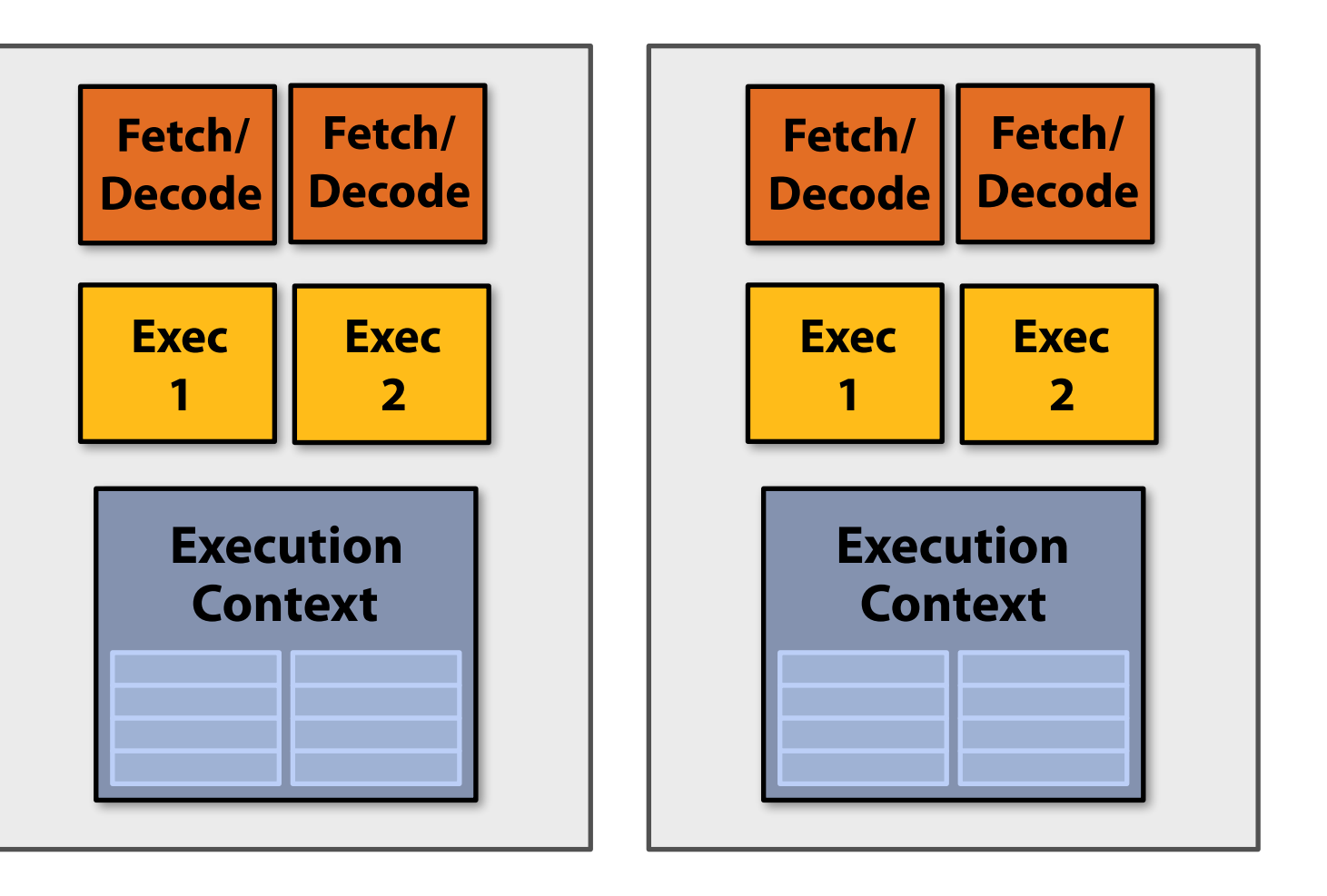

## **Review: multi-core (four cores)**

### **Modify program to create many threads of control: recall Kayvon's fctitious language**

### **My quad-core processor: executes one instruction per clock from an instruction stream on each core.**

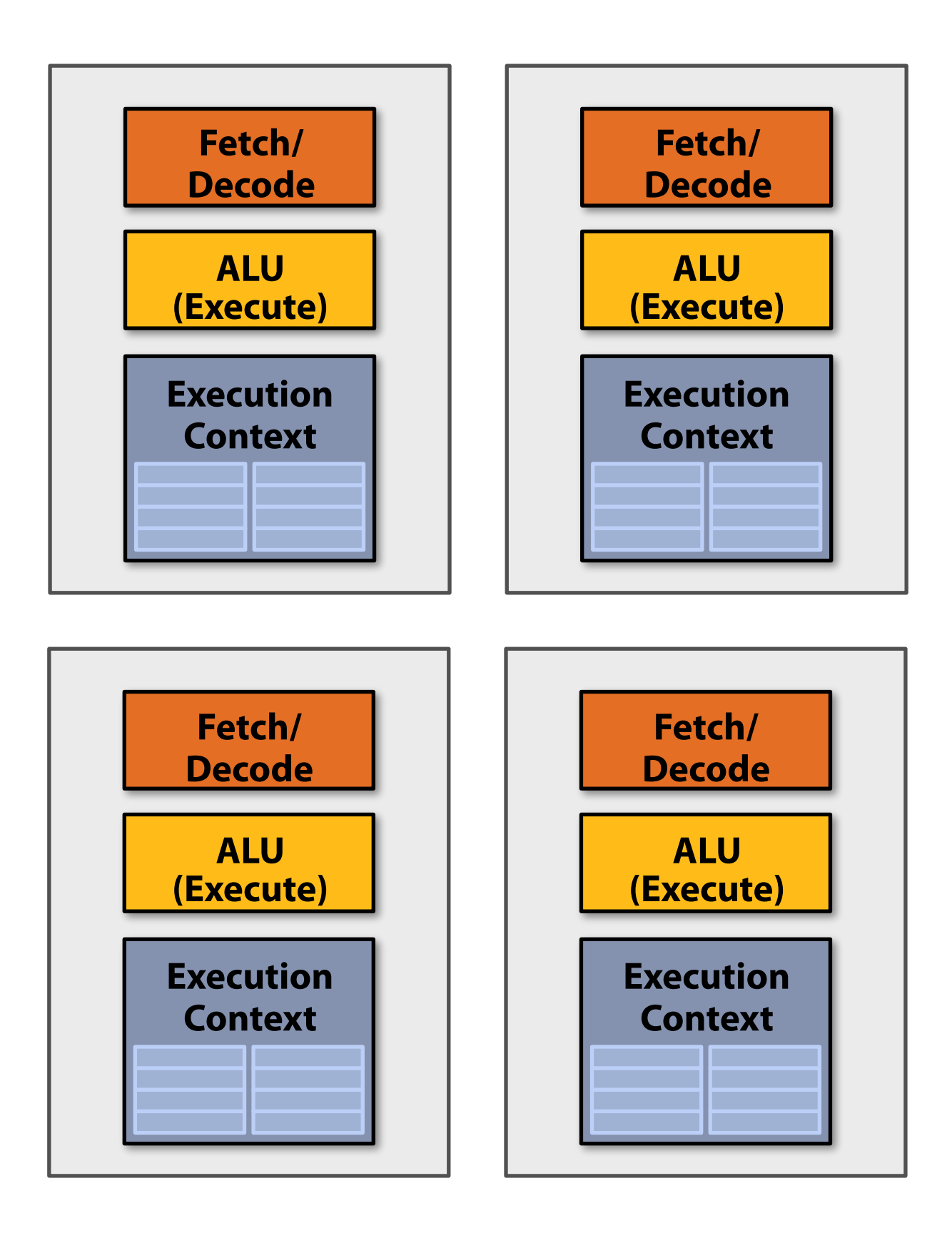

```
void sinx(int N, int terms, float* x, float* result)
{	
   // declare independent loop iterations
   forall (int i from 0 to N-1)
   			{	
       float value = x[i];
       float numer = x[i] * x[i] * x[i];int denom = 6; // 3!
       int sign = -1;
       for (int j=1; j<=terms; j++)
       				{		
          value += sign * numer / denom
          \blacksquare numer *= \mathbf{x[i]} * \mathbf{x[i]};
          denom *= (2 * j + 2) * (2 * j + 3);
          sign * = -1;
B
      result[i] = value;
B
}
```
## **Review: four, 8-wide SIMD cores**

**Observation: program must execute many iterations of the same loop body. Optimization: share instruction stream across execution of multiple iterations (single instruction multiple data = SIMD) My SIMD quad-core processor:**

## **executes one 8-wide SIMD instruction per clock from an instruction stream on each core.**

```
void sinx(int N, int terms, float* x, float* result)
{	
   // declare independent loop iterations
   forall (int i from 0 to N-1)
   			{	
      float value = x[i];
      float numer = x[i] * x[i] * x[i];int denom = 6; // 3!
      int sign = -1;
      for (int j=1; j<=terms; j++)
      				{		
         value += sign * numer / denom
         numer * = x[i] * x[i];denom *= (2 * j + 2) * (2 * j + 3);
         sign * = -1;B
      result[i] = value;
   			}	
}
```
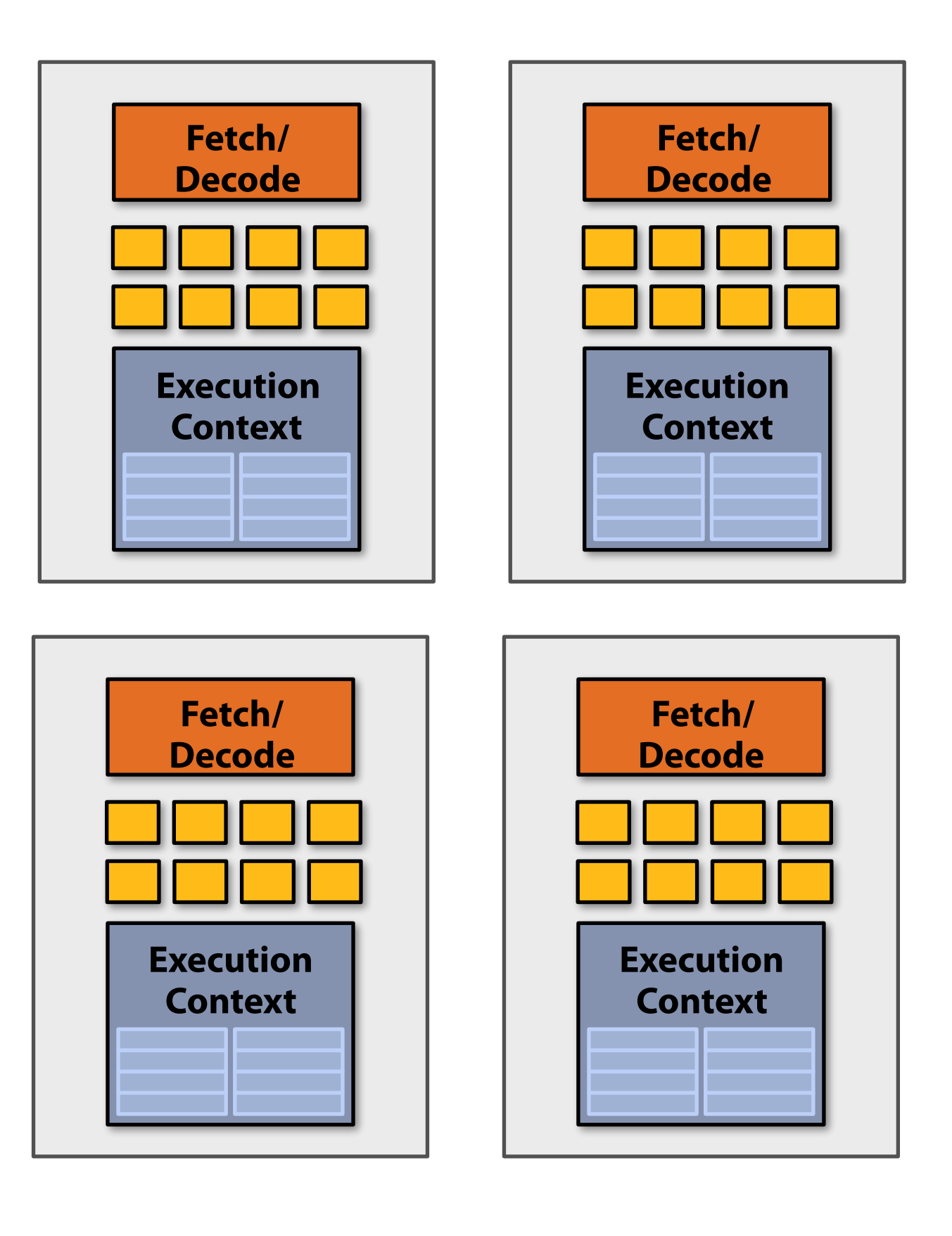

# **Review: four SIMD, multi-threaded cores**

**Observation: memory operations have very long latency Solution: hide latency of loading data for one iteration by executing arithmetic instructions from other iterations**

```
void sinx(int N, int terms, float* x, float* result)
\mathbf{t}// declare independent loop iterations
   forall (int i from 0 to N-1)
   			{	
      float value \{x[i];float numer = x[i] * x[i] * x[i];int denom = 6; // 3!
      int sign = -1;
      for (int j=1; j<=terms; j++)				{		
         value += sign * numer / denom
         numer * = x[i] * x[i];denom *= (2 * j + 2) * (2 * j + 3);
         sign * = -1;B
      result[i] = value;
B
}
                                            Memory load Example 1 Decode
                                            Memory store
```
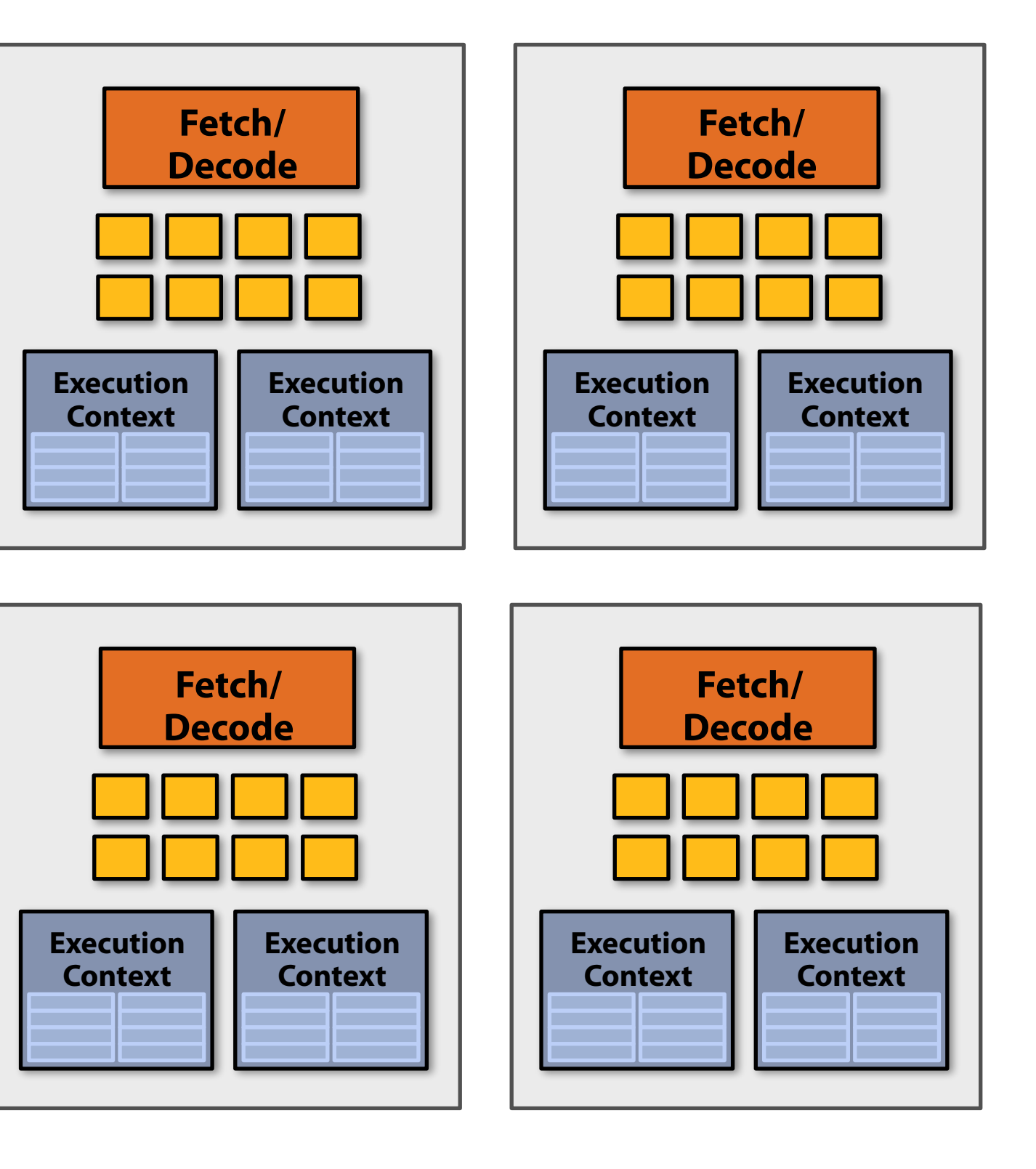

**My multi-threaded, SIMD quad-core processor: executes one SIMD instruction per clock from one instruction stream on each core. But can switch to processing the other instruction stream when faced with a stall.**

## **Summary: four superscalar, SIMD, multi-threaded cores**

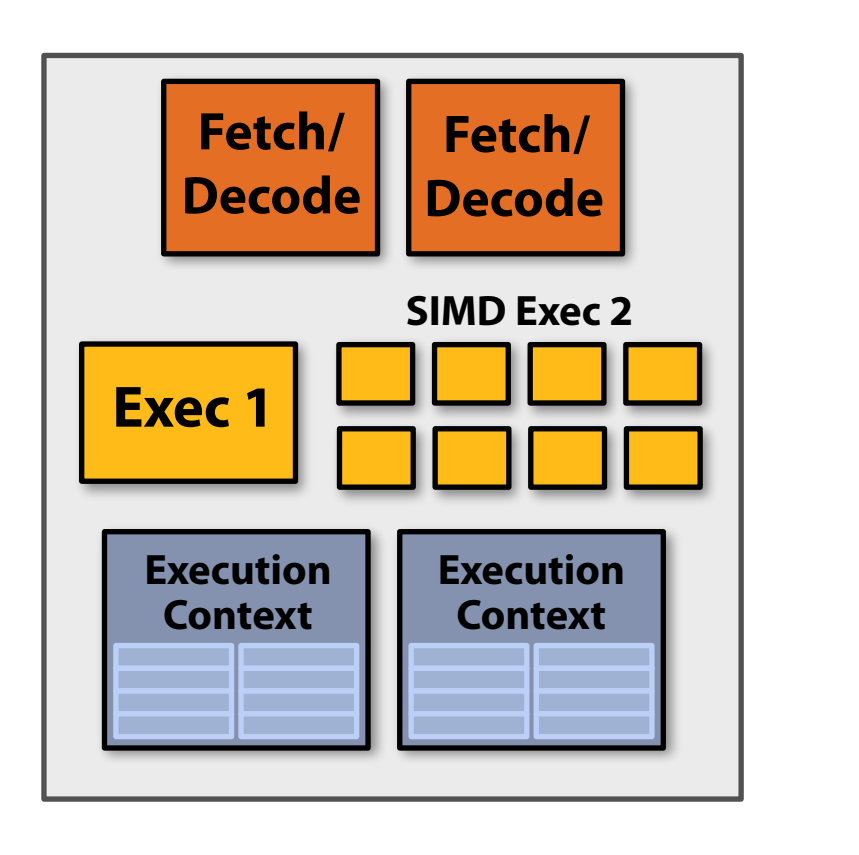

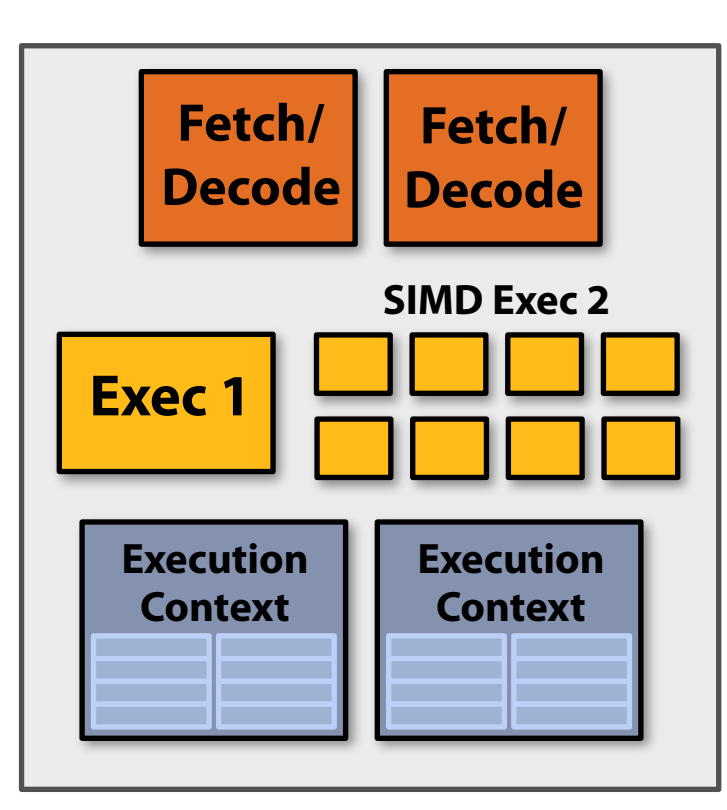

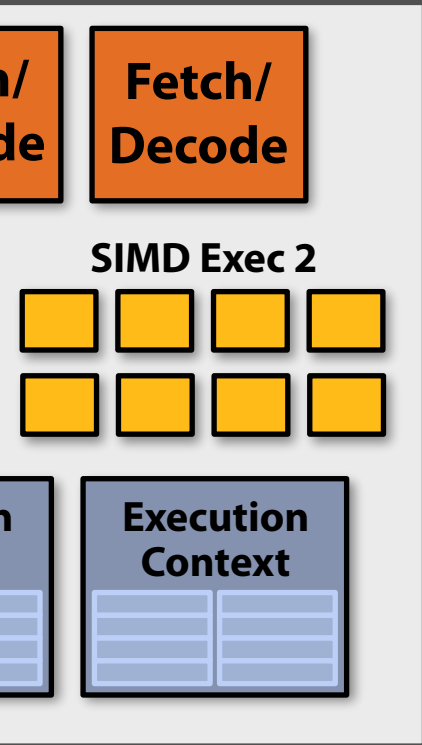

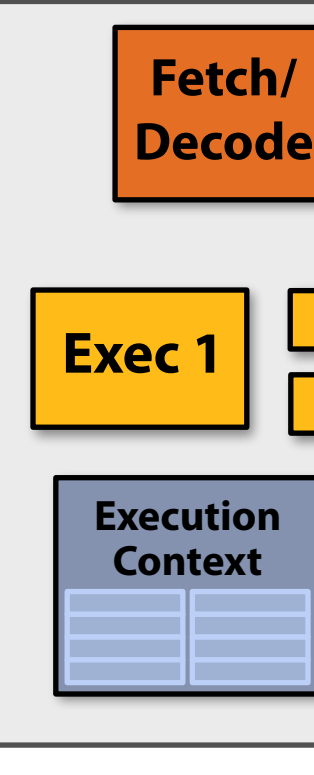

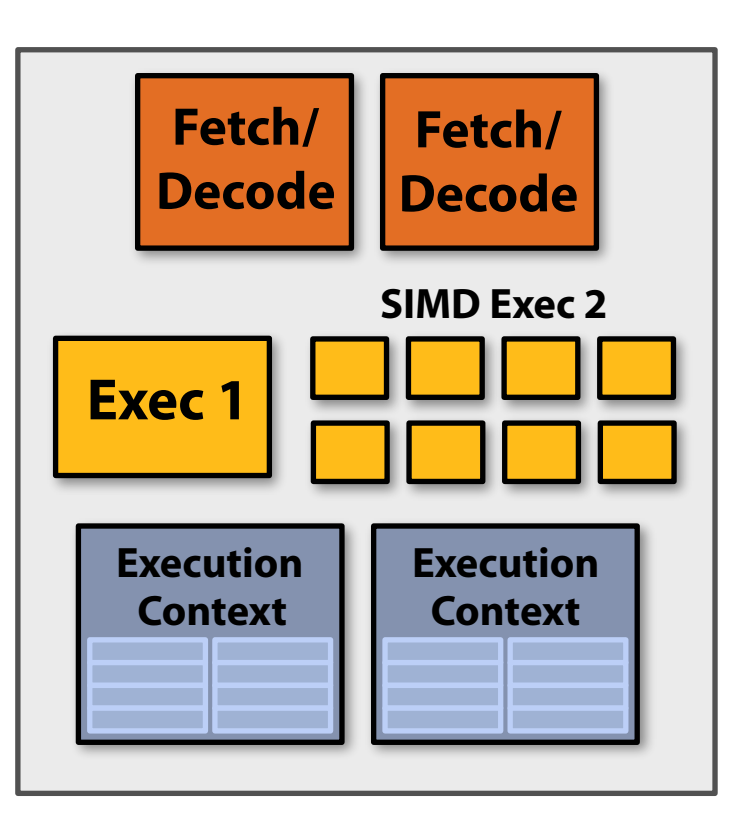

- **My multi-threaded, superscalar, SIMD quad-core processor:**
- **executes up to two instructions per clock from one instruction stream on each core (in this example: one SIMD instruction + one scalar instruction).**
- **Processor can switch to execute the other instruction stream when faced with stall.**

## **Connecting it all together**

**Kayvon's simple quad-core processor:**

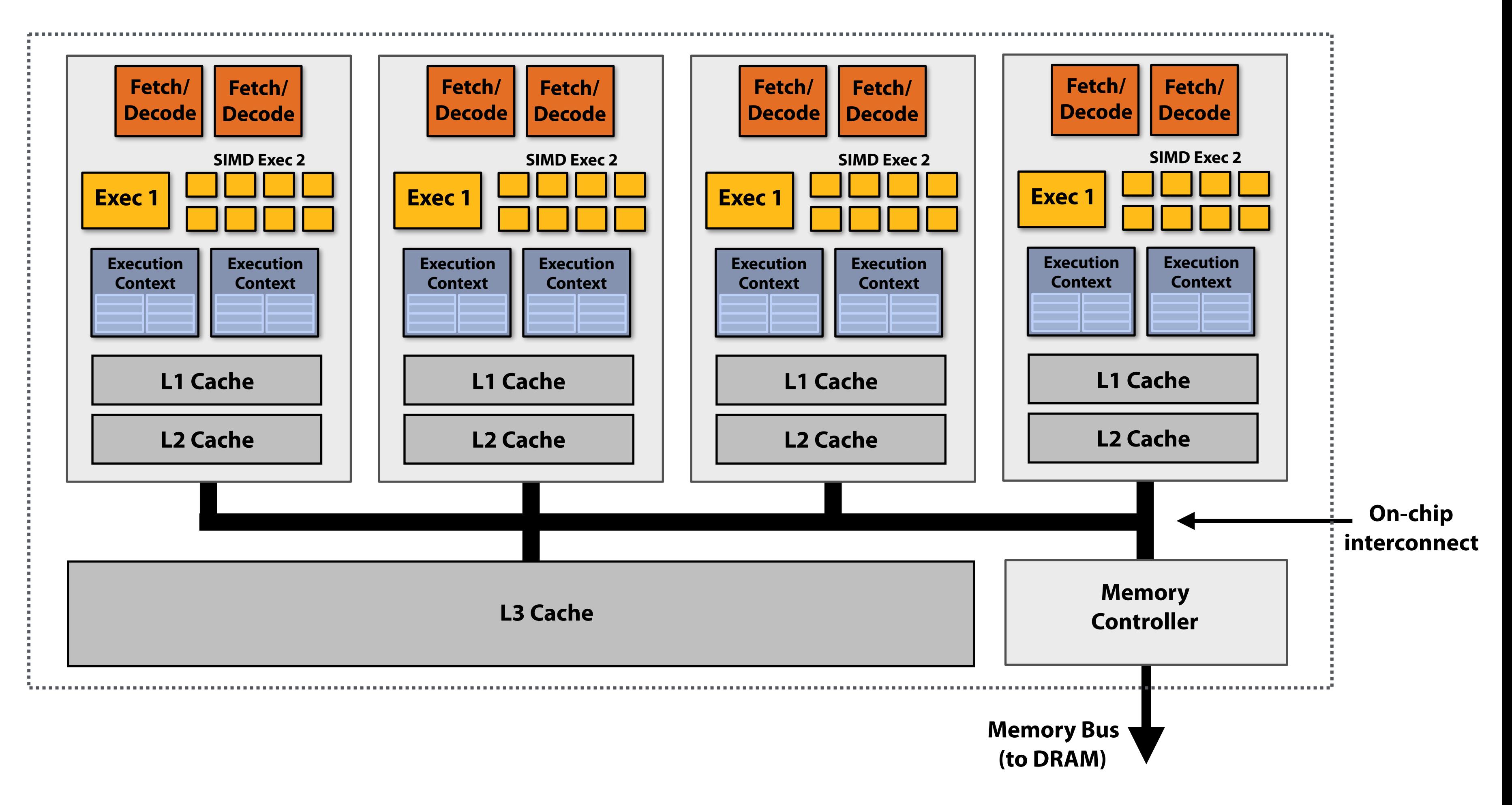

**Four cores, two-way multi-threading per core (max eight threads active on chip at once), up to two instructions per clock per core (one of those instructions is 8-wide SIMD)**

# **Thought experiment**

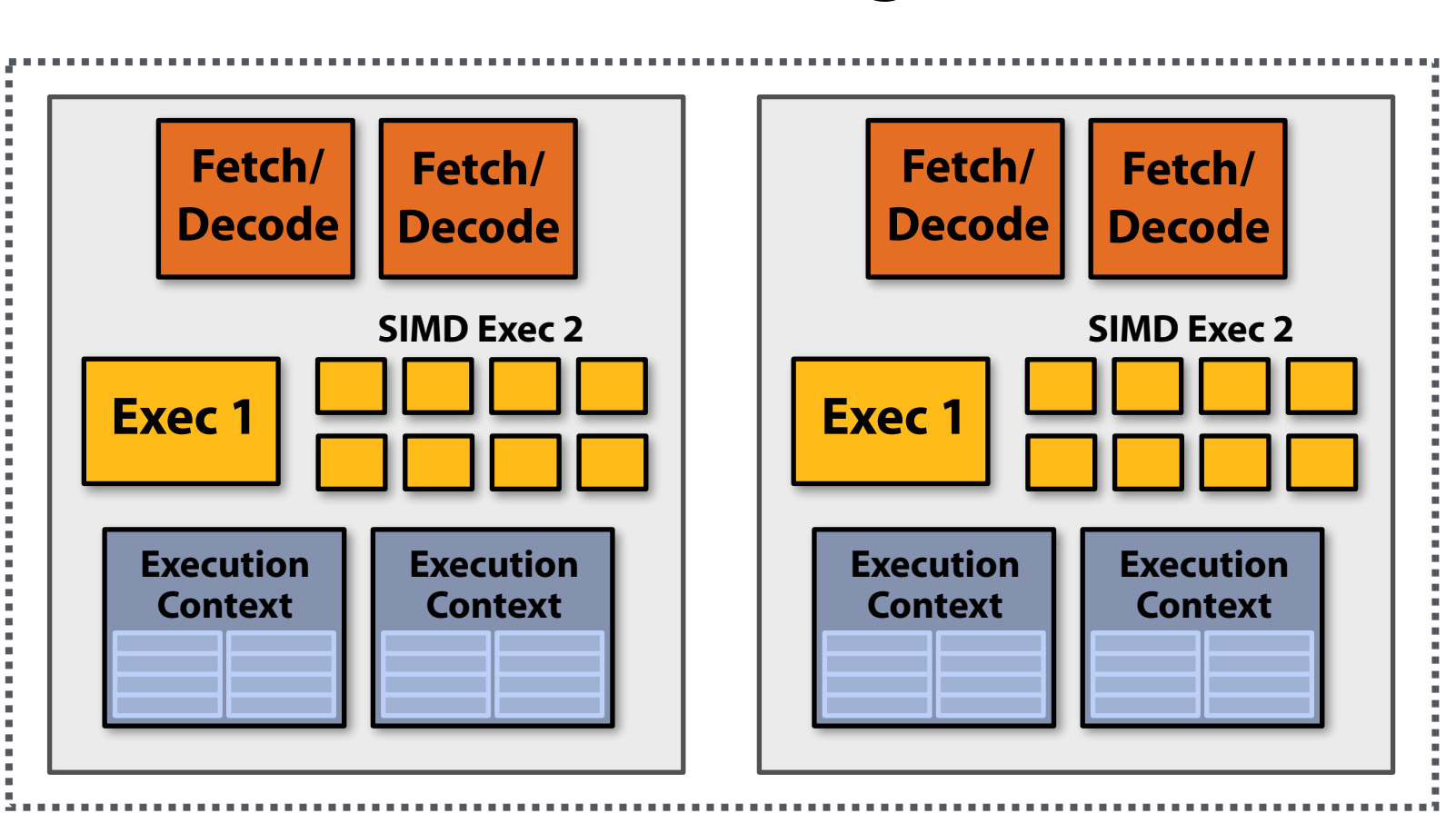

- **▪ You write a C application that spawns two pthreads**
- **▪ The application runs on the processor shown below** 
	- **- Two cores, two-execution contexts per core, up to instructions per clock, one instruction is an 8-wide SIMD instruction.**
- **▪ Question: "who" is responsible for mapping the applications's pthreads to the processor's thread execution contexts? Answer: the operating system**
- **▪ Question: If you were implementing the OS, how would to assign the two threads to the four execution contexts?**
- **▪ Another question: How would you assign threads to execution contexts if your C program spawned fve pthreads?**

# **Visualizing interleaved and simultaneous multi-threading (and combinations thereof)**

# **Interleaved multi-threading**

- **▪ Two execution contexts**
- **One fetch and decode unit (one instruction per clock)**
- **One ALU (to execute the instruction)**

## **Consider a processor with:**

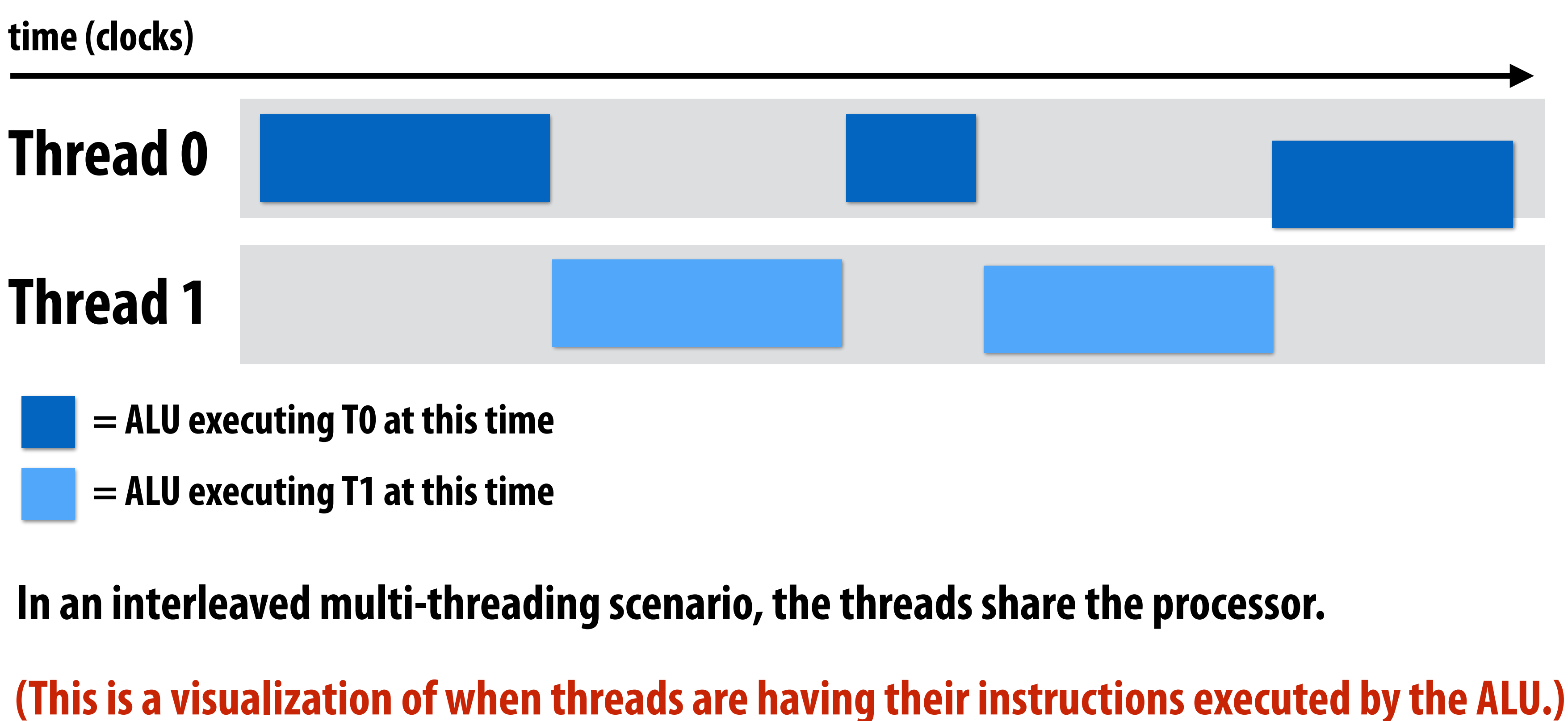

# **Interleaved multi-threading**

### **Consider a processor with:**

- **Two execution contexts**
- **One fetch and decode unit (one instruction per clock)**
- **▪ One ALU (to execute the instruction)**

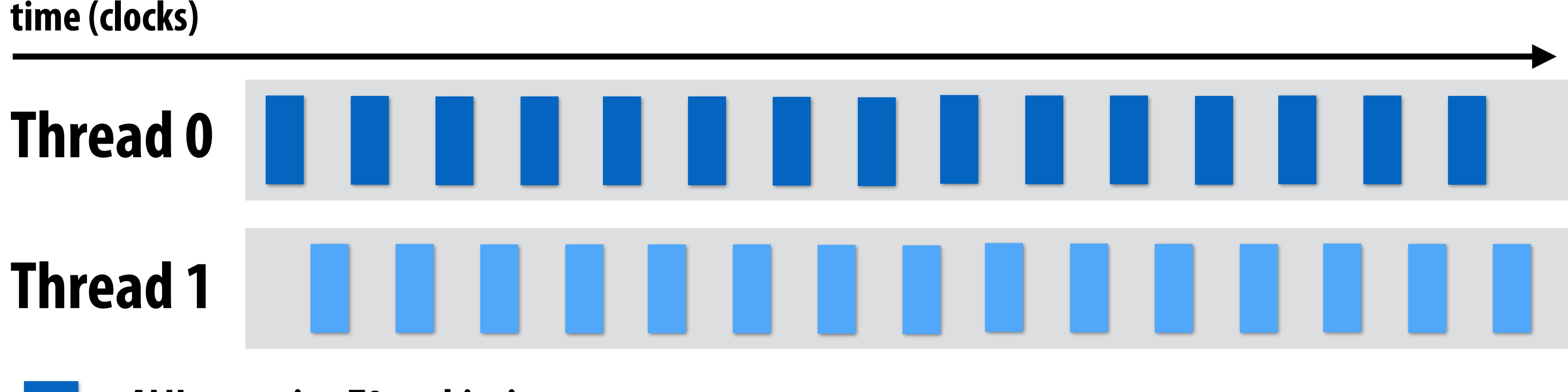

**Same as previous slide, but now just a different scheduling order of the threads (fne-grained interleaving)**

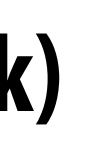

- **= ALU executing T0 at this time**
- **= ALU executing T1 at this time**

## **Simultaneous multi-threading**

### **Consider a processor with:**

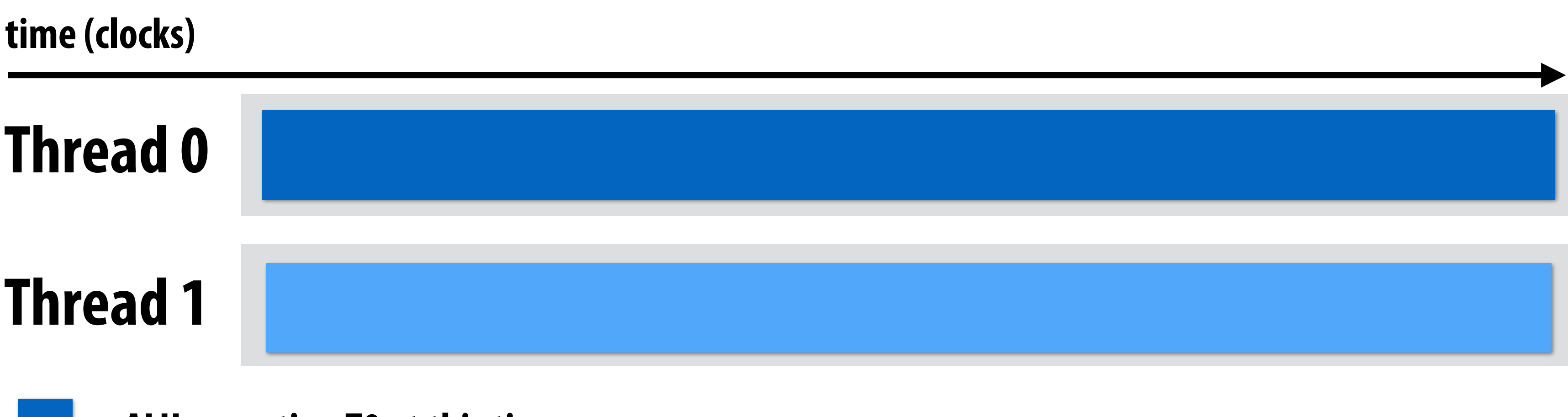

- **▪ Two execution contexts**
- **Two fetch and decode units (two instructions per clock)**
- **▪ Two ALUs (to execute the two instructions)**

**In an simultaneous multi-threading scenario, the threads execute simultaneously on the two ALUs. (note, no ILP in a thread since each thread is run sequentially on one ALU)**

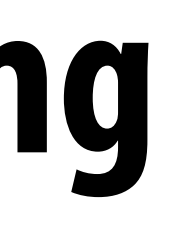

- **= ALU executing T0 at this time**
- **= ALU executing T1 at this time**

## **Combining simultaneous and interleaved multi-threading**

## **Consider a processor with:**

- **▪ Four execution contexts**
- **Two fetch and decode units (two instructions per clock, choose two of four threads)**
- **▪ Two ALUs (to execute the two instructions)**

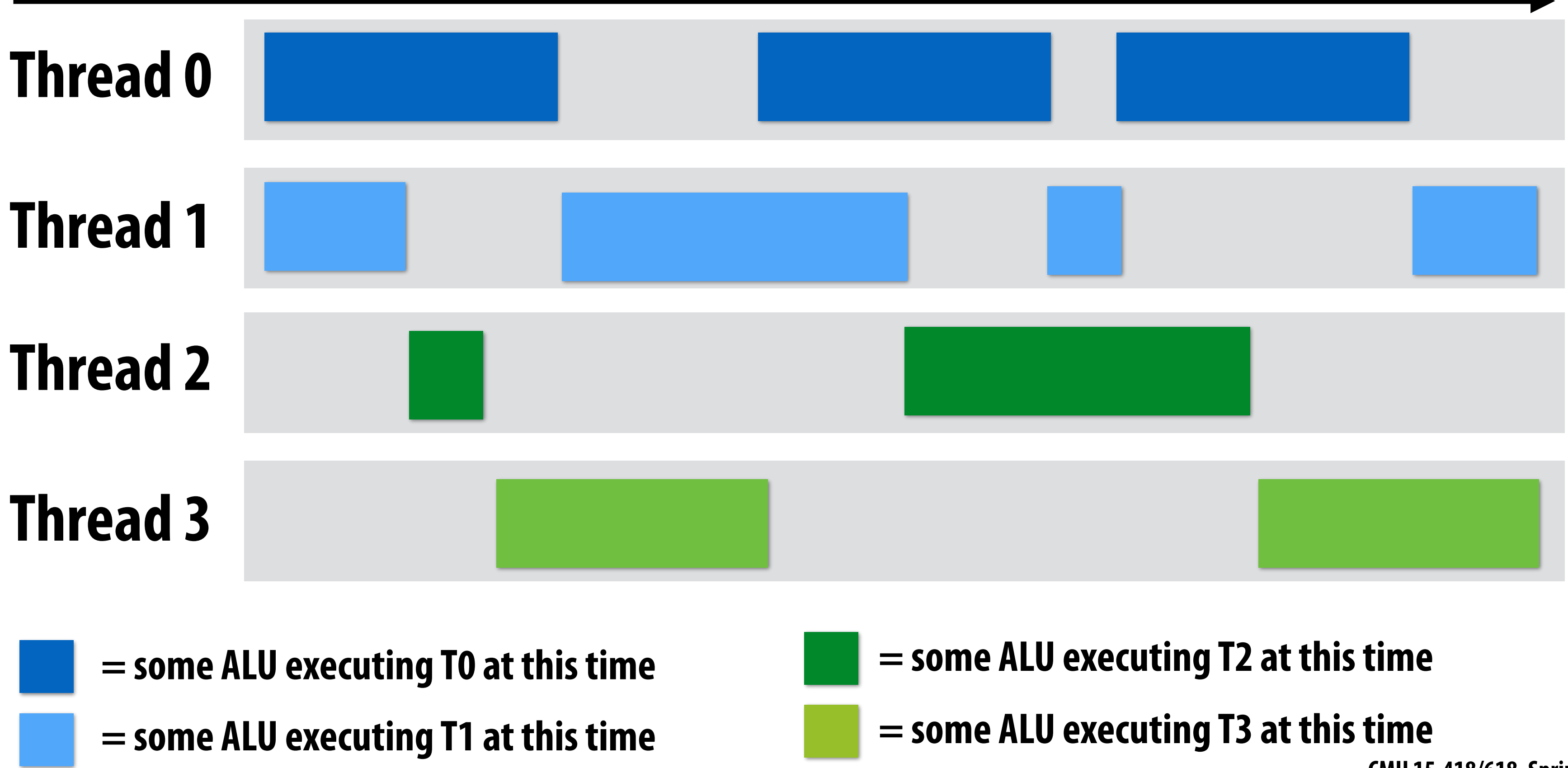

### **time (clocks)**

## **Another way to visualize execution (ALU-centric view)**

## **Consider a processor with:**

- **▪ Four execution contexts**
- **▪ Two fetch and decode units (two instructions per clock, choose two of four threads)**
- **▪ Two ALUs (to execute the two instructions)**

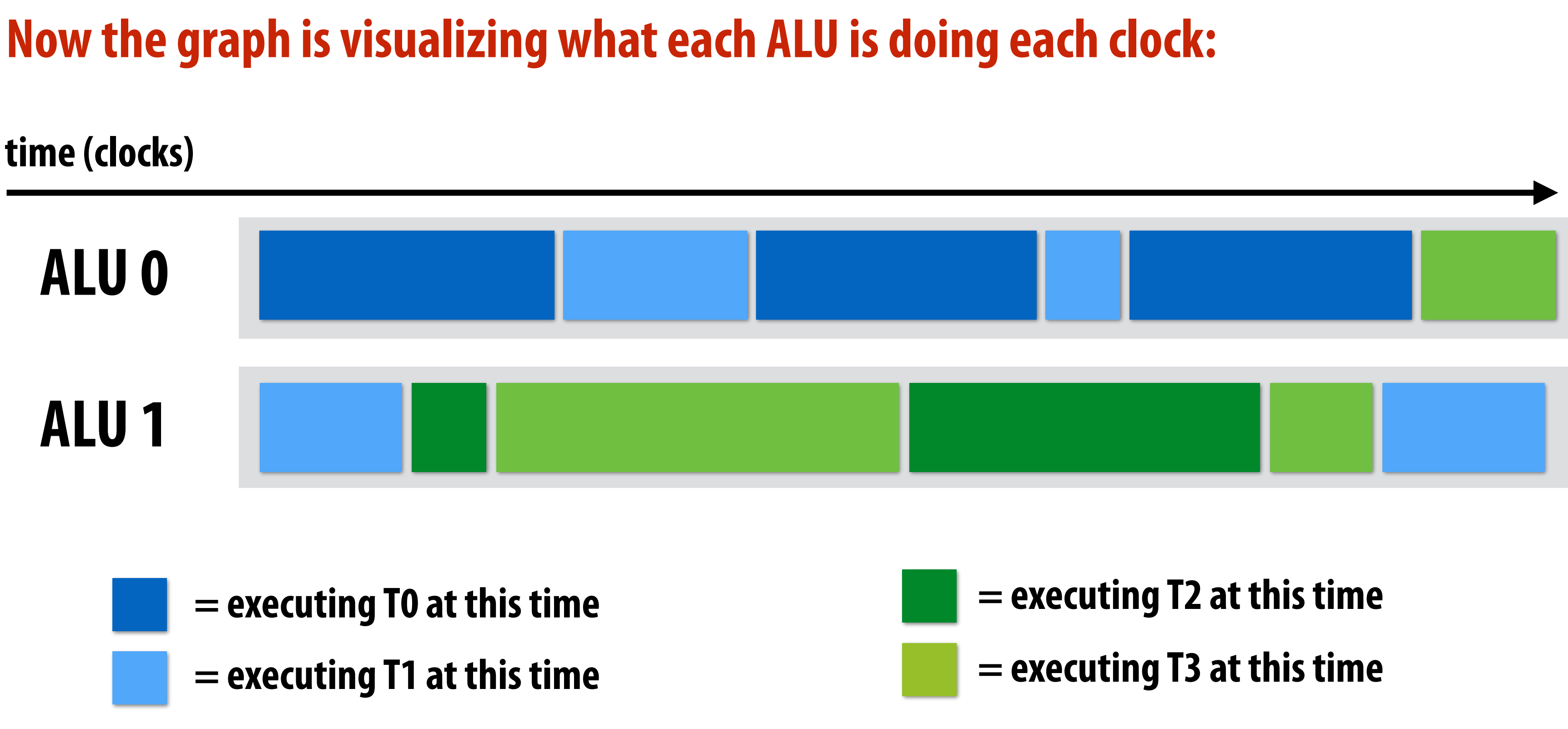

- 
- 

## **Instructions can be drawn from same thread (ILP)**

## **Consider a processor with:**

- **▪ Four execution contexts**
- **Two fetch and decode units (two instructions per clock, choose any two independent instructions from the four threads)**
- **▪ Two ALUs (to execute the two instructions)**

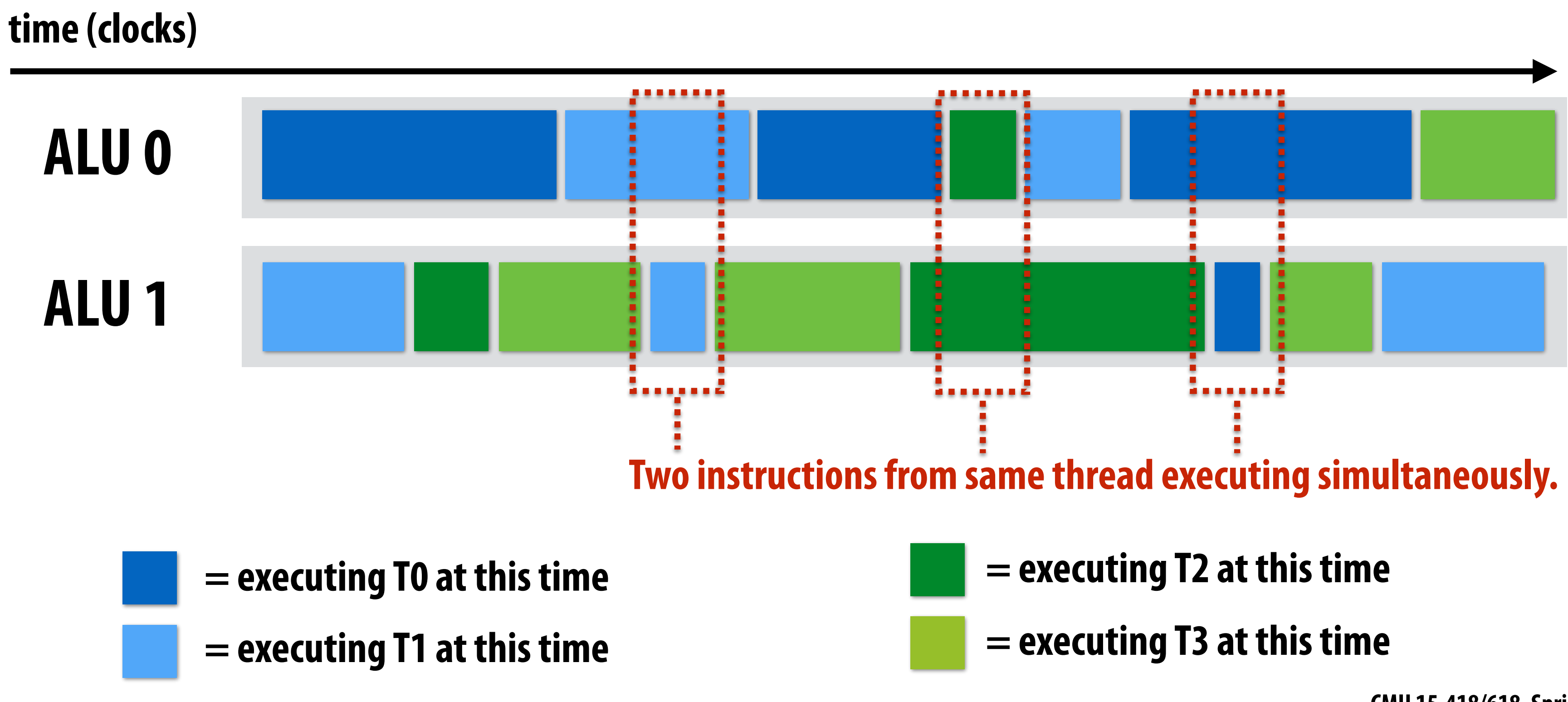

- 
-